Autónoma Metropolitana

**Universidad** 

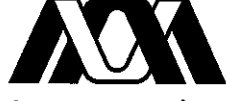

Casa abierta al tiempo Azcapotzalco

#### Consejo Divisional de CyAD

1° de febrero de 2019

H. Consejo Divisional Ciencias y Artes para el Diseño **Presente** 

En cumplimiento al mandato que nos ha conferido el H. Consejo Divisional a la Comisión encargada del análisis de las solicitudes de periodos o años sabáticos y de la evaluación de los informes de actividades desarrolladas en éstos, así como del análisis y evaluación de las solicitudes e informes de la beca para estudios de posgrado, se procedió a revisar el documento presentado como informe de sabático de la M.A.V. María de Lourdes Ortega Domínguez. adscrita al Departamento de Procesos y Técnicas de Realización, en consecuencia se presenta el siquiente:

#### **Dictamen**

De acuerdo con la evaluación efectuada por esta Comisión, se encontró que se cumplió con el programa planteado para el disfrute del sabático, relativo a la realización de las notas de curso normal que apoya la UEA de Expresión del Diseño Gráfico III (Dibujo básico).

Cabe hacer mención que el informe se presentó en tiempo y forma.

Todos los miembros de la-Gomisión se manifestaron a favor del dictamen: Dr. Edwing Antonio Almeida Calderón, Mtrá. Silvia Gabriela García Martínez y Alumno Ricardo Ríos Ocaña.

**Atentamente** Casa abjerta al tiempo Mtro. Salvador Ulises Islas Baraias

Coordinador de la Comisión

Metropolitana Casa abierta al tiempo Azcapotzalco

Universidad Autónoma

PT/JEFATURA/CYAD/084/2018.

28 de noviembre, 2018

Dr. Marco Vinicio Ferruzca Navarro Presidente H. Consejo Divisional Ciencias y Artes para el Diseño Presente.

Por este medio me permito enviar a usted el reporte de actividades realizadas durante el periodo sabático del que disfrutó la Mtra. María de Lourdes Ortega Domínguez del 2 de enero al 1 de agosto del 2018, para que sea presentado ante el H. Consejo Divisional.

Anexo envío impreso y cd

Sin más por el momento, reciba un cordial saludo.

Atentamente, Casa abierta al tiempo

Dr. Edwing Antonio Almeida Calderón Encargado del Departamento de Procesos y Técnicas de Realización

#### AT'N: DR. EDWIN ALMEIDA CALDERÓN ENCARGDO DEL DPTO, PROCESOS Y TÉCNICAS DE REALIZACIÓN

Por este conducto hago entrega a ud, del siguiente reporte de investigación desarrollado durante el periodo sabático de ocho meses, del 02 de Enero al 01 de Agosto de 2018. Sírvase encontrar adjunto el producto terminado; DIBUJO. notas de curso normal, que apoya la uea de Expresión del Diseño Gráfico III (Dibujo Básico), misma que se imparte en el V trimestre de la Licenciatura de Diseño de la Comunicación Gráfica.

Siguiendo el protocolo de entrega, agradezco a ud el favor de su apoyo para turnarlo a las autoridades correspondientes.

Anhelando la posibilidad de reproducción y difusión del producto como libro de texto, someto a su consideración la viabilidad para este fin.

Sin otro particular, lo saludo cordialmente.

Atte

MAV. María de Laurdes Ortega Domínguez.

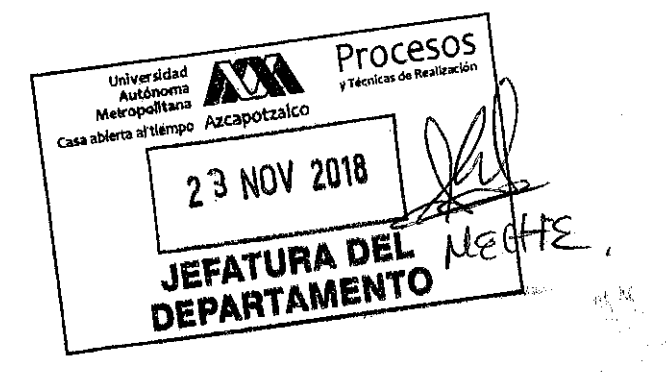

#### **CONTENIDOS**

Justificación

Introducción

Capitulado

 $\overline{\phantom{a}}$ Niveles de Percepción visual

Esquemas aprendidos.

Todos dibujamos.

Dibujamos lo que sabemos, no lo que observamos.

- ₩ Módulo auxiliar para trazo de perspectiva.
- Repaso de la Perspectiva Cónica de los cuatro volúmenes básicos (geones); Ш módulo de Parramón, cubo, cilindro, cono y esfera, en ejercicios prácticos.
- IV Tipografía tridimensional.
- V Técnicas de acabados (acrílico)
- VI Dibujo de la figura humana.
- Ejercicio de síntesis "tu recámara" trazo perspectivo de la recámara con mobiliario y aplicación de las técnicas de acrílico.

Conclusiones

**ANEXO** 

Copia de maquetas en blanco y negro, con visor para encuadre y sin visor.

Composición (algunas orientaciones comentadas)

Tatuajes (textos, estampados y otras intervenciones en las superficies de los geones)

Blanco y negro: negro sobre blanco y blanco sobre negro.

Composiciones creativas.

Bibliografía consultada y sugerida.

REPORTE DETALLADO DEL PROGRAMA DE ACTIVIDADES ACADÉMICAS DESARROLLADAS DURANTE EL PERIODO SABÁTICO DE 8 MESES: DEL 02 DE ENERO AL 01 DE SEPTIEMBRE DE 2018. MARÍA DE LOURDES ORTEGA DOMÍNGUEZ

NOVIEMBRE 23, 2018

#### a. Descripción de las actividades realizadas

Se evaluaron los conceptos y ejercicios impartidos a lo largo de treinta años de trabajo en el taller de Expresión del Diseño Gráfico III (Dibujo básico), y se organizaron en una secuencia que conforma un método de dibujo. En éste, se alternan las técnicas de geometría descriptiva (perspectiva) y dibujo de imitación a mano alzada, enfocándose en los cuatro volúmenes básicos (cubo, cilindro, cono y esfera) -geones- como generadores de todas las formas.

Se desarrollan y plantean ejercicios y tareas para aplicar estos recursos en la copia de objetos del entorno doméstico, y que sus formas deriven de los geones; cajas, sillas, latas, pelotas y conos para helado entre otros.

La intervención de los geones, en composiciones creativas, proponiendo alteraciones en sus formas; fusiones, perforaciones, cortes, quebraduras, estampaciones y cuanto pueda ocurrir en el proceso creativo.

Un complemento para este curso, son los acabados en color y textura, por lo que se incluye un capítulo con técnicas de acrílico. Impulsando el camino a la ilustración como narrativa visual en la comunicación gráfica.

La tipografía tridimensional como una transformación e integración de los geones en la pertinencia de apoyar el manejo de identidades corporativas, aplicadas en displays, anuncios y tantas otros géneros gráficos que demandan su implementación. El dibujo de la figura humana en un método que busca simplificar en atajos, la ruta dogmática de esta disciplina, promoviendo la fluidez de trazos contra la autocrítica en la representación de figuras con movimientos dinámicos, por otro lado, romper la rigidez "egipcia" muy común en el principiante.

 $\mathbf{1}$ 

Todo esto acotado con justificación, introducción, aspectos teóricos e informaciones orientadoras, como la evaluación por rúbricas, así como las correspondientes conclusiones, bibliografía consultada y sugerida.

La búsqueda de recursos didácticos, a lo largo de estos treinta años, derivó en una gran serie de ejercicios imposible de desarrollarlos en un trimestre, por lo que en otra selección de ellos, se proponen en el anexo de este trabajo, como un menú a elegir por el futuro(a) orientador(a) del taller.

#### b. Resumen de los problemas abordados

- La heterogeneidad de habilidades entre los alumnos y su cultura de la instantaneidad, promovió la búsqueda de recursos más inmediatos como atajos didácticos: un breve repaso de la geometría descriptiva para resolver la representación trídimensional de las entidades, con apoyo de la técnica perspectiva para artistas (PARRAMÓN, 2004) y una vez comprendido, ejecutar a mano alzada y por observación la copia de modelos del entorno doméstico. Ambas técnicas pretenden apoyar las diferentes percepciones entre el alumnado.
- Combatir los desacuerdos en las técnicas de evaluación, mediante las rúbricas.
- Promover la creatividad en el desarrollo de composiciones con geones intervenidos.
- El manejo de la tipografía en volumen, habilita al futuro diseñador gráfico para la solución a este tipo de necesidad en diversos géneros gráficos.
- Las técnicas de acrílico como complemento para el dibujo pictórico son un momento refrescante en el curso y un acercamiento a la ilustración.
- El dibujo de la figura humana se limita a motivar al alumno a trazar con seguridad y asertividad, a partir de un "esqueleto simbólico", se promueven trazos fluidos de líneas continuas, contrario a trazos dubitativos. Romper la rigidez egipcia de las figuras, al copiar expresiones muy dinámicas, como deportistas, bailarines y acróbatas en acción entre tantos otros.

 $\overline{2}$ 

#### c. Mención de los aspectos metodológicos más relevantes

- Aplicación de la perspectiva para artistas (PARRAMÓN, 2004), alternando con el dibujo a mano alzada de copia del natural.
- Evaluación por rúbricas.
- Representación de la tipografía tridimensional con técnica perspectiva (PARRAMÓN. 2004).
- Técnica de acrílicos para acabados.
- Técnica del dibujo de la figura humana a partir de un esqueleto simbólico y fotografías de personas en acciones dinámicas.

#### d. Descripción del resultado parcial o total alcanzado.

El resultado final son notas de curso normal desarrollado como libro de texto con método de dibujo, que incluye ejercicios de demostración, ejercicios para resolver, siguiendo el método presentado en los ejercicios de demostración. Propone evaluación por rúbricas. Lenguaje dirigido tanto a asesores o posibles conductores del curso, como a aprendices autodidactas. Un anexo con algunos otros ejercicios, a manera de menú para la libre elección en la elaboración del programa de trabajo.

# UNIVERSIDAD AUTÓNOMA METROPOLITANA

#### SOLICITUD DE PERIODO SABÁTICO

DR. MARCO VINICIO FERRUZCA NAVARRO

 $MES$ **FECHA DE** DÍA AÑO **ELABORACIÓN** 30  $11$  $17$ 

FI-DRH-20 / 12182013

DIRECTOR DE LA DIVISIÓN DE: CIENCIAS Y ARTES PARA EL DISEÑO

DE LA UNIDAD AZCAPOTZALCO

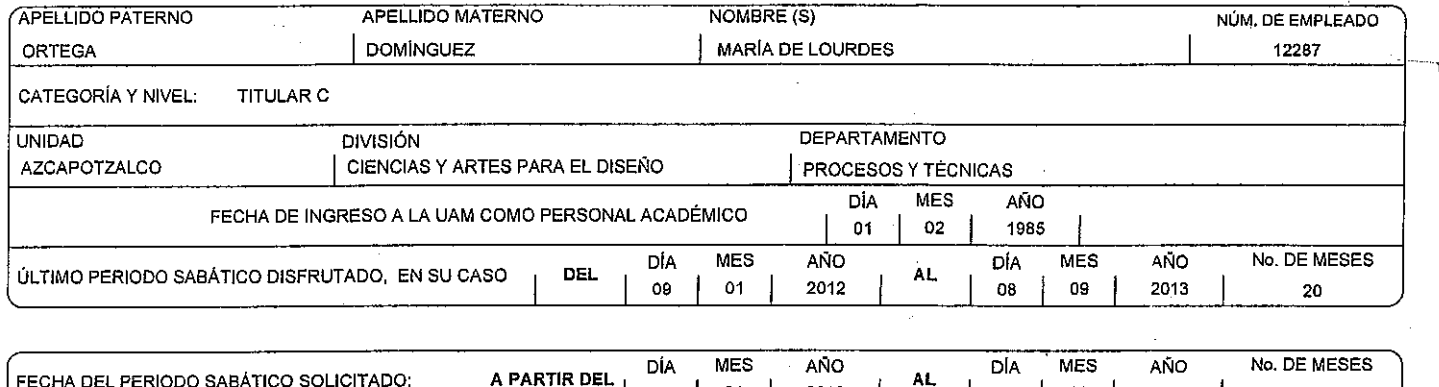

2018 2018 02  $01$  $01$ 08 08 (PARA SER LLENADO POR LA OFICINA DEL CONSEJO DIVISIONAL) ARROBADO POR EL CONSEJO DIVISIONAL CON EL ACUERDO **DE LA SESIÓN** 

DOCUMENTOS QUE ACOMPAÑAN LA SOLICITUD:

CONSTANCIA OFICIAL DE SERVICIOS EN LA UNIVERSIDAD

 $\mathbf{y}$  .

PROGRAMA DE ACTIVIDADES ACADÉMICAS A DESARROLLAR

**INTERESADO FIRM** 

APROBACIÓN DEL CONSEJO DIVISIONAL (PRESIDENTE)

 $\oslash$ 

 $\oslash$ 

NOMBRE 7 FIRMA

T1 SUBDIRECCIÓN DE PERSONAL T2 ÁREA DE RECURSOS HUMANOS DE UNIDAD

T3 CONSEJO DIVISIONAL

T4 INTERESADO

# DIBUJO BÁSICO

notas de curso normal

EXPRESIÓN DEL DISEÑO GRÁFICO III (Dibujo Básico)

María de Lourdes Ortega Domínguez 2018

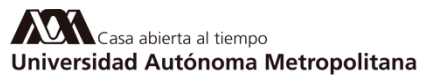

Azcapotzalco

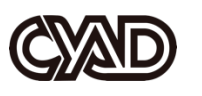

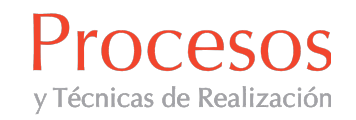

#### DIBUJO BÁSICO

Notas de curso normal EXPRESIÓN DEL DISEÑO GRÁFICO III (Dibujo Básico)

> María de Lourdes Ortega Domínguez 2018

UNIVERSIDAD AUTÓNOMA METROPOLITANA AZCAPOTZALCO

DR. MARCO VINICIO FERRUZCA DIR. DIVISIÓN DE CIENCIAS Y ARTES PARA EL DISEÑO

MTRA. MARÍA GEORGINA VARGAS SERRANO COORD. LIC. DISEÑO DE LA COMUNICACIÓN GRÁFICA

DR.EDWIN ALMEIDA CALDERÓN ENCARGADO DEPTO. PROCESOS Y TÉCNICAS DE REALIZACIÓN

> MÓNICA ELVIRA GÓMEZ OCHOA COORD. CARRERA DEPARTAMENTAL

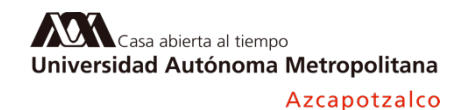

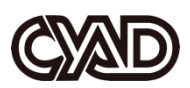

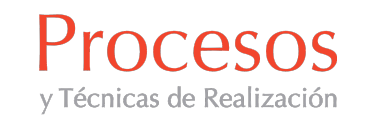

#### Justificación

El presente cuaderno de notas para curso normal apoya la asignatura de EXPRESIÓN DEL DISEÑO GRÁFICO III (DIBUJO BÁSICO), que se imparte en el V trimestre de la Licenciatura de Diseño de la Comunicación Gráfica. Previo a este curso, los alumnos han acreditado cuatro cursos de dibujo que se imparten en el Tronco Común (I y II trimestre), correspondientes a Expresión Formal I y Geometría Descriptiva I y Expresión Formal II y Geometría Descriptiva II, que aportan contenidos suficientes y conforman un vasto curso de dibujo básico. A pesar de cursar y acreditar este bloque de cuatro asignaturas, no han tenido tiempo para la práctica indispensable de estas disciplinas, ejercitando las habilidades que se requieren para el desempeño profesional. Además han pasado dos trimestres, III y IV en los que no existen asignaturas relativas al dibujo, lo que hace recomenzar de cero el desarrollo de esta habilidad, repasando algunos aspectos primordiales de los dos primeros trimestres; particularmente el dibujo de la perspectiva que nutre la capacidad de representar escenarios tridimensionales, de gran impacto visual en la comunicación gráfica. Aún con los avances tecnológicos, la sensibilización que el diseñador debe adquirir es ensuciándose las manos (ARNHEIM. 2008).

#### Introducción

El cubo, la esfera, el cilindro y el cono son las formas básicas de las que surgen todas las configuraciones; desde las más simples –ellas mismas- a las más complejas y elaboradas. Haciendo una analogía con los genes, como portadores de todos los rasgos componentes de cada personalidad, los volúmenes básicos operan como generadores de las formas. Una teoría atribuida a Biederman propone la siguiente analogía con el nombre de geones.

#### Geones

Elementos principales de la teoría de Biederman sobre la percepción de los objetos tridimensionales conocida como teoría del reconocimiento por componentes. Los geones son volúmenes primitivos simples. Cada objeto puede generalmente descomponerse en un número pequeño de estos elementos que son reconocibles desde diferentes puntos de vista.

http://www.conexionismo.com/ver\_definicion.php?ref=geones-b0i3dmzq

Es el propósito de este material, que a partir del manejo de estos volúmenes, se generen las formas de cualquier modelo que se copia en el dibujo de imitación o mimético (ACHA. 1999) y así, comprender la lecto - escritura de imágenes, ya que el dibujo es un lenguaje semejante al idioma que se habla; si se leen y escriben palabras que expresan ideas, con el dibujo se leen y se reproducen formas, igualmente para expresar ideas. Mediante la lecto – escritura de los volúmenes básicos, -geones- así como las combinaciones entre ellos, lleva al logro de composiciones figuradas congruentes. Al familiarizarse con los geones a través del dibujo, reproduciendo formas sencillas hasta aventurarse a

dibujar composiciones más complejas y creativas, en las que los *geones*, se combinen y se alteren mediante intervenciones; intersecciones, deformaciones, flexiones, torsiones, cuarteaduras, perforaciones, rebanadas, tatuajes como impresiones figurativas o abstractas, sobre las superficies planas o curvadas de cada volumen, entre otras ocurrencias creativas de cada alumno, hábito que no hay que dejar de fomentar.

#### Objetivos de Aprendizaje

Objetivo General: Que el estudiante sea capaz de leer (observar) y reproducir las formas tridimensionales mediante el dibujo mimético (ACHA. 1999), en composiciones desarrolladas en el plano bidimensional, apoyándose en los volúmenes básicos -geones- como los generadores de todas las formas, desde las más simbles -ellas mismas- hasta las más complejas.

#### Objetivos Particulares

- Que el estudiante desarrolle la inteligencia de comunicar mediante imágenes representativas, los discursos que se requieran en la vida académica y profesional; dibujos e ilustraciones.
- El contener las formas en la configuración geométrica, contendrá –así mismo- al alumno para no dispersarse en formas empíricas desconfiguradas; pueriles o pseudo artísticas.

#### Actividades Didácticas

 

Antes que nada se debe concientizar al alumno acerca de la importancia de observar, como una de las actitudes primordiales para la actividad dibujística (ACHA. 1999), las diferentes maneras de percibir visualmente depende del interés del sujeto. Ver, es solamente abrir los ojos y dejar que los reflejos de luz que emiten las entidades del entorno, impresionen las terminales nerviosas de la visión y se registren en el cerebro para ubicarse en el espacio y desplazarse en él (ARNHEIM. 2008). Mirar, es abstraer algo en particular del entorno, y focalizar la atención en él, con algún propósito referencial. Observar, es escudriñar los detalles de la entidad elegida, analizar las relaciones entre sí de cada uno de sus rasgos componentes para reproducirlo en un dibujo mimético (ACHA. 1999), con la fidelidad de su estructura<sup>1</sup> y configuración<sup>2</sup>, con un trazo de líneas limpias, unitarias y asertivas; que unen los puntos del itinerario dibujado con precisión y proporción<sup>3</sup>, para revelar la tridimensionalidad que les otorga la gama de valores; desde las luces más resplandecientes, hasta las sombras más dramáticas. Contemplar, implica una mirada placentera que admira la estética de cualquier composición<sup>4</sup> ejecutada adecuadamente.

<sup>1</sup> **Estructura.** Conjunto de relaciones que mantienen entre sí las partes de un todo. Conjunto de piezas o elementos que sirve de soporte rígido de algo, especialmente de una construcción.

<sup>2</sup> **Configuración.** Forma particular de una cosa, determinada por la disposición de las partes que la componen.

<sup>3</sup> **Proporción.** Relación dimensional entre las partes componentes del modelo que se dibuja.

<sup>4</sup> **Composición.** Arreglo adecuado y armónico de los elementos que participan en un discurso.

#### Cubo y Cilindro

#### Perspectiva, achurados, copia del natural de objetos domésticos semejantes a los *geones* cubo y cilindro, es decir, enseres cúbicos y cilíndricos.

- Perspectiva. Familiarizarse con cada uno de los *geones* dibujando algunas vistas con un sencillo método de perspectiva (PARRAMÓN. 2004). Es importante comprender con este método, las conductas de los volúmenes en el espacio, según se perciben desde diferentes puntos de vista. Para reforzar la percepción y comprensión de los volúmenes en el espacio, se copian objetos del entorno doméstico. Estos dos recursos deben favorecer la comprensión del fenómeno perspectivo y su adecuada representación en el dibujo mimético (ACHA. 1999).
- Achurado. Es la técnica de esquematizar los valores, localizando luces y sombras en el dibujo en perspectiva. Esta esquematización requiere de cubrir cada cara o superficie de la figura con finas líneas uniformes y paralelas, que van variando su ritmo proximal y la superposición de capas entre las áreas de sombra, penumbra y luz.
- Copia del natural de modelos domésticos. Envases cúbicos; cajas de cartón, cofres, alhajeros, libros, teléfonos móviles y muebles entre otros, para las formas derivadas del cubo. Latas de conservas, botellas sencillas de vidrio vacías, libres de etiquetas y limpias, como las de jugo, vino o cerveza, para las formas derivadas del cilindro.

#### Cono y Esfera

#### Perspectiva, achurados, copia del natural de objetos cotidianos semejantes a los *geones* cono y esfera, esto es, enseres cónicos y esféricos.

- En estos ejercicios, se siguen los mismos objetivos que los descritos para el cubo y el cilindro; perspectiva, y achurado para esquematizar los valores (luces y sombras).
- Copia del natural de modelos. Para el cono; embudos, aplicadores de pegamento o silicón, señalizadores de plástico y conos de galleta para helado entre otros. Para la esfera; pelotitas de unicel o de cualquier tipo, balones y esferas navideñas entre otros.

#### Composiciones creativas a lápiz o bolígrafo.

Una vez comprendido el mundo tridimensional y sus conductas, con los ejercicios de perspectiva, valores, copias del natural como un proceso de lecto - escritura, se continuará con un ejercicio que desafía derroche de creatividad. Todas las iniciativas que ocurran para intervenir los *geones* en composiciones creativas a lápiz, tales como alteraciones de las formas; achatadas, alargadas, torcidas, perforadas, intersectadas, craqueladas, tatuadas -como estampaciones en las superficies de los volúmenes-, rebanadas, tajadas y los alcances inmensurables que otorga la creatividad. Este ejercicio podría desarrollarse en este momento del curso si el tiempo lo permite. Consultar en el anexo al final de este trabajo.

#### Técnicas de acrílico

 

#### Degradados con pincelada larga, pincelada corta, estarcidos y enmascarillados.

Un buen complemento en el curso de dibujo es, la práctica de al menos un medio<sup>5</sup> y sus técnicas de acabado, para aplicarlas en alguna composición de síntesis; que contenga lo aprendido en este curso y culmine con la aplicación del color, como en este caso el acrílico. Después de algunos ejercicios de entrenamiento con las técnicas, se pasará a su aplicación retomando los ejercicios de modelos copiados del natural que deriven de los geones; una silla, una botella, una pelota y/o un cono para helado.

Dependiendo del tiempo de duración del curso, puede incluirse un ejercicio más para acrílico, y reproducir la composición creativa. Con este ejercicio se estará integrando todo lo aprendido en el curso; las técnicas de dibujo y las de acabado con color.

<sup>&</sup>lt;sup>5</sup> Medio. En este caso es el acrílico. Las técnicas de este medio son las maneras de aplicarlo; con pinceladas larga y corta, estarciéndolo, aplicándolo con los dedos entre otras.

#### Ejercicio de síntesis o integral

Un excelente ejercicio de síntesis puede ser la representación de la recamara de cada alumno, siendo éste su espacio mejor conocido apoyados con fotografías de la misma; se trazará una retícula modular (GARCÍA. 1983), con las dimensiones de cada espacio; largo, altura y profundidad y, trazar a mano el menaje contenido más representativo con detalles relevantes, algo muy parecido al dormitorio de Vincent van Gogh, pero aplicando las técnicas para una tridimensionalidad más objetiva y mimética (ACHA. 1999).

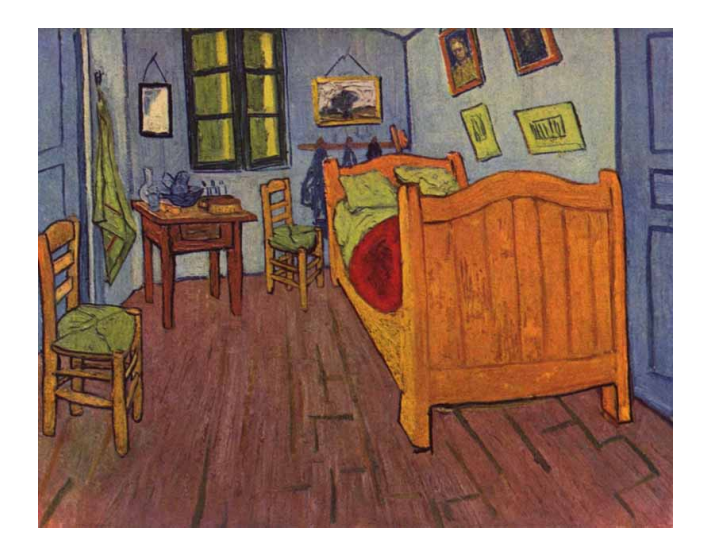

Figura 1. Dormitorio de Vincent van Gogh http://contemplalaobra.blogspot.mx/2011/06/van-gogh-el-dormitorio.html

#### EVALUACION

Cada ejercicio precisa de ser evaluado con determinados parámetros, pero antes, se requiere de conocer los conceptos o criterios que contempla el oficio de dibujar y el porcentaje de valor de cada uno de ellos:

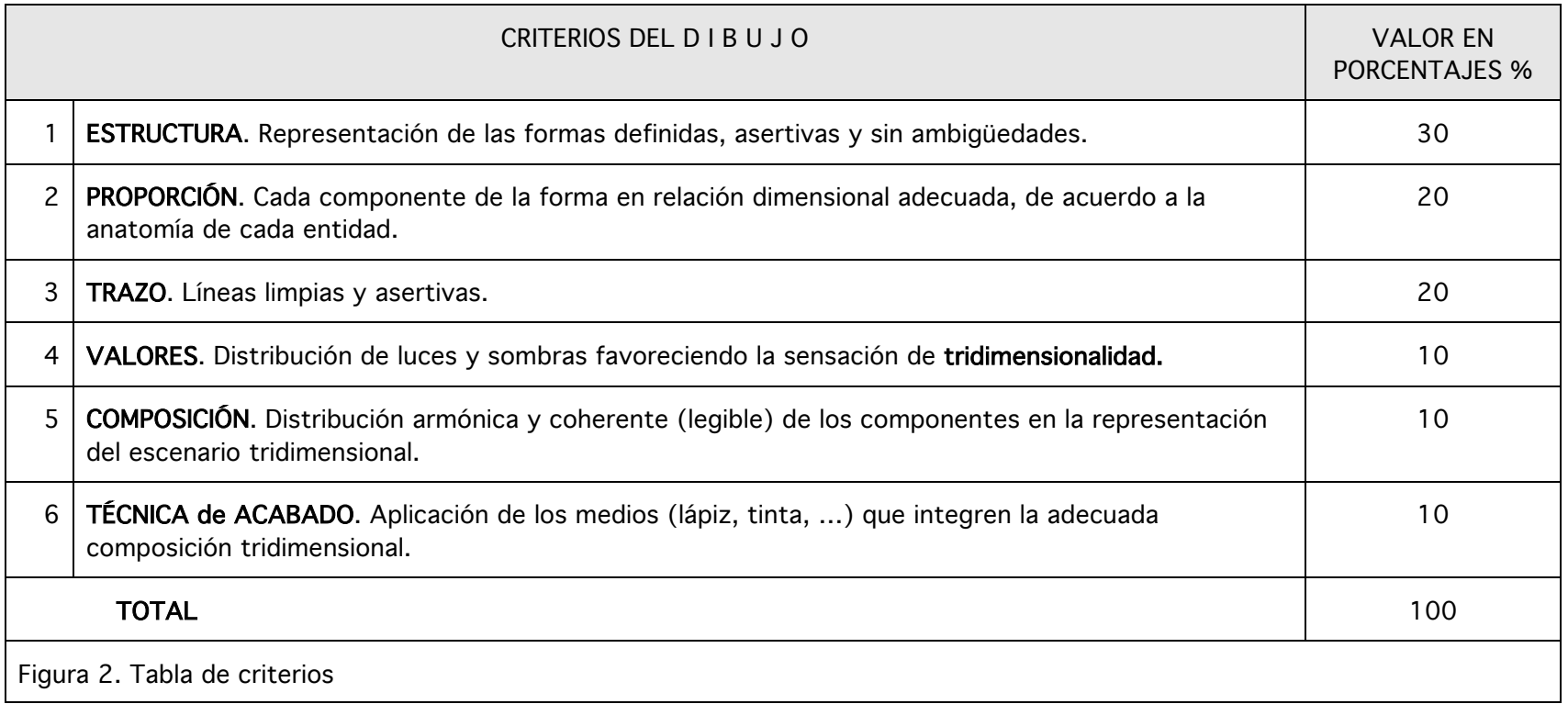

La puntualidad y calidad son valores de profesionalismo y dignidad humana, la falta de cualquiera de ellas degradan el desempeño y la buena fama. Lourdes Ortega

#### EVALUACIÓN POR RÚBRICAS

Sistemáticamente los alumnos se quejan de ser evaluados por la subjetividad de sus asesores, sin que éstos argumenten precisiones que convenzan, he aquí un ejemplo de la puntualidad de cada aspecto que dejará en claro el nivel de profesionalismo que se requiere en cada ejercicio.

La elaboración de rúbricas exige la inversión de un tiempo dedicado que valdrá la pena, al evitarnos desaguisados entre maestros y alumnos con interminables reclamos y discusiones.

De lo que se trata es de enlistar las características de un trabajo adecuado, es decir, excelente o muy bueno, y sucesivamente enlistar las características de un trabajo bueno o aceptable, las de un trabajo regular y las que definan el deficiente.

En el ejemplo que se muestra a continuación se presenta el ejercicio de evaluación en seis columnas; en la primera; CRITERIO INDICADOR, se enlistan los criterios descritos en la tabla anterior (Fig. 2), en la segunda el porcentaje de valor de acuerdo a la importancia jerárquica que merece la atención y que a su vez resulta de la distribución del 100% de la calificación total entre los criterios. Las siguientes columnas presentan cuatro niveles de calidad de los ejercicios, cada uno con descripción lo más puntual posible de las características adecuadas e inadecuadas. Esta orientación resultará de gran apoyo tanto para el asesor como para el alumno.

# Evaluación por Rúbricas

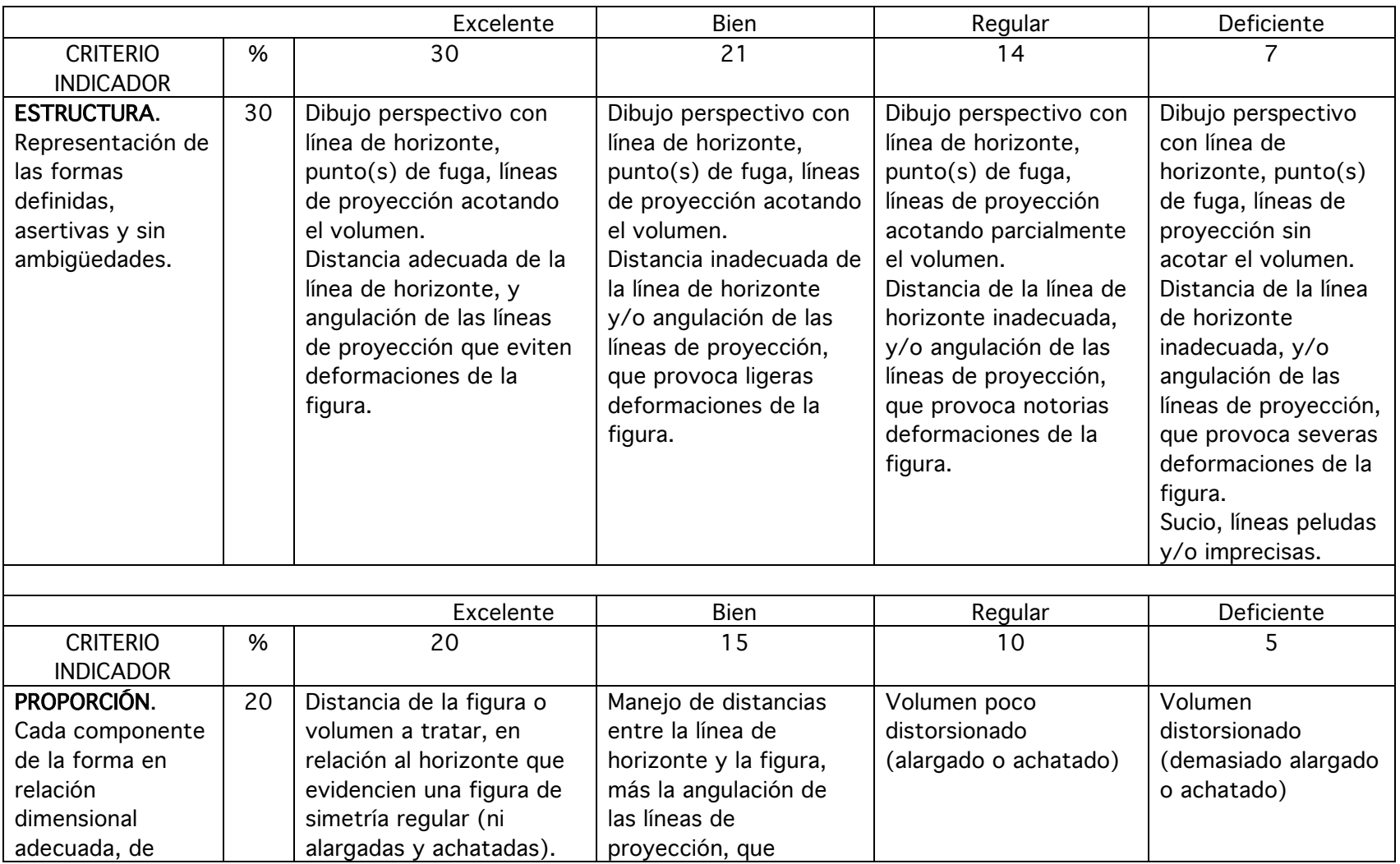

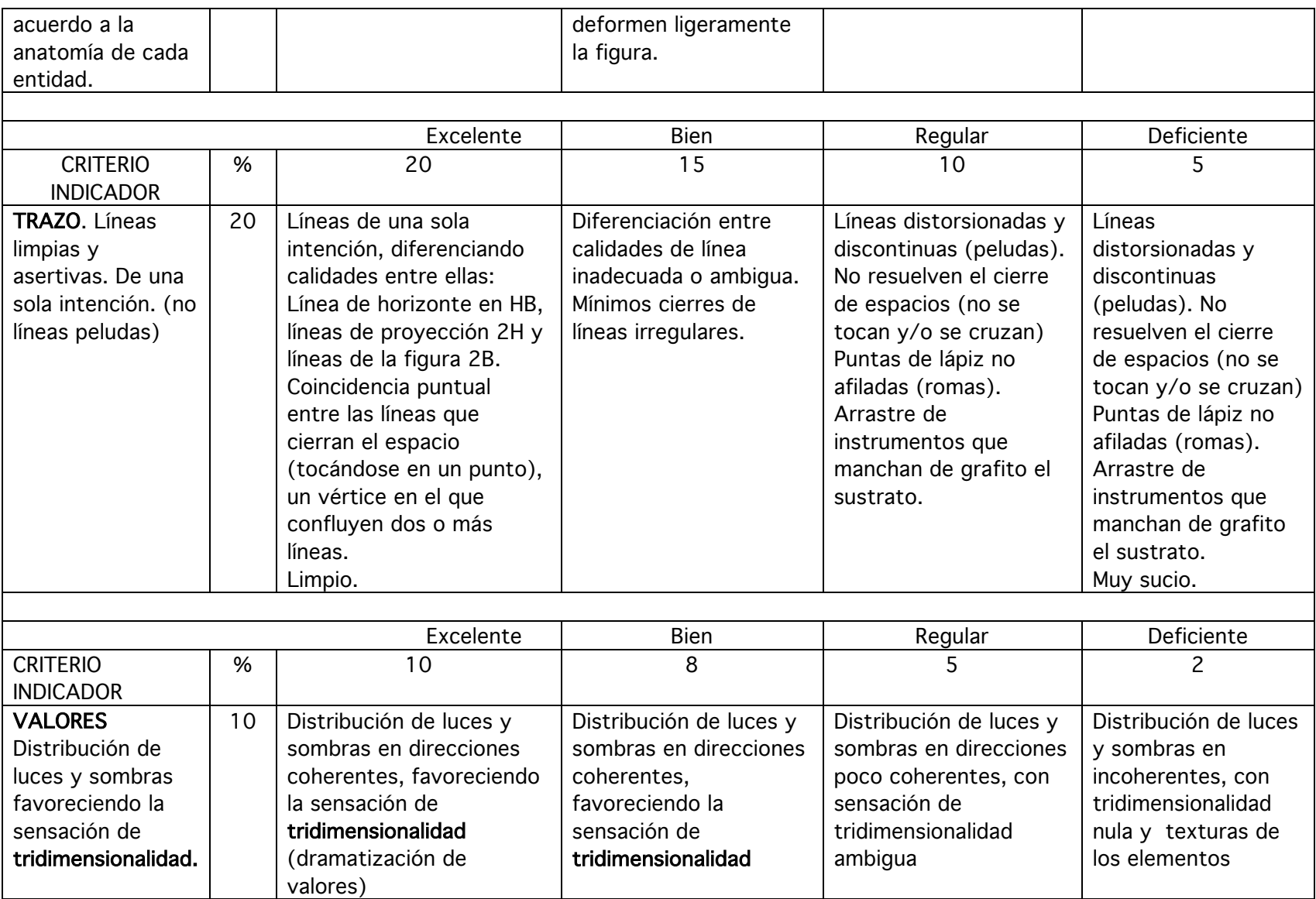

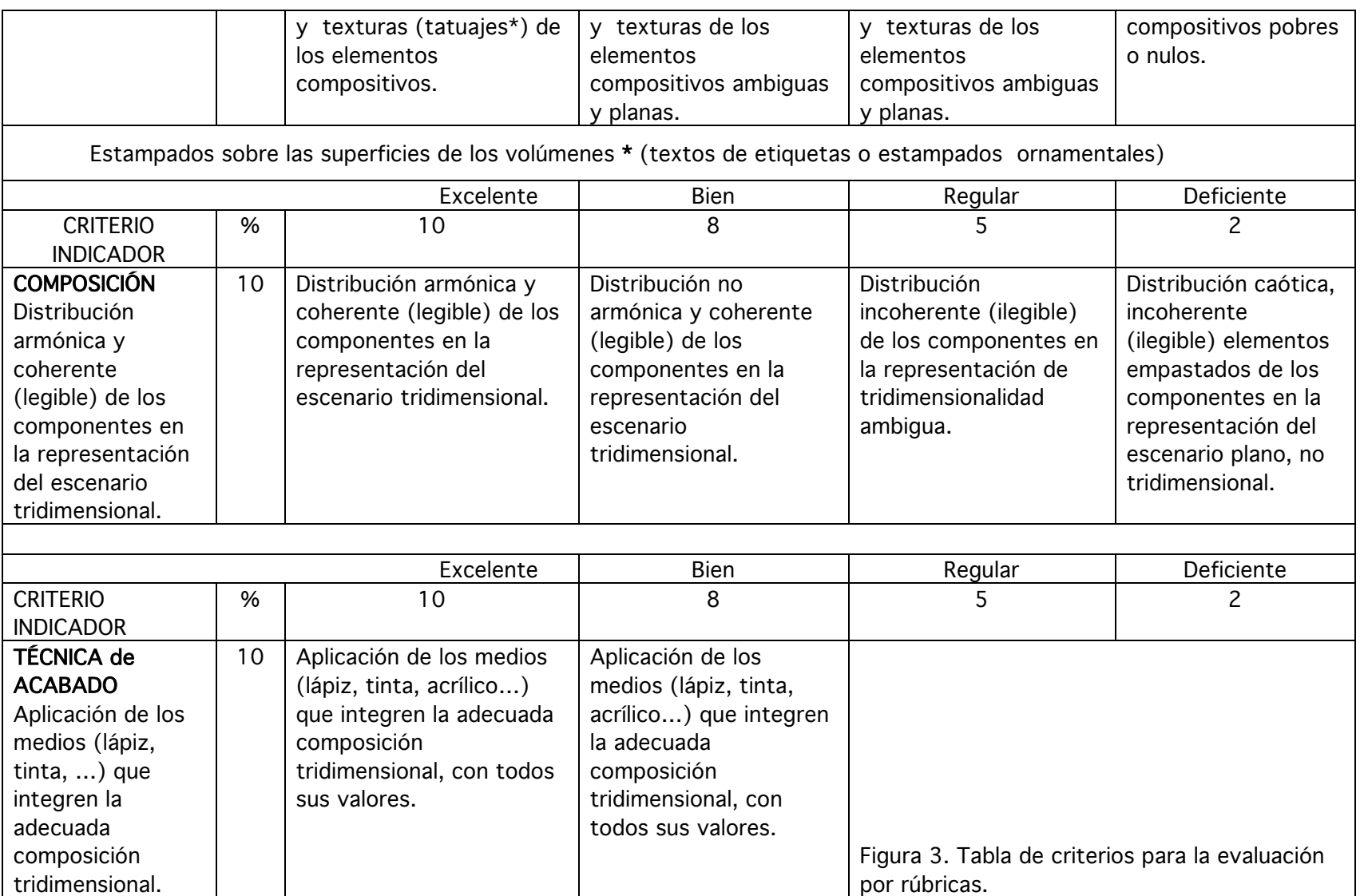

# CAPÍTULO I

### NIVELES DE PERCEPCIÓN

Desde el primer instante de la existencia, el ser humano es una entidad receptora de todo cuanto acontece dentro y fuera de sí, los sentidos son terminales nerviosas que registran los estímulos del entorno externo e interno, impactando como sensaciones; reflejos luminosos, sonidos, olores, sabores y texturas.

Con forme se adquiere conocimiento a través de las vivencias y experiencias, se va identificando y codificando cada una de estas sensaciones asociadas a sus fuentes emisoras, adquiriendo así un primer proceso cognitivo (ARNHEIM. 2008) que se acumulará en la memoria. Por cuanto al sentido de la vista, los reflejos luminosos definen las formas que adquirirán nombre, entre cosas y seres vivos, colores y texturas, así como la distancia respecto de quien las mira y la identificación de sus dimensiones por comparación y semejanza, en relación a otras entidades cercanas. La organización de las percepciones visuales se basa en elementos muy simples, tipificados por la teoría de la Gestalt.

> "Gestalt (…) ley básica de la percepción visual: todo esquema estimulador tiende a ser visto de manera tal que la estructura resultante sea tan sencilla como lo permitan las condiciones dadas." (ARNHEIM. 2008. P.69)

Analícense algunas conductas que derivan de esta tipificación:

#### Esquemas aprendidos

Ante la percepción de un conjunto de elementos integrados en un determinado universo, la mente humana es capaz de organizarlo de tal manera, a fin de representarlo en un esquema<sup>6</sup> más simple, regular y simétrico.

Ley de la Simplicidad

 

Esto es; obsérvese la representación de un paisaje campirano por alguien neófito en el dibujo; montañas, árboles y caserío son una repetición del mismo esquema de cada uno, casi siempre sin variables o muy pocas entre cada entidad. La forma de la montaña es la misma que se repetirá dos o tres veces en el horizonte para emular la cordillera, el esquema aprendido del árbol, se repetirá las veces necesarias para representar un bosque, y lo mismo para el caserío que hará las veces del pueblo, así la totalidad se mantiene. De igual manera ocurrirá para una naturaleza muerta o bodegón, un paisaje urbano que el retrato de diferentes personas. La simplificación permite reconocer con facilidad y prontitud, además de favorecer la memorización y la descripción verbal entre otras. (ARNHEIM. 2008. P.70).

 $^6$  Esquema es la representación simplificada de algo, del que se toman los rasgos más distintivos para ser identificados.

#### Todos Dibujamos

Una experiencia ilustrativa, presumiendo que la mayoría de las personas han pasado por ella, es la de improvisar una mapa con la intención de orientar a alguien para llegar a un lugar determinado; se toma una hoja de papel cualquiera y se trazan libre y espontáneamente líneas paralelas que representan calles, cuando es necesario se escriben sus nombres, flechas elocuentes que avanzan en el sentido de las calles y dan vuelta en el punto determinado, se cruzan vías de tren, se sube un puente, o se pasa por debajo de éste. Las referencias son inconfundibles y variadas; árboles, semáforos, iglesias, bancos, escuelas, parques, anuncios y un sin fin de referentes representados de la forma más simple.

El cúmulo de informaciones –obtenidas por las experiencias- que se han archivado en la memoria a lo largo de la vida, otorgan la capacidad de echar mano de ellas cuando es necesario. Estas formas simplificadas, no son mas que un acto de abstracción natural, resultado de la inteligencia humana, única capaz de facilitar la expresión y la comunicación.

"En rigor, la imagen viene determinada por la totalidad de experiencias visuales que hemos tenido de ese objeto, o de esa clase de objeto, a lo largo de nuestra vida." (ARNHEIM. 2008. P. 62)

Dibujamos lo que Sabemos, no lo que Observamos.

Algunos con mayor cuidado que otros, la seguridad con que se dibuja el mapa ocurrente es innegable, no existe juicio de nadie, ni del mismo dibujante monitoreando el acto de dibujar, el objetivo del mapa es facilitar gráficamente la orientación, que desde luego va acompañada por la explicación, aquí existe un acuerdo entre quien hace el mapa y

quien lo recibe, ambos entienden los esquemas dibujados en el plano como el lenguaje gráfico común. Aún con los movimientos corporales, gestos, ademanes y hasta con la voz, dibujamos en el espacio las características y circunstancias de las cosas; lo grande o pequeño, rápido o lento, redondo o anguloso, lejano o cercano. (ARNHEIM, 2008). Sin embargo este bagaje de aprendizajes, aunque funcionales en nuestra comunicación cotidiana y doméstica, no siempre son las adecuadas para el ejercicio profesional.

#### Semejanza y diferencia

"El agrupamiento por semejanza se da en el tiempo igual que en el espacio. Aristóteles pensó en la semejanza como una de las cualidades que crean asociaciones mentales, una condición de la memoria que enlaza el pasado con el presente." (ARNHEIM, 2008. P. 93)

Antes que nada se debe concientizar al alumno acerca de la importancia de observar, como una de las actitudes primordiales para la actividad dibujística (HACHA. 99), las diferentes maneras de percibir visualmente depende del interés del sujeto. Ver, es solamente abrir los ojos y dejar que los reflejos de luz que emiten las entidades del entorno, impresionen las terminales nerviosas de la visión y se registren en el cerebro para ubicarse en el espacio y desplazarse en él (ARNHEIM. 2008). Mirar, es abstraer algo en particular del entorno, y focalizar la atención en él, con algún propósito referencial. Observar, es escudriñar los detalles de la entidad elegida, analizar las relaciones entre sí de cada

uno de sus rasgos componentes para reproducirlo en un dibujo, con la fidelidad de su estructura<sup>7</sup> y configuración<sup>8</sup>, con un trazo de líneas limpias, unitarias y asertivas; que unen los puntos del itinerario dibujado con precisión y proporción<sup>9</sup>, para revelar la tridimensionalidad que les otorga la gama de valores; desde las luces más resplandecientes, hasta las sombras más dramáticas. Contemplar, implica una mirada placentera que admira la estética de cualquier composición<sup>10</sup> ejecutada adecuadamente.

 

<sup>7</sup> **Estructura.** Conjunto de relaciones que mantienen entre sí las partes de un todo. Conjunto de piezas o elementos que sirve de soporte rígido de algo, especialmente de una construcción.

<sup>8</sup> **Configuración.** Forma particular de una cosa, determinada por la disposición de las partes que la componen.

<sup>9</sup> **Proporción.** Relación dimensional entre las partes componentes del modelo que se dibuja.

<sup>10</sup> **Composición.** Arreglo adecuado y armónico de los elementos que participan en un discurso.

## MÓDULO AUXILIAR PARA TRAZO DE PERSPECTIVA

Los *geones* se trazarán en dos técnicas: en perspectiva geométrica y copia del natural a partir de objetos sencillos del entorno doméstico. Para la primera, se empleará la amigable técnica de Parramón, en la segunda técnica, se aplicarán los recursos aprendidos en sencillos proyectos.

#### Repaso de la Perspectiva Geométrica

Un método amigable para el diseñador gráfico es el de Parramón, iniciar trazando las perspectivas de cada volumen básico seguido de la copia del natural será pertinente, pues hay que alternar ambos ejercicios antes de que el alumno eche al olvido lo aprendido. Es oportuno recordar lo que es la línea de horizonte LH y el punto de fuga PF. La LH corresponderá a la altura de nuestros ojos, los modelos que se localicen abajo de la LH, equivale a observarlos desde arriba, fig. 4. Al contrario de esto, dibujar arriba de la LH, equivale a observar el modelo desde abajo, fig 6. Colocar los modelos a la altura de los ojos, geométricamente no hay perspectiva. Fig. 5. Es de gran apoyo hacer que los estudiantes observen el modelo doméstico, simultáneamente a la explicación de la perspectiva, poniéndolo delante de su vista y observarlo desde arriba, a la altura de sus ojos y desde abajo. Véanse las figs. 4, 5 y 6.

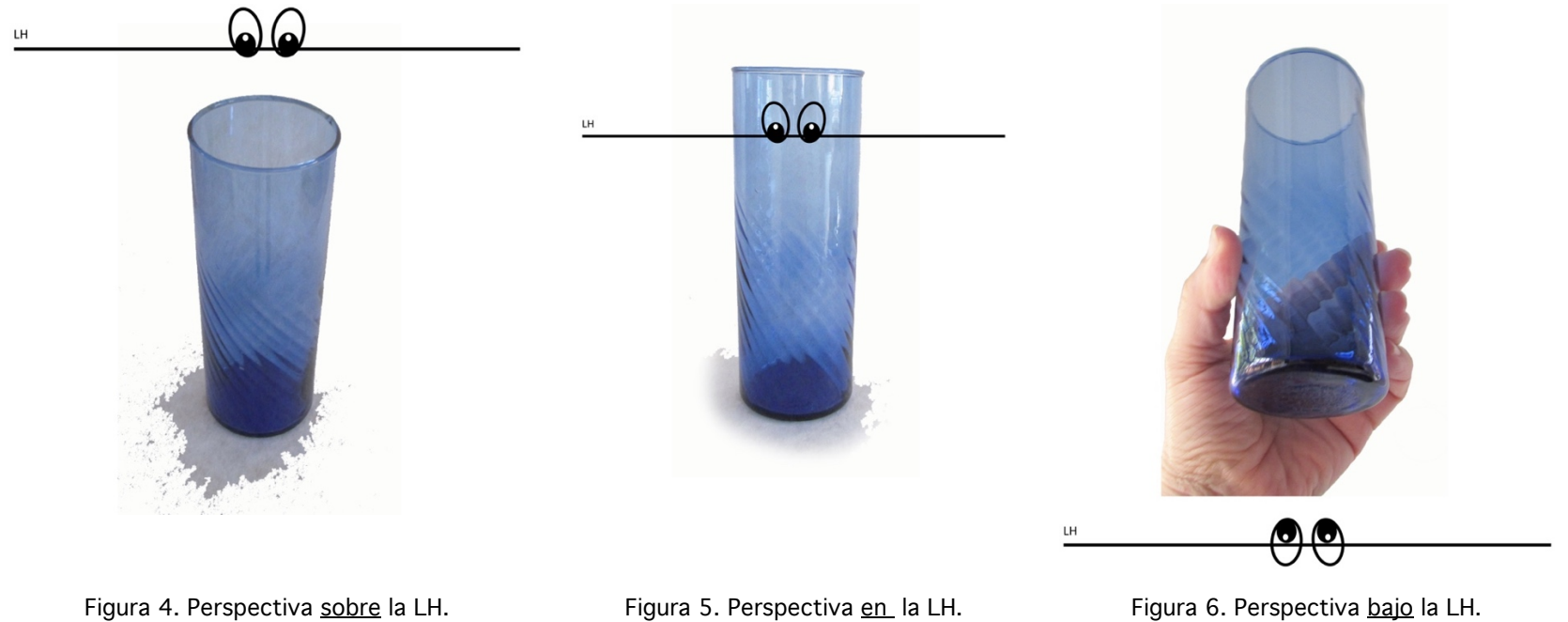

#### Objetivos del Método

- Más allá de una mera repetición mecánica de la técnica, se trata de comprender la deformación que los objetos proyectan por efecto de la perspectiva.
- Se trabajará el dibujo de los geones por pares, con el fin de optimizar recursos (tiempo), particularmente, alternar la serie de ejercicios para evitar, en lo posible, el olvido que los alumnos tienen en cada cambio de tema.
- Durante los ejercicios se harán comparaciones entre el dibujo geométrico, observación en vivo del modelo a copiar, además, la toma fotográfica del modelo con la cámara del celular, puede facilitar el registro deforme de la perspectiva, debido a la convexidad de la lente; esto también puede Impulsar el hábito de observar y razonar las variables de las imágenes según la técnica de trazo (perspectiva con método geométrico o mano alzada), ya que es muy recurrente el dibujo de memoria que, no es otra cosa que echar mano de los esquemas primitivos aprendidos desde la infancia, (ARNHEIM: 1998) en vez de acercarse a los modelos reales para enriquecer la representación y el acervo imaginario de los aprendices, haciendo de esta práctica, una tarea profesional.
- Los trazos serán desarrollados en el pizarrón ante el grupo, nada más didáctico que la demostración en vivo, de las acciones que deberán ejercer en el aula.

#### **Materiales**

Para la práctica de estos ejercicios, no es necesario el uso de materiales costosos.

- Bastarán hojas tamaño carta recicladas, que son un recurso sobreabundante en la actualidad. Los lápices grafito duros y suaves y el juego de geometría adquirido, son ya una inversión hecha desde el ingreso a la carrera.
- Los modelos reales para copiar, serán objetos sencillos de formas muy cercanas a los geones, que obtendremos del entorno doméstico, envases de cartón, botellas de vidrio, balones y embudos entre una extensa lista de enseres domésticos. Fig. 7.

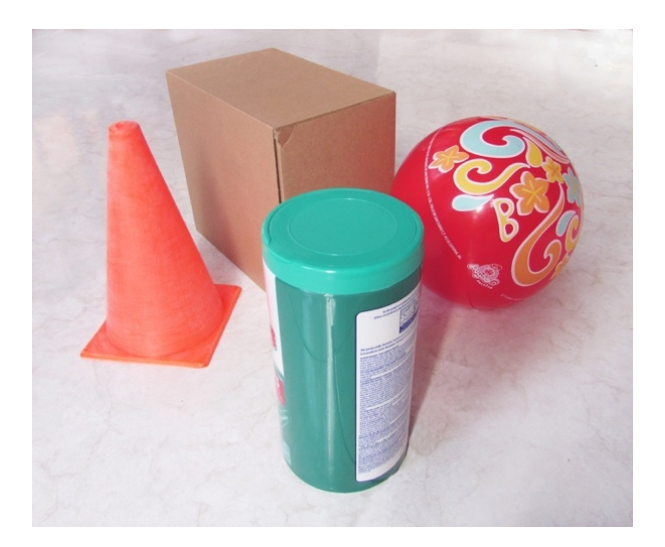

Figura 7. Modelos del entorno doméstico, con formas básicas (geones). Foto L. Ortega

#### EJERCICIO 1. Método Parramón para el trazo de la Perspectiva.

Inicialmente se desarrolla un módulo de apoyo en vista frontal, que nos auxiliará a comprender el paso a la perceptiva a un punto de fuga PF y dos puntos de fuga PPFF.

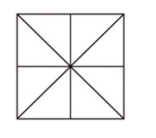

Figura 8. Se traza un cuadrado y se divide en ocho cruzando por los vértices y por las partes medias de los lados.

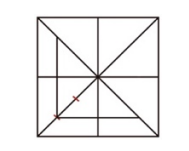

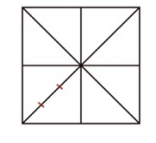

Figura 9. Cualquiera de las diagonales se divide en tres partes iguales, a ojo.

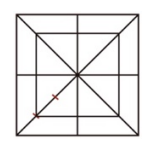

Figura 10. Del primer tercio perimetral se traza un segundo cuadrado al interior del primero; apoyándose en el paralelismo de los lados del primer cuadrado, trazamos las líneas respectivas hasta las diagonales.

Cerramos el cuadrado prolongando las últimas líneas hasta la diagonal restante.

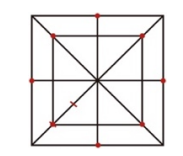

Figura 11. Marcamos puntos en las partes medias de las aristas del cuadrado exterior y en los vértices del cuadrado interior.

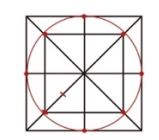

Figura 12. Apoyados en los puntos trazamos un círculo.

Nótese que las referencias para el trazo del círculo, en realidad no son muy exactas, un problema recurrente es que el alumno se ocupa de unir mecánicamente los puntos sin cuidar la forma circular, fig. 13, sin embargo, debe practicarse el trazo del círculo a mano alzada en el interior del primer cuadrado, por lo que todo este proceso puede resumirse en sólo dos pasos, véanse figs. 14 y 15.

NOTA: Los trazos en cruz marcan el centro tanto del cuadro como del círculo.

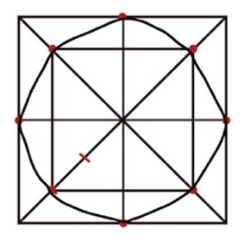

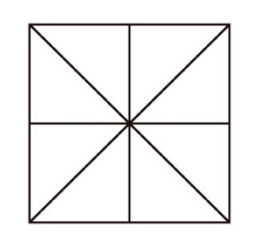

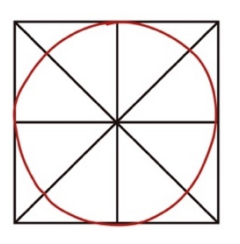

Figura 13. Trazo del círculo desfigurado. Figura 14. Paso 1. Trazo del cuadrado dividido en ocho triángulos. Figura 15. Paso 2. Trazo del círculo a mano alzada.

#### EJERCICIO 2. Perspectiva del módulo auxiliar a un PF.

Se traza la línea de horizonte LH con un punto de fuga PF, hacia el cual se proyecta el módulo auxiliar. Debe hacerse hincapié en la alteración de la forma a causa de la perspectiva; las dimensiones se reducen perceptivamente, cuando se proyectan hacia el fondo, en el PF, y deben representarse así en el dibujo. De la misma manera, se traza el círculo – ahora elipse- en el interior del cuadrado en perspectiva.

NOTA: El trazo en cruz que reúne los vértices del cuadrado fugado (trapezoide), que ahora indica el centro perspectivo. Obsérvense las diferentes calidades de línea, para diferenciar ente aquellas componentes de las formas – de mayor calibre-, de las auxiliares –menor calibre-.

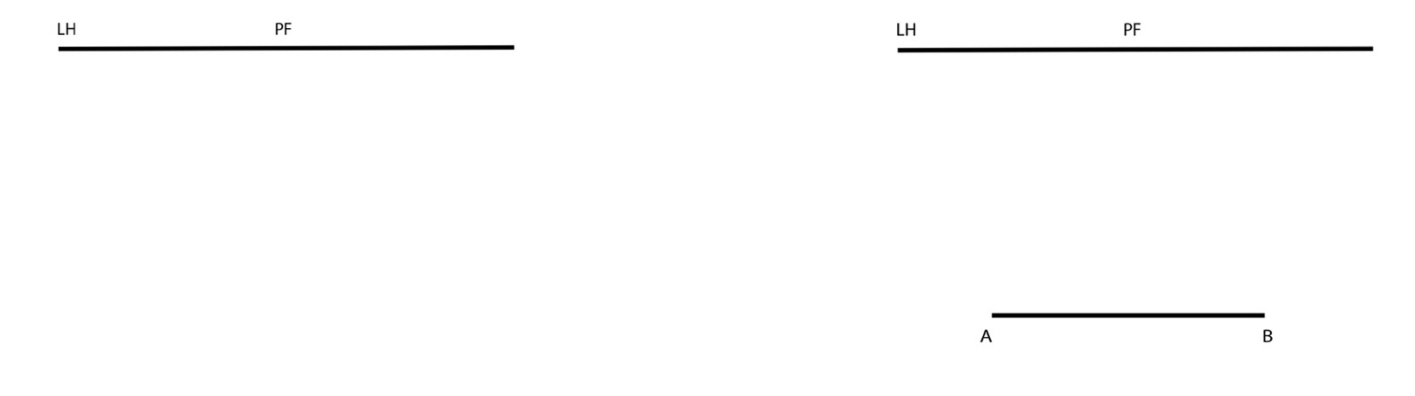

Figura 16. Trazo de la línea de horizonte LH con punto de fuga PF. Figura 17. Trazo de la línea A B, paralela y debajo de la LH y centrada respecto al PF.

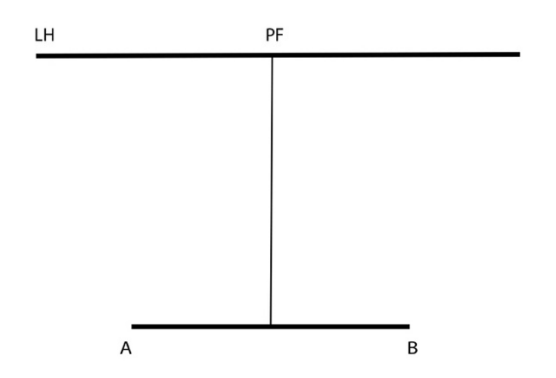

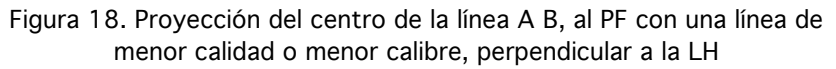

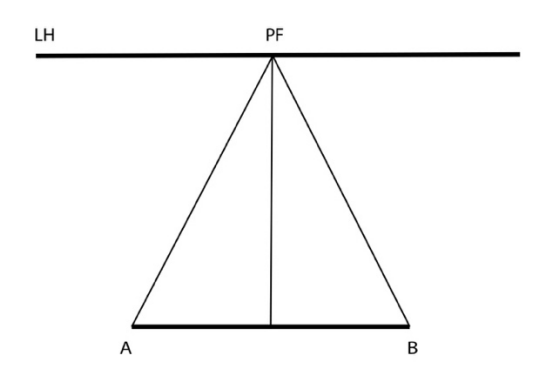

Figura 19. Proyección de los puntos A y B al PF.

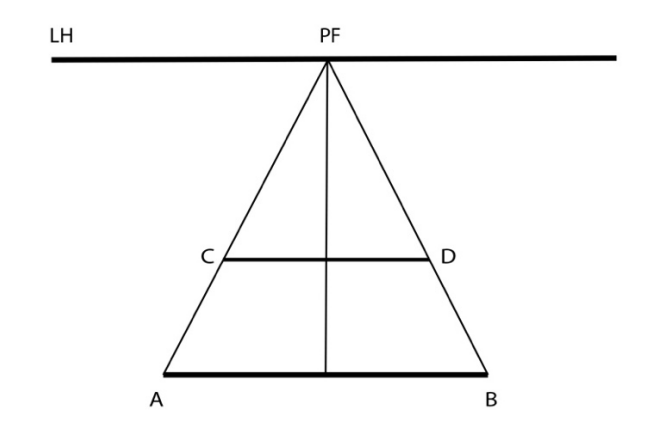

Figura 20. Trazo de la línea C D, considerando la distancia de la línea A B. Obsérvese en un modelo real, que las distancias que se proyectan a la LH, tienden a percibirse más cortas, por el efecto de la perspectiva.

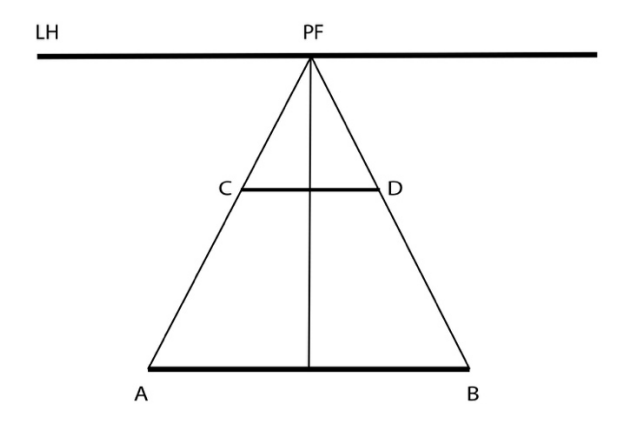

Figura 21. Un error muy común es alargarlas.
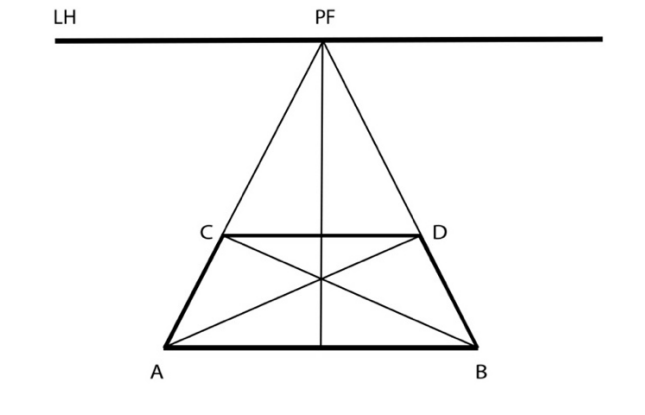

Figura 22. Trazo de líneas por los vértices, para localización del centro perspectivo.

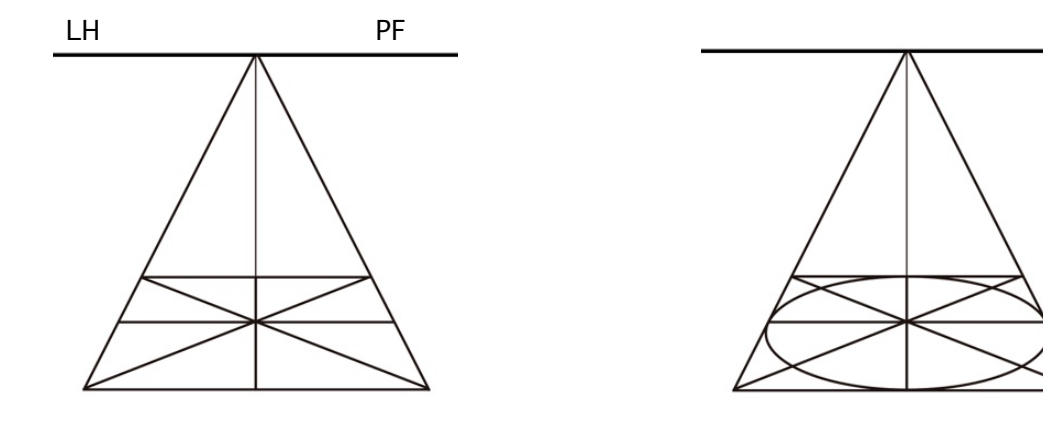

Figura 23. Módulo auxiliar en perspectiva, con centro perspectivo.

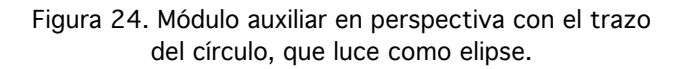

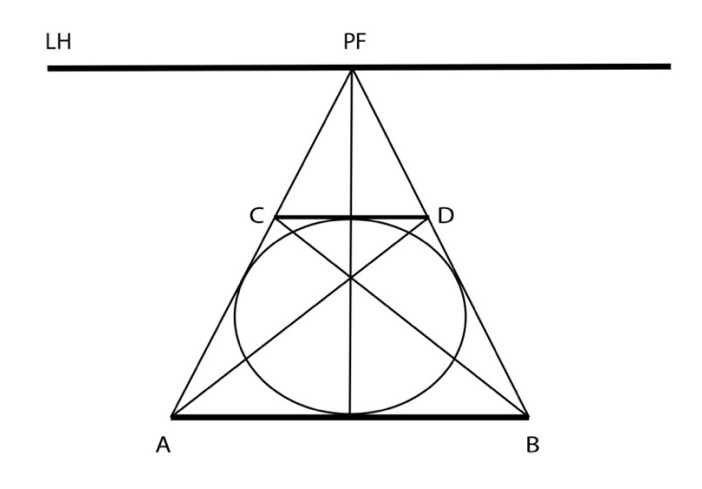

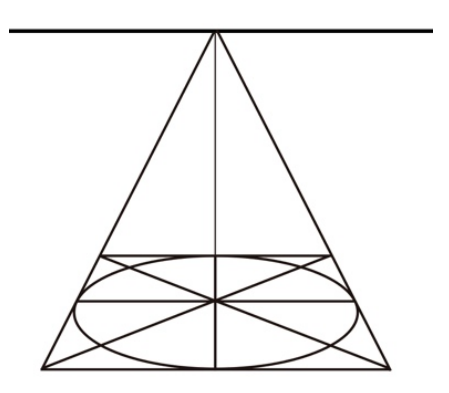

Figura 25. Una consecuencia del error de alargar las formas fugadas, es el también alargamiento de la elipse, de forma contraria a como ocurre en realidad. Compárese con la figura x

Figura 26. Obsérvese en un modelo real, que el alargamiento de la elipse ocurre es sentido horizontal.

#### Ejercicio 3. Perspectiva del módulo a dos PPFF.

Se traza un punto cualquiera A frente a la LH y se proyecta a dos PPFF. Ver fig. 27. Se determina un punto B en alguna línea de proyección (A – PF 2) y se proyecta al PF opuesto PF 1. Ver fig. 28.

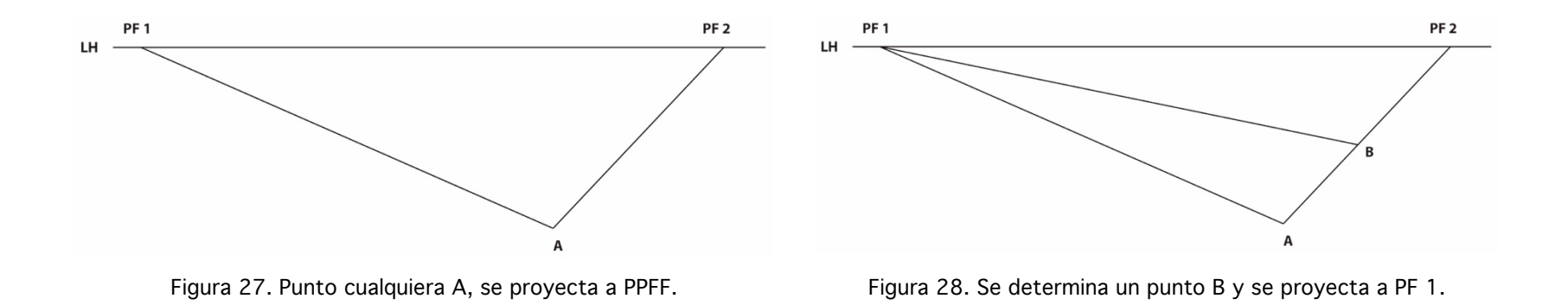

Seguidamente, se determina un punto C sobre la recta A – PF 1, y se proyecta a PF 2. Ver fig. 29. Por consecuencia se indica el punto D que se genera a la par de C.

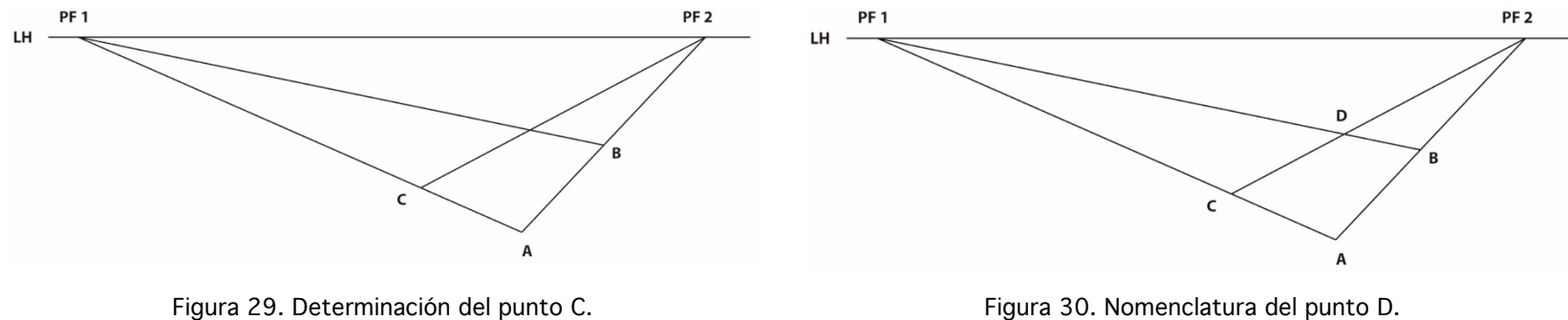

Se obtiene el Centro perspectivo uniendo los vértices AD, CB, ver fig. 31 y se dibuja la elipse al interior del recuadro o cuadro en perspectiva, ver fig. 32.

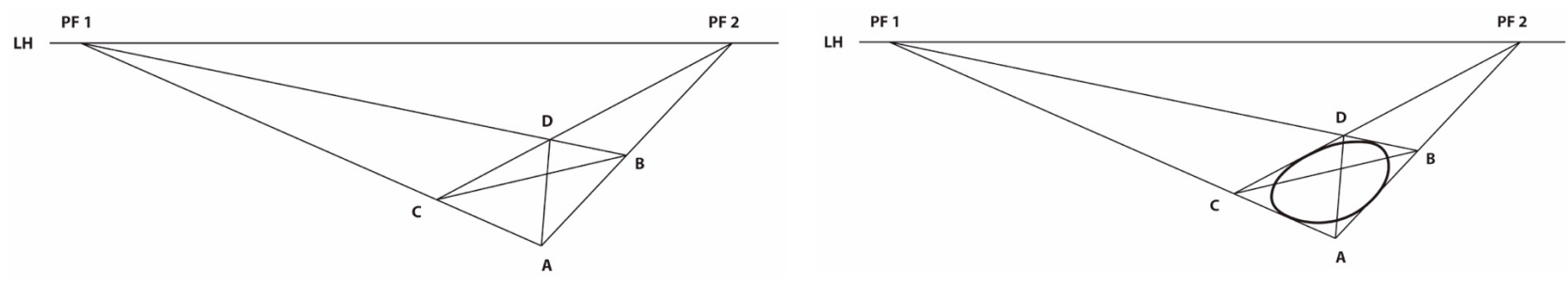

Figura 31. Localización del centro perspectivo entre el executor en el Figura 32. Trazo de elipse.

# Evaluación por Rúbricas

La evaluación para este ejercicio, observará la ejecución de trazos limpios, control de la calidad de las líneas y la puntual relación entre ellas, el trazo del círculo y la elipse, en cada caso, lo más preciso posible, aceptando la imprecisión propia del trazo a mano alzada.

# CAPÍTULO III

# TRAZO DE LOS GEONES –VOLÚMENES BÁSICOS- CUBO, CILINDRO, CONO Y ESPERA

III.1 TRAZO DEL CUBO

# EJERCICIO 3. Cubo a un Punto de Fuga (PF)

A partir del trazo del módulo auxiliar fig. 33, se traza la cara anterior del cubo (hacia abajo del módulo en perspectiva) sin ninguna alteración de la forma, por estar en posición casi<sup>11</sup> frontal, fig. 34.

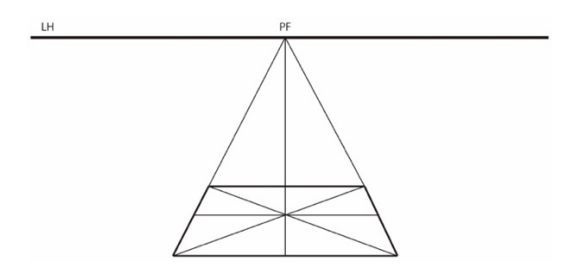

 

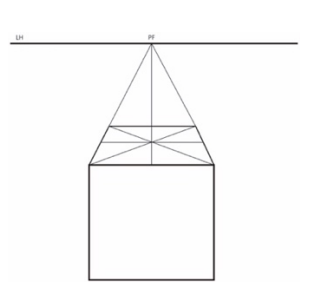

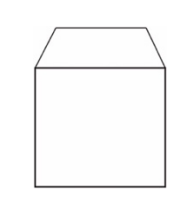

Figura 33. Trazo del módulo auxiliar. Figura 34. Trazo de la cara frontal del cubo.

Figura 35. Trazo perspectivo del cubo.

 $^{11}$  Estrictamente al percibirse dos caras del cubo, ambas asumen la contracción de dimensiones por efecto de la perspectiva, sin embargo, debido a la proximidad con el observador, esta disminución es casi imperceptible.

Otro trazo del cubo, con la cara anterior proyectada hacia arriba. Después de la ejecución del módulo auxiliar en perspectiva, se traza el volumen como lo muestra la siguiente secuencia en las figuras 36, 37, 38, 39 y 40.

LH

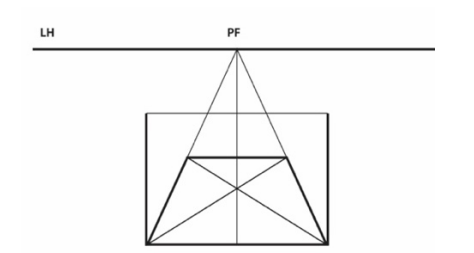

Fig. 36. Se trazan las aristas anteriores del cubo hacia arriba pero sin rebasar la LH

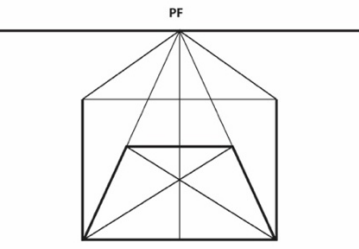

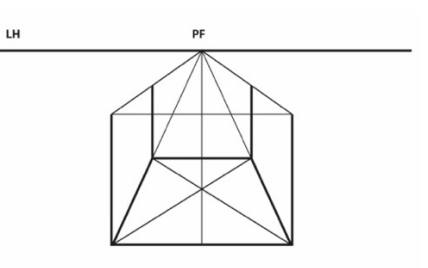

Fig. 37. Se proyectan hacia el PF... Fig. 38. Se trazan las aristas posteriores, hasta tocar las líneas de proyección.

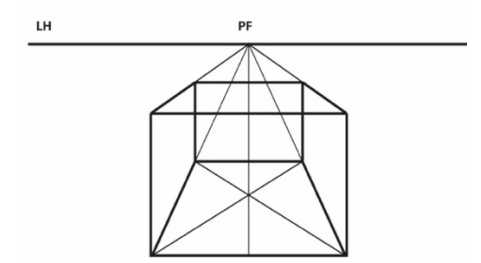

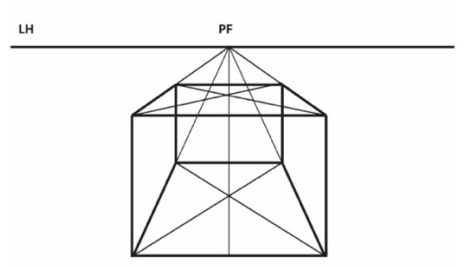

Fig. 39. Se unen los vértices cerrando así, el techo o tapa del cubo. Fig. 40. Finalmente, se unen los vértices con el trazo cruzado para obtener el centro perspectivo de esta superficie.

# EJERCICIO 4. Ahora repite el ejercicio del cubo a un PF, desarrollándolo ahora por encima de la LH

Razona y desarrolla este trazo en alguna hoja reciclada.

# EJERCICIO 5. Cubo a Dos Puntos de Fuga (PPFF)

Las siguientes figuras describen el proceso de trazo para este volumen. Se comienza con el trazo de módulo auxiliar en vertical. Ahora se desarrolla sobre la LH para representar la vista contra picada, es decir, de abajo hacia arriba.

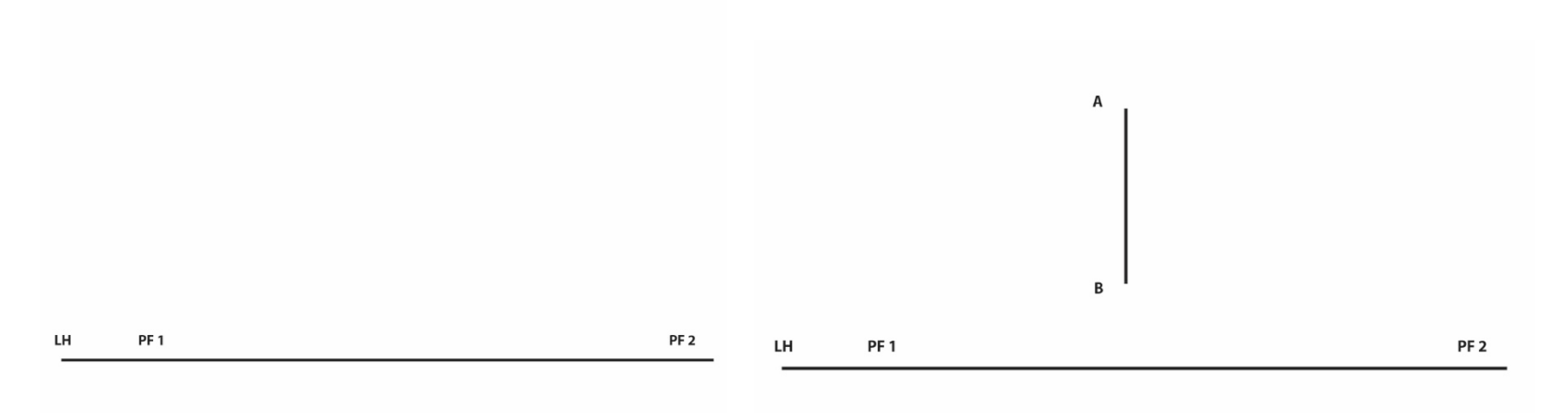

Figura 41. Trazo de la LH con PF 1 y PF 2 Figura 42. Trazo de una recta A B, vertical –perpendicular a la LH-.

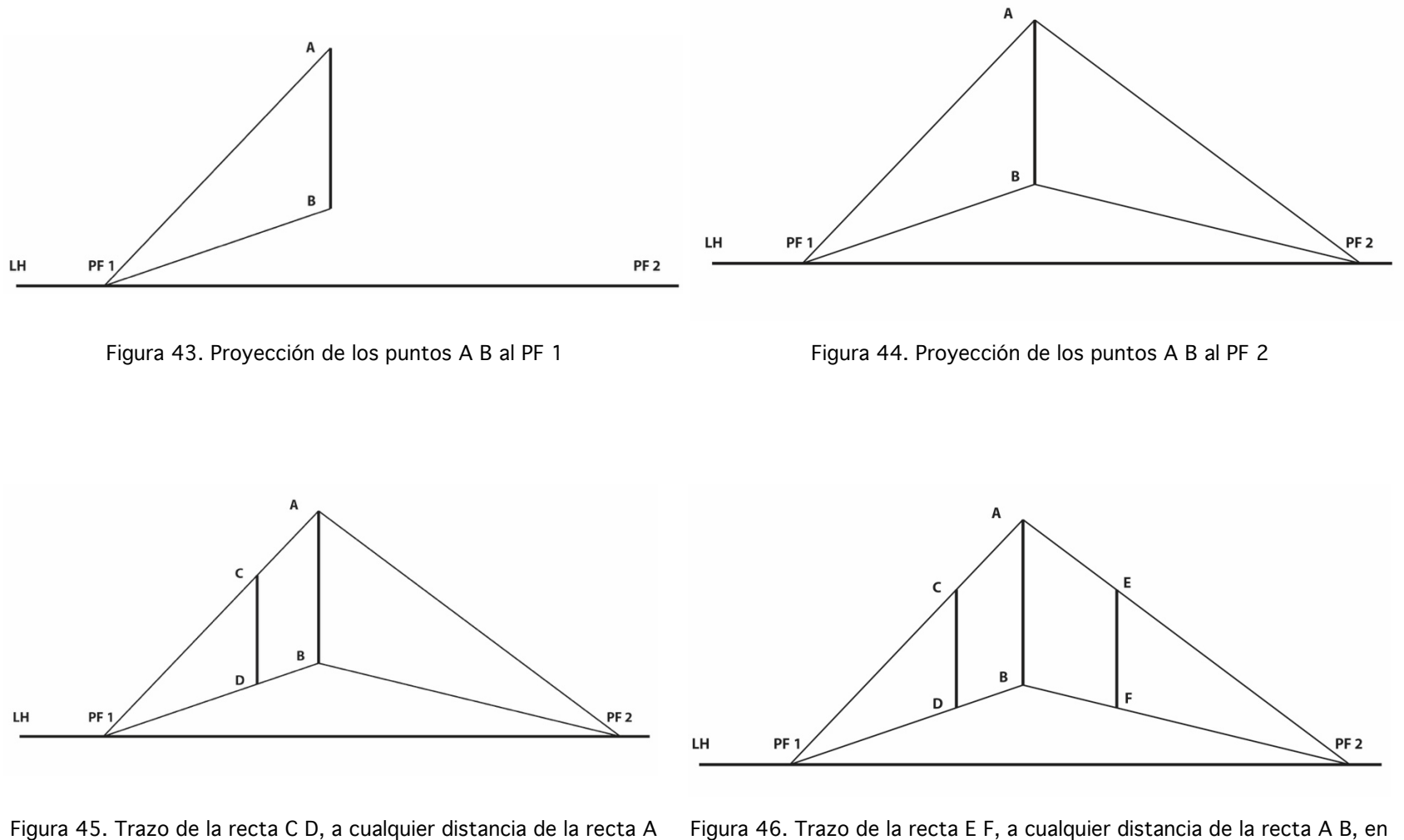

Figura 46. Trazo de la recta E F, a cualquier distancia de la recta A B, en los límites de las líneas de proyección al PF 2.

B, en los límites de las líneas de proyección al PF 1.

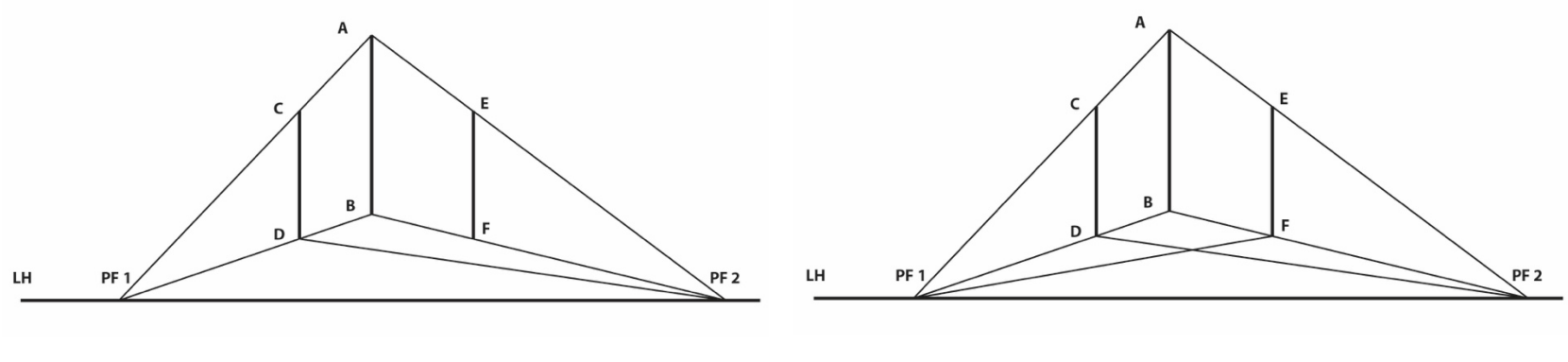

Figura 47. Proyección del punto D al PF 2. Figura 48. Proyección del punto F al PF 1..

Obsérvese en la figura 49, como está ya construido el cubo visto desde abajo, como si éste estuviera suspendido en el aire. Otorgándole atributos de calidad a las líneas –ahora aristas del cubo-, lo destacaremos del resto de los trazos auxiliares. La figura 50 representa al cubo terminado; se eliminaron líneas auxiliares y se achuraron las caras como luminosidad.

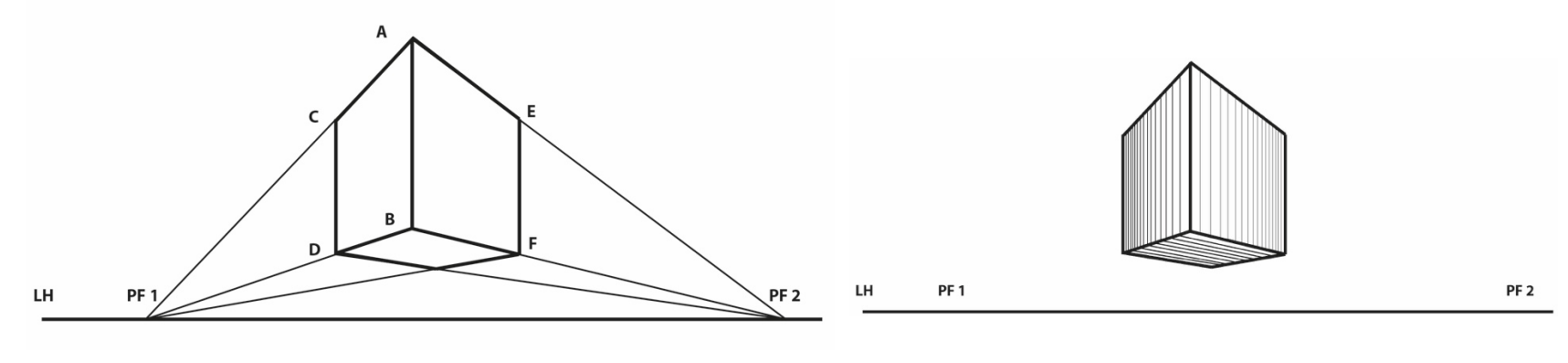

Figura 49. Cubo con aristas remarcadas. Figura 50. Cubo achurado.

Si se requiere presentar el cubo transparente, deben proyectarse los puntos C y E a los PPFF 2 y 1 respectivamente, como se muestran en las figuras 51 y 52.

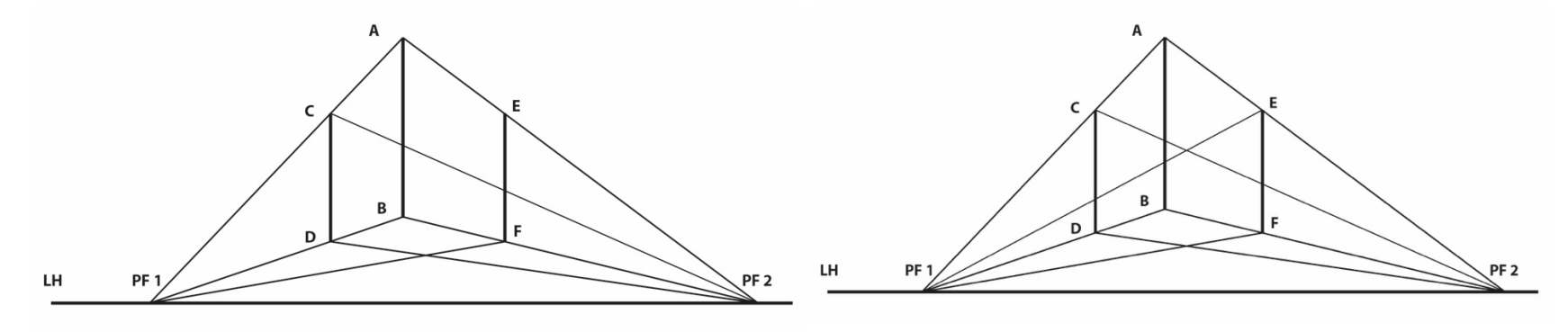

Figura 51. Proyección del punto C al PF 2. Figura 52. Proyección del punto E al PF 1.

Eliminando las líneas auxiliares, el cubo transparente luciría como en la figura 53. Y con centros perspectivos en la figura 54.

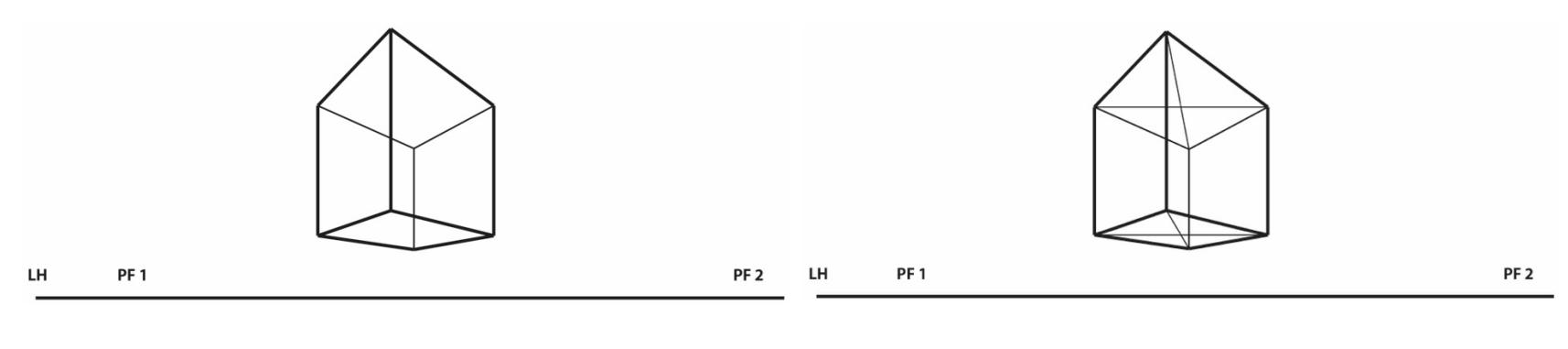

Figura 53. Representación del cubo transparente. Figura 54. Representación del cubo transparente con centros perspectivos.

# EJERCICIO 6. Cubo a Dos Puntos de Fuga (PPFF) por debajo de la LH

Razona y desarrolla este trazo en alguna hoja reciclada. Observa el ejercicio 3; el cubo debajo de la LH, y el ejercicio 5, como una orientación para este desafío.

# EJERCICIO 7. Achurado de al menos un par de cubos para emular sus valores.

El tratamiento será diferenciar las caras del volumen con diferentes calidades de gris -ritmo del achurado-, es decir, la separación entre líneas del achurado en cada cara crearán la sensación de las diferentes luminosidades del volumen. Fig. 55 y Fig. 56.

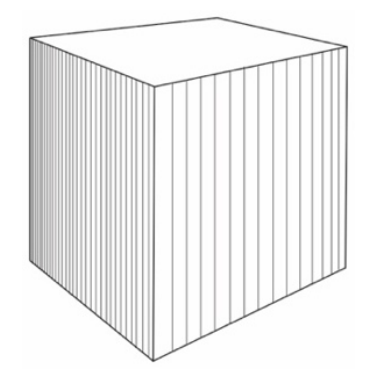

Figura 55. Cubo achurado con tres calidades de luz. Figura 56. Prisma cuadrangular (derivado del cubo) con otra dirección de la luz

# EJERCICIO 8. Traer al taller objetos cúbicos para dibujarlos a mano alzada, razonando y aplicando el efecto de la perspectiva.

El seguimiento de los trazos geométricos en la perspectiva, podrían ser una orientación para muchos alumnos, en la comprensión y tratamiento de los volúmenes en este tipo de representación, para aplicarlo mediante el dibujo a mano alzada.

Evítense los trazos dubitativos, las coloquialmente llamadas "líneas de pelos", es mejor hacer trazos completos, líneas que se desplazan de un punto a otro con fluidez; por ejemplo, las aristas del cubo, deben ser líneas decisivas que unen los vértices en una sola intención, pueden ser varios trazos, pero siempre ir de un vértice al otro sin detenerse en el trayecto. El brazo también debe desplazarse completo, no sólo la muñeca. Obsérvense a continuación, los primeros trazos del cubo, fig. 57. Incluso las correcciones se ejecutan encima y sin borrar. Experimentar la libertad de dibujar sin la aprensión de que tenga que ser perfecto.

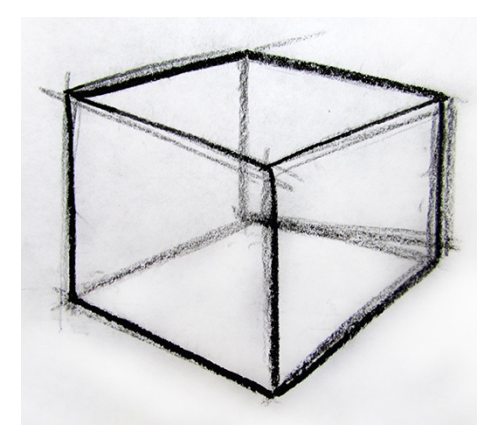

Figura 57. Trazo del cubo.

En un esfuerzo más por apoyar la comprensión del efecto de la perspectiva a mano alzada, se hace recordar a los alumnos, el trazo del cubo, cuando estaban en primaria; dos cuadros del mismo tamaño, solapados, que se unían por sus vértices para dibujar un cubo isométrico, éste es uno de los esquemas aprendidos por combatir. Ver figs. 58.

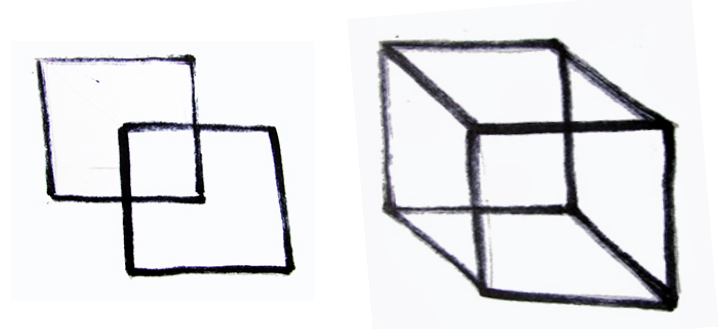

Figura 58. Esquema aprendido para el dibujo de un cubo.

En un esfuerzo didáctico por hacer comprender el fenómeno perspectivo, se parte del esquema aprendido y se redibujan nuevamente los dos cuadros, con la diferencia de que el del fondo es más pequeño que el anterior. Al unirse por los vértices, se obtiene un cubo en perspectiva. Ver fig. 59.

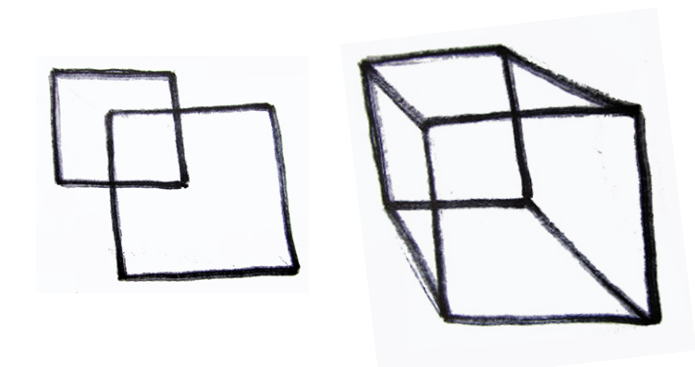

Figura 59. Introyección de un cubo en perspectiva, a partir del esquema aprendido.

Proceso para la elaboración de un modelo cuadrado, a partir del cubo.

Un ejercicio que pretende ser muy didáctico, es dibujar una silla muy sencilla como la que se presenta en el taller. A partir de dos cubos apilados se comenzará el trazo; el cubo inferior corresponde al asiento y las cuatro patas, el cubo superior, al asiento y el respaldo.

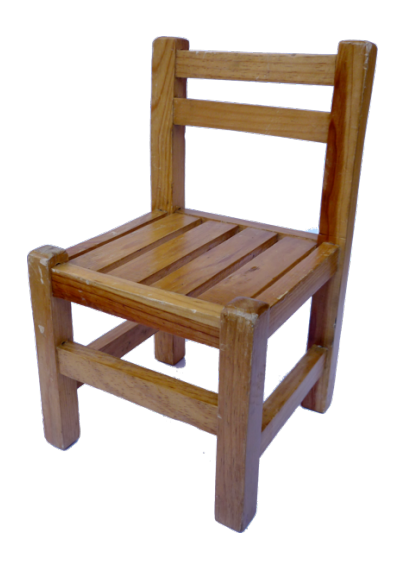

Figura 60. Modelo para dibujar a partir del cubo. Figura 61. Visualización del cubo en dos partes del modelo.

He aquí el primer trazo visualizando los dos cubos en dos partes respectivas del modelo.

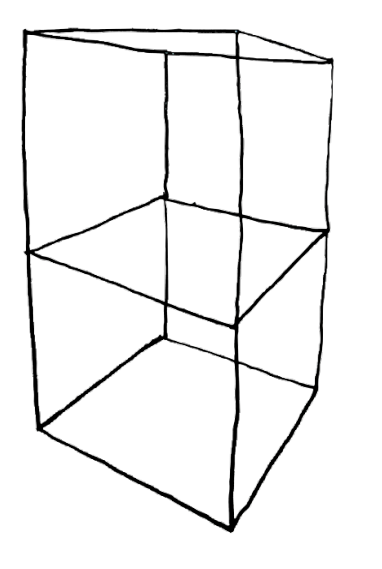

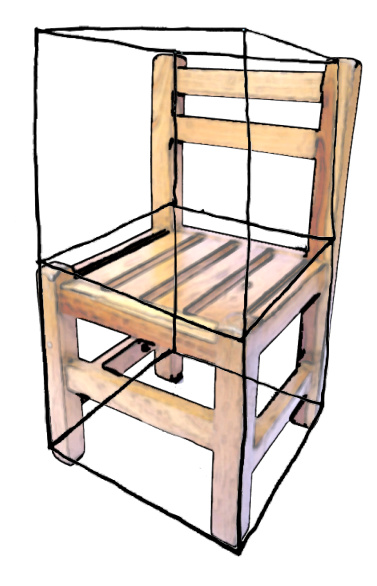

Figura 62. Trazo de los dos cubos apilados. Figura 63. Trazo de los dos cubos apilados sobre el modelo.

A continuación los cubos se fragmentan en trazos secundarios para destacar la estructura de la silla. Cada componente de ésta siguen siendo cubos que se elongan horizontal y verticalmente; los travesaños del respaldo, los travesaños del asiento –como una rejilla-, y los travesaños que sujetan las patas del mueble. Es muy importante mantener el paralelismo de los trazos considerando el efecto de la perspectiva, asimismo la horizontalidad y la verticalidad.

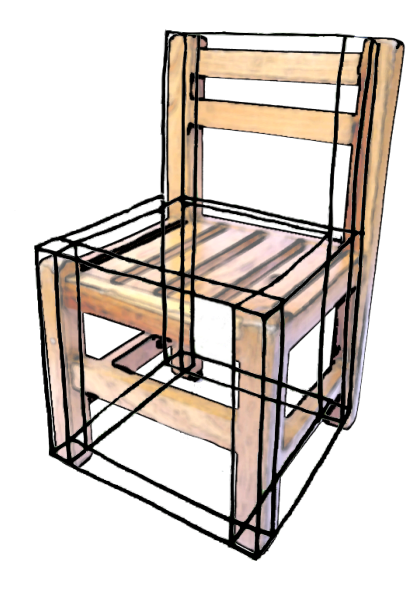

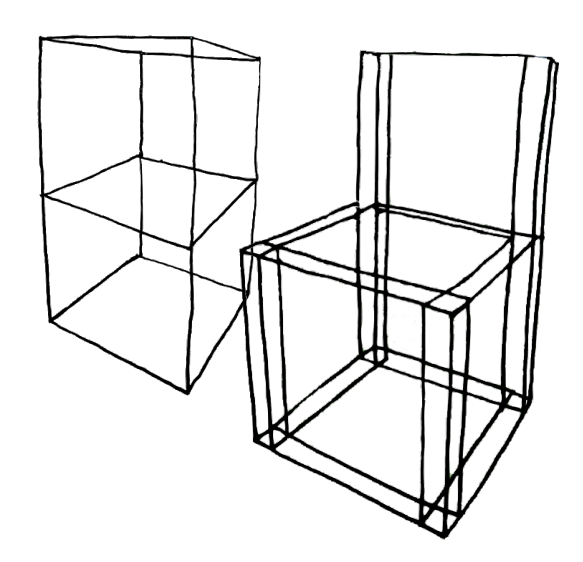

Figura 64. Estructura de la silla. Contra la contra estructura estructura. Figura 65. Trazos de la estructura.

Obsérvese en la fig. 65 la prolongación de los trazos que sujetan las patas y los bastones del respaldo, estos trazos son necesarios como auxiliares para la correcta estructuración del dibujo y su coherencia con la realidad. A continuación se avanza trazando los detalles del modelo. Obsérvese que comienza a aparecer una retícula tridimensional que funciona como guía para un dibujo coherente y estructurado.

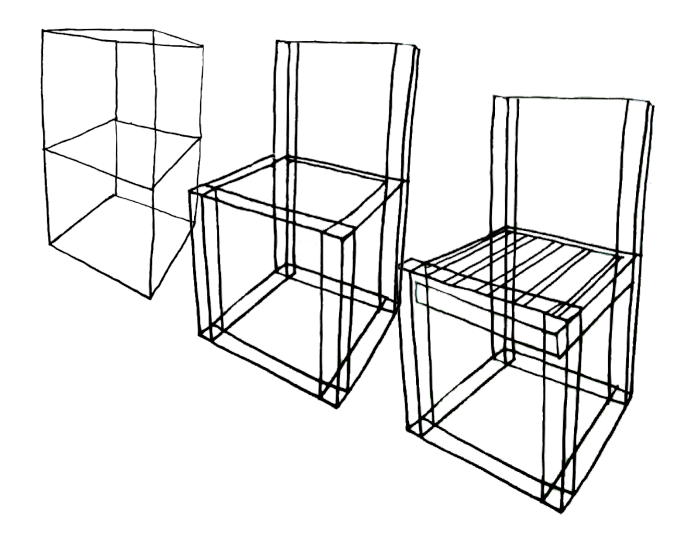

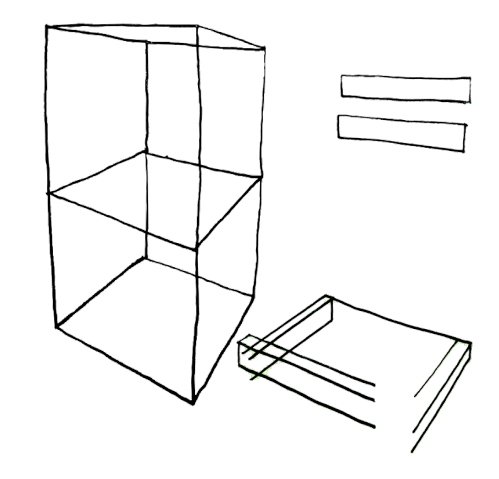

Figura 66. Trazo de detalle del asiento. Figura 67. Trazo de los detalles del respaldo y travesaños inferiores.

En la figura 68 se resume el proceso de trazo con los dibujos terminados.

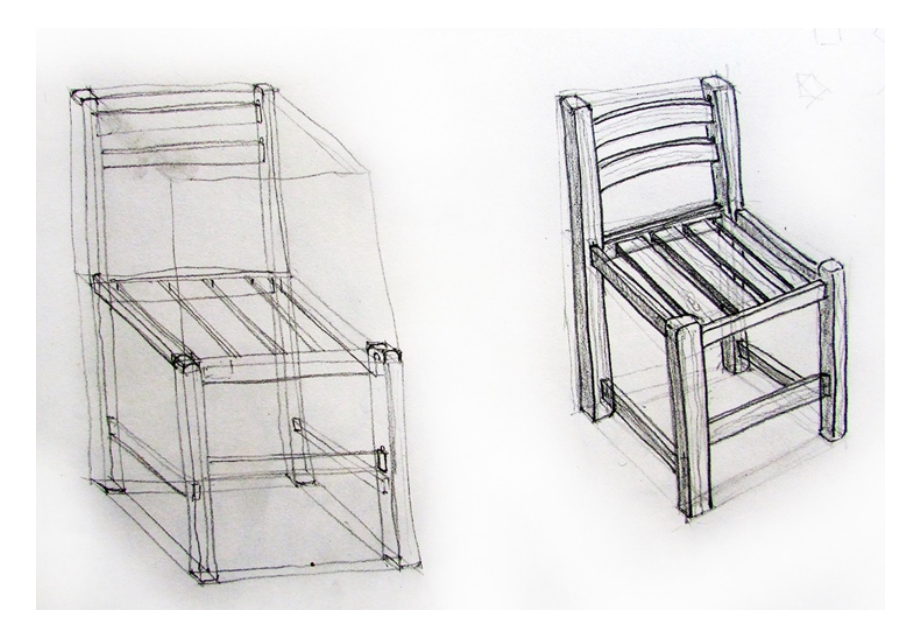

Figura 68. esquema de trazos y dibujo terminado.

Repasando los procesos de dibujo del cubo, ( perspectiva geométrica y a mano alzada ) el alumno debe ser capaz de dibujar las diferentes vistas de éste y de cualquier modelo. Esto comprende el llamado "estudio" de un modelo (estudio de la silla), mismo que se desarrolla para el bocetaje de un proyecto.

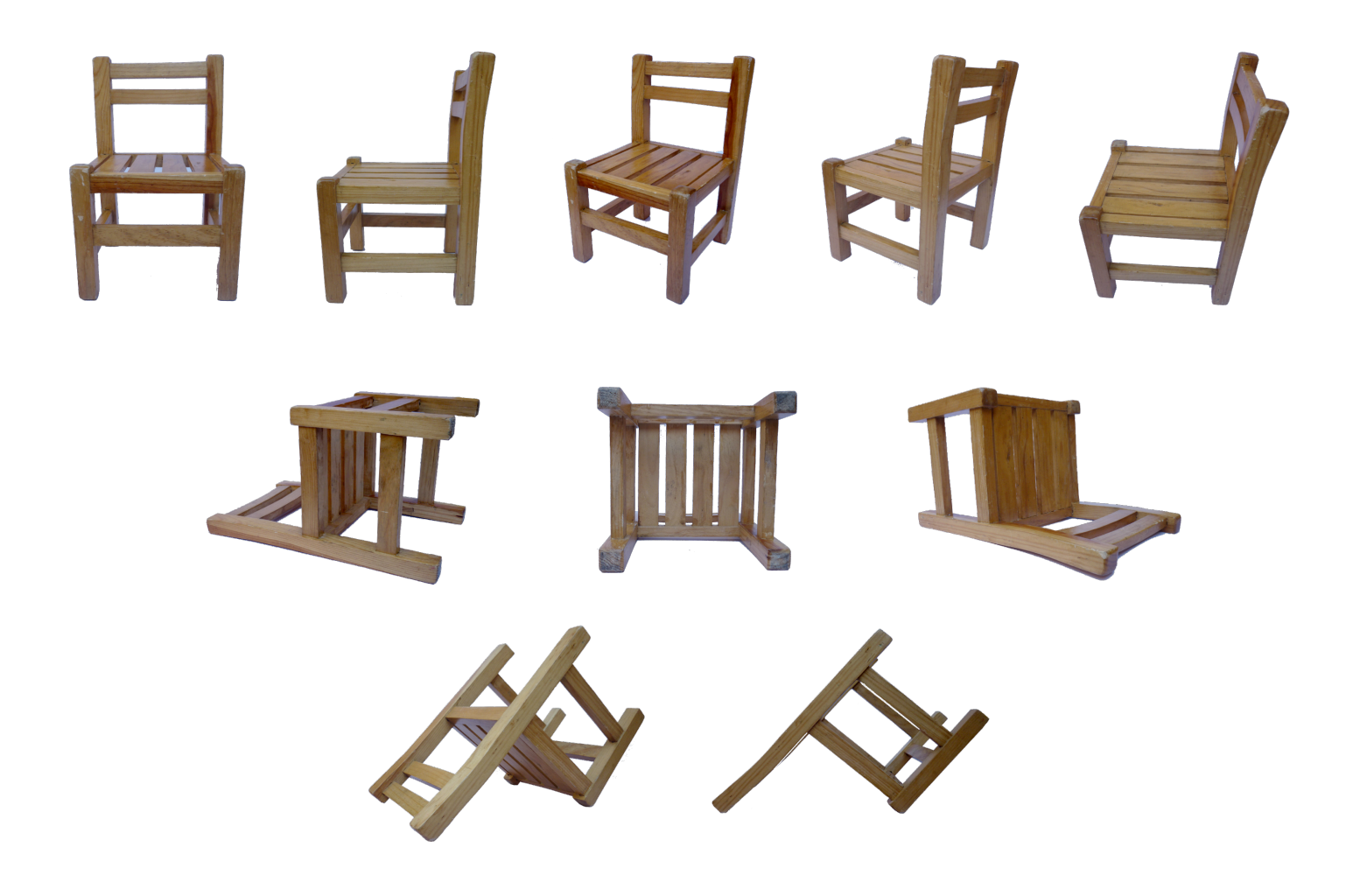

Figura 69. Diferentes posiciones para el estudio del modelo.

TAREA 1. Copia cinco enseres cúbicos existentes en tu recamara, es decir, que se desarrollarían a partir del cubo: la cama, una cómoda, un librero, cajas, cofres, alguna silla y mesas de noche, entre otros.

Expuesto el ejercicio del dibujo de la silla, es aconsejable aplicar la técnica para esta primera tarea, siguiendo estos consejos es más fácil dibujar modelos de mayor complejidad.

Una disciplina aconsejable es la de dibujar cotidianamente, un dibujo diario sería conveniente, pero considerando que los alumnos realizan tareas personales y de otras asignaturas, hacer cinco dibujos, comprenden cinco días de la semana. Los siguientes ejemplos son ejercicios desarrollados por los alumnos que aplicaron el método de la perspectiva oblicua. Los alumnos destacados en la habilidad para dibujar, demuestran un esmero muy loable. Sin embargo, los métodos propuestos en el taller permiten la libre elección a fin de que cada quien trabaje con el método que se le facilite.

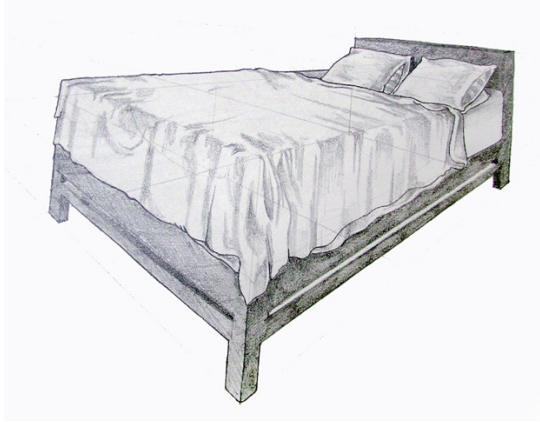

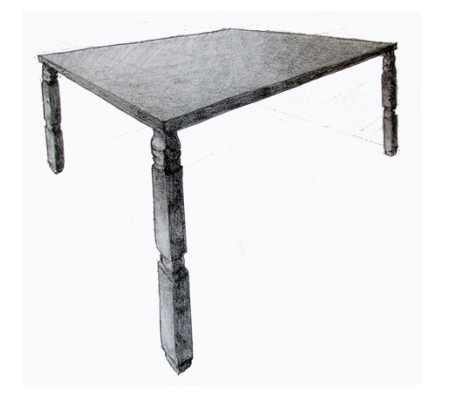

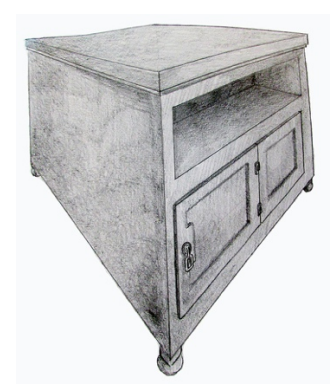

Figura 70. Cama. Figura 71. Bureau.

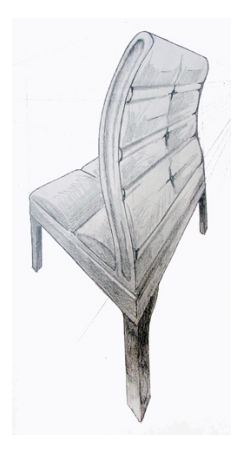

Figura 72. Mesa. Figura 73. Silla.

Los siguientes dibujos son a manera de apunte o boceto, desde la percepción que se tiene en lo natural al estar en la habitación, este es el nivel adecuado de dibujo en este nivel del curso, semejante a como se da en la realidad de estos procesos, es importante capturar las formas estructurales de cada modelo, los detalles se aplicarán en el ejercicio de síntesis, la representación del escenario total de la recámara con la técnica de acabado en color.

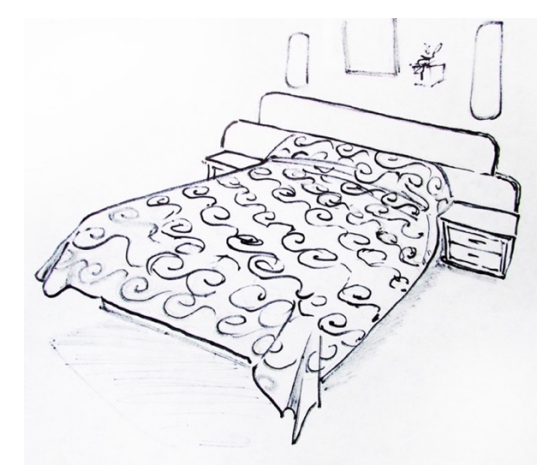

Figura 74. Cama con una aplicación de "tatuajes" ( estampado de la colcha ).

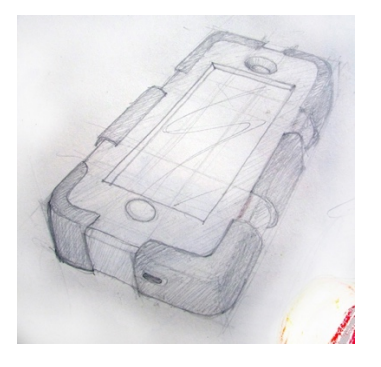

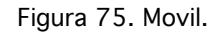

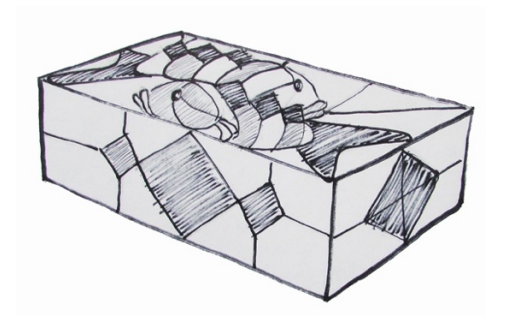

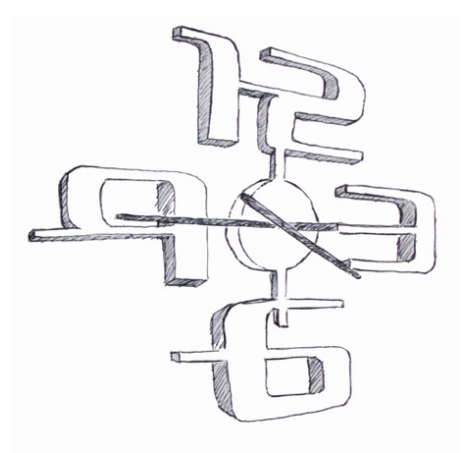

Figura 76. Caja vitral. Figura 77. Reloj de pared.

### EJERCICIO 9. Trazo del cilindro (en posición vertical) a un punto de fuga.

Una vez comprendido el trazo del módulo auxiliar, a continuación se recordará la perspectiva demostrando el trazo del cilindro, en posición vertical, a un punto de fuga y debajo de la línea de horizonte (posición en la que veremos su tapa superior), fig. 78. Con apoyo del modelo ubicado bajo nuestros ojos, patentizaremos la percepción de lo que estamos dibujando en perspectiva. Además fotografiaremos una maqueta para observar la perspectiva exagerada, a causa del efecto de la lente convexa de la cámara fig. 79.

Vistas reales con apoyo de maquetas y fotografías.

Representación de la Vista frontal del cilindro

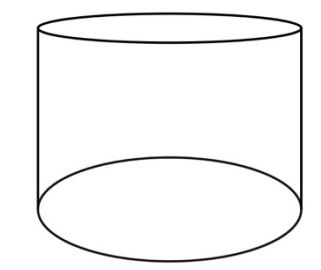

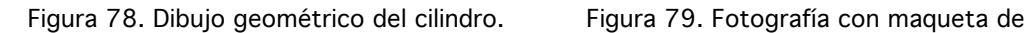

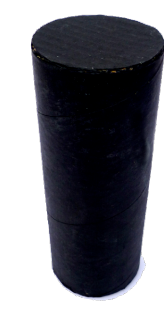

apoyo.

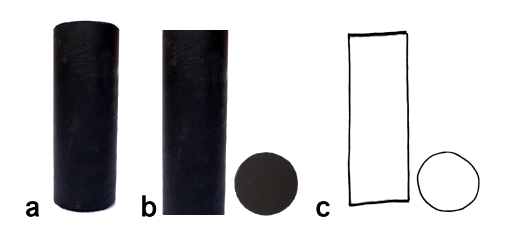

a. Fotografía del modelo, b. Dibujo geométrico del cuerpo y tapa y c. Dibujo a mano alzada del cuerpo y la tapa.

Variaciones de las vistas bajo la LH

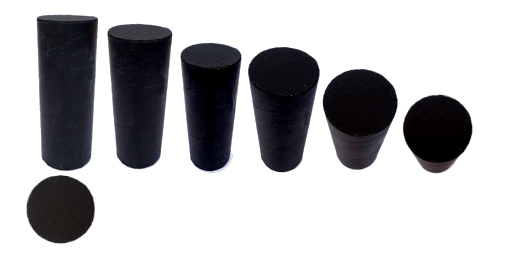

Fotografías de maqueta, con apariencia de perspectiva enfatizada, por efecto de la lente convexa de la cámara.

Proceso del dibujo perspectivo.

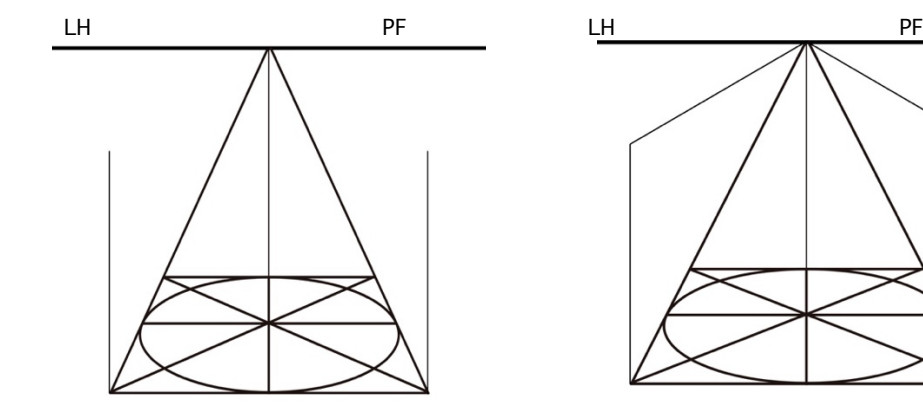

Figura 80. Sobre el módulo auxiliar, levantamos verticales a cualquier altura pero bajo la LH

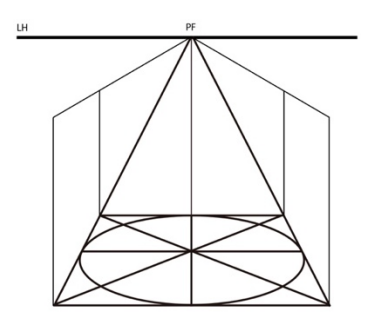

Figura 82. Levantamos las verticales del fondo hasta las líneas de fuga.

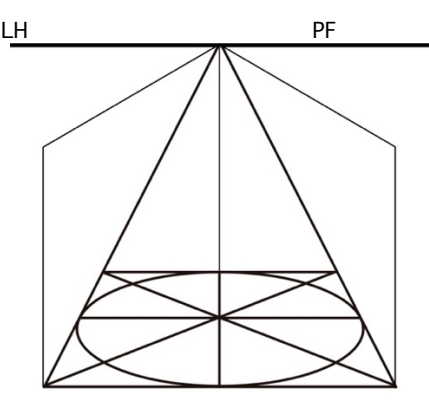

Figura 81. Fugamos las verticales al PF

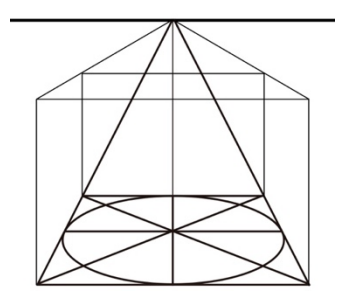

Figura 83. Unimos las verticales con horizontales para visualizar una caja.

\*Recordemos que las tangentes son aquellas líneas que tocan alguna curva por un solo punto. Para el cierre del cilindro, la unión de las elipses se harán con las verticales tocando en un punto cada lado de las elipses.

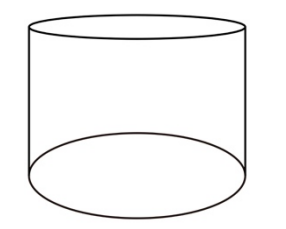

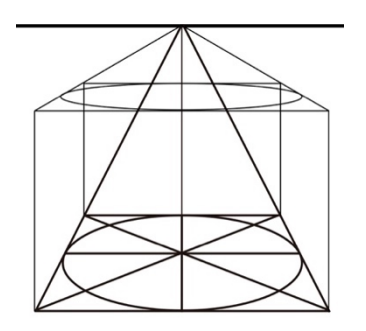

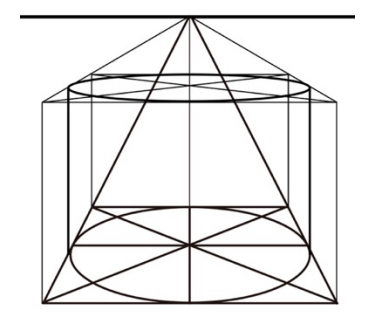

Figura 84. Trazamos la elipse correspondiente a la tapa superior del cilindro.

Figura 85. Unimos las elipses con sendas verticales tangentes\* para cerrar el cilindro.

# EJERCICIO 10. Trazo del cilindro a un PF, por encima de la LH.

Echa un vistazo a los ejercicios anteriores, para recapitular las estrategias a seguir, para apoyar el desarrollo del

presente reto.

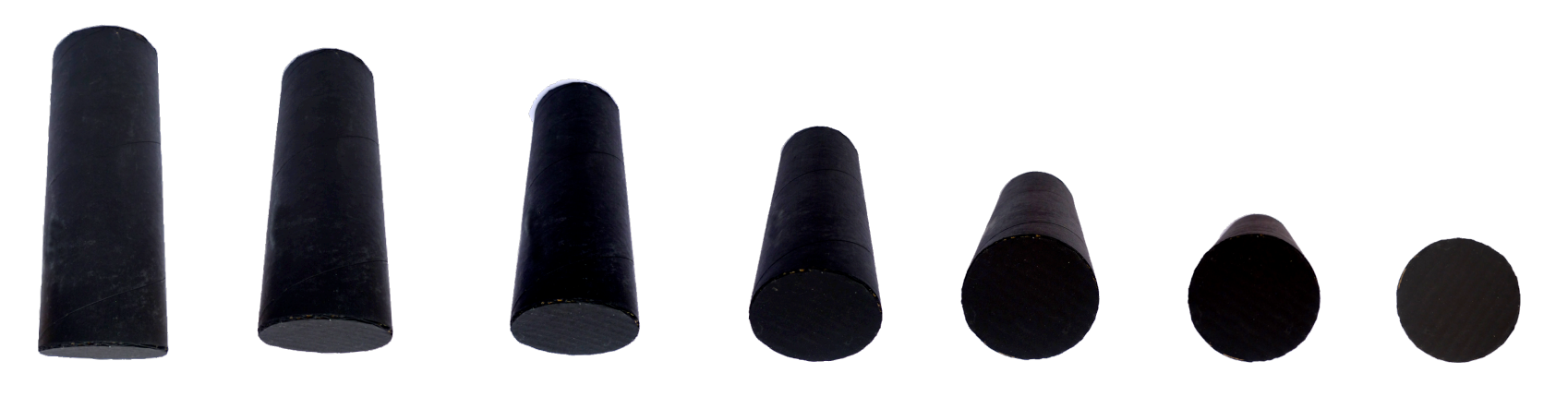

Figura 86. Vista contra picada del cilindro (por encima de la LH), en variaciones que permiten ver la tapa inferior, desde la elipse más angosta, hasta el círculo casi perfecto.

Enseguida se razonará el siguiente trazo pero, ahora por encima de la línea de horizonte para observar el modelo desde abajo (donde notaremos la tapa inferior) fig. 87, no permitamos una copia mecánica de cabeza del dibujo anterior, el estudiante debe razonar. Siempre con modelo en mano para observarlo y cotejar en vivo la percepción de lo que se dibuja, completemos la observación con la toma fotográfica del modelo en esa posición.

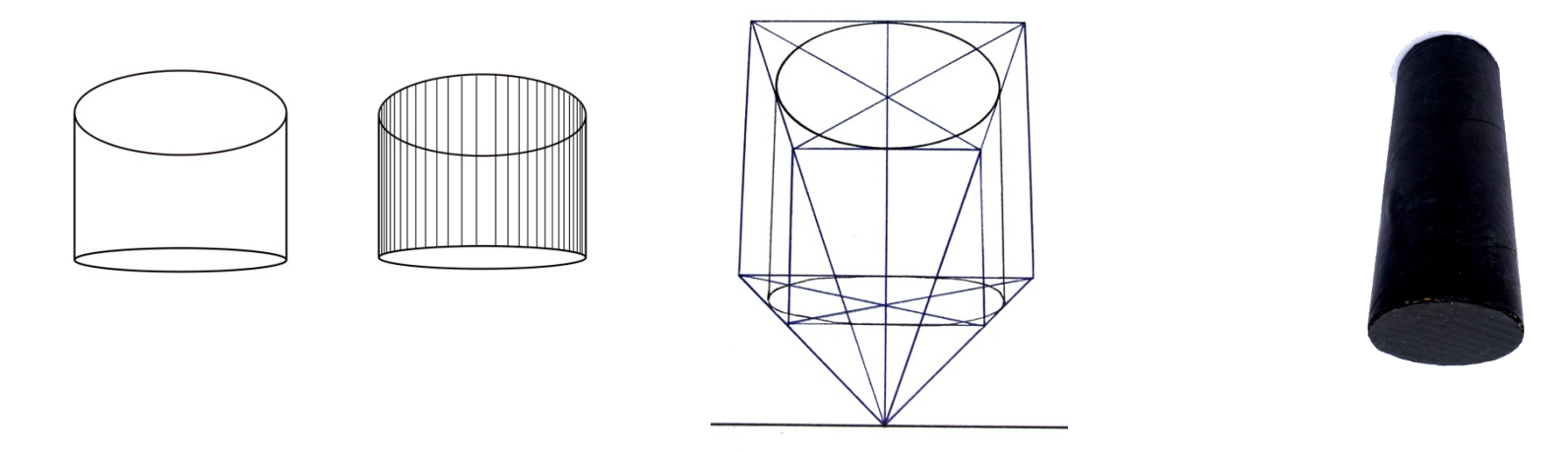

Figura 87. Trazo geométrico del cilindro proyectado sobre la LH, como si se viera desde abajo.

Figura 88. Trazo del Cilindro visto sobre la LH. Figura 89. Fotografía de maqueta de apoyo.

# EJERCICIO 11. Achurado del cilindro para emular sus valores.

Obsérvese el achurado del cilindro de la figura. 87, el ritmo de éste, evidencia la redondez de la pared del cilindro; las líneas que se van acercando entre sí hacia los extremos izquierdo y derecho de la figura, sugieren el alejamiento de la superficie hacia el fondo. Las líneas centrales al estar más separadas, ofrecen la sensación de cercanía, esto es, la redondez más cercana que tiende a avanzar hacia el observador. Intenta ahora achurar tu cilindro dibujado para darle la sensación del volumen.

Para el trazo del cilindro, debido a las distancias cortas en que se copian las maquetas o modelos, es difícil percibir la alteración de las formas en perspectiva, es por eso que se recurre al apoyo de las fotografías, ya que la lente convexa de la cámara, exagera el efecto de la perspectiva, apoyando en la representación perspectiva a aplicar en el dibujo. Acentuar la perspectiva, le otorga dinamismo a las composiciones y por ende, mayor impacto como ocurre en las imágenes publicitarias, por esto, convendrá referirnos a nuestros dibujos en "perspectiva publicitaria". A continuación unos ejemplos de gran riqueza formal y de detalle.

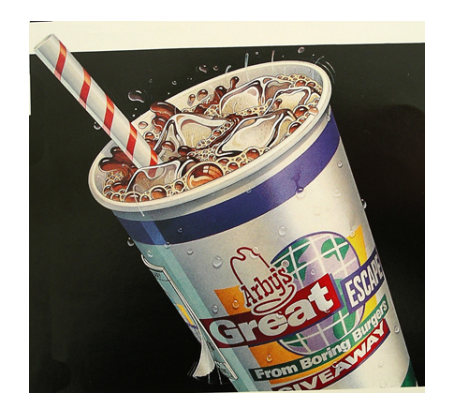

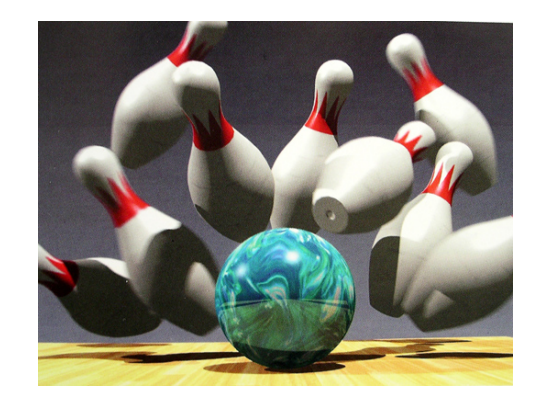

Figura 90. Lee Duggan / A S, inc. 1994 **Figura 91. Ben Luce/ American Showcase, inc. 1994** 

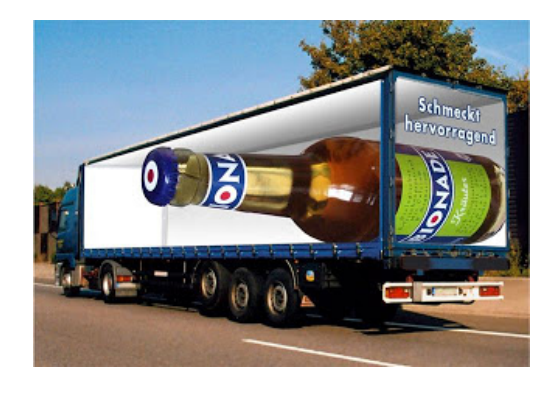

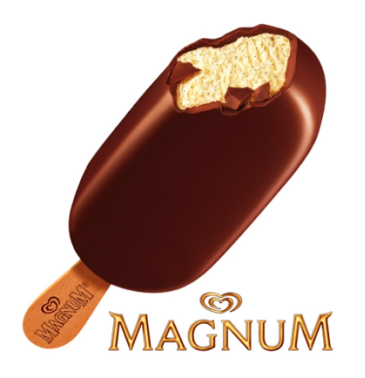

Figura 92. http://imgpublicidad.blogspot.com/2010/09/perspectiva-crativa.html

Figura 93 https://www.emaze.com/@AOOTQICL

Un par de errores comunes son; dibujar la base plana del cilindro, que revela el esquema aprendido por la percepción de la horizontalidad de la superficie donde se apoya (mesa o piso), y la estabilidad del objeto mismo, además provoca vértices inverosímiles en la elipse inferior (en este caso), este error se evita dibujando las tapas del cilindro como elipses paralelas y unidas por las paredes; dos trazos verticales que tocan las elipses en un punto tangente. Ver figs. 97 - 100. el otro error es cuando se representan textos lineales en una horizontal rectilínea que provoca un aplanamiento de la figura, dando al traste con la tridimensionalidad de la misma.

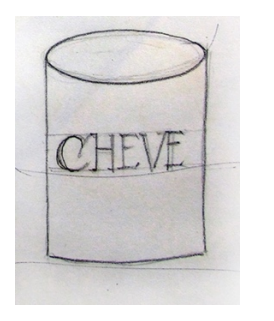

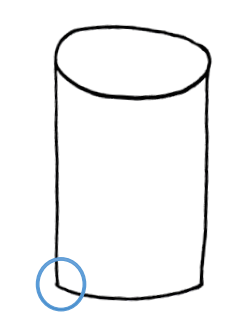

Figura 94. texto y base horizontales, aplanando el modelo.

Figura 95. Base redonda con vértices.

Éste se evita trazando una elipse paralela a las tapas del cilindro para utilizarla como trazo auxiliar en la alineación del texto, para emular la impresión de este sobre la pared redonda del modelo. Ver figs. 97 y 98.

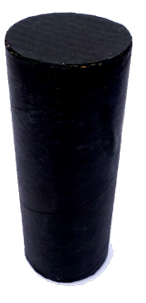

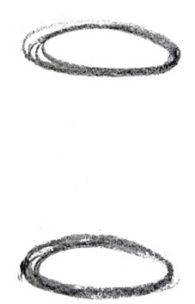

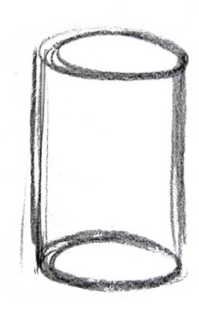

Figura 96. Foto de maqueta. Figura 97. Trazo inicial; elipses paralelas. Figura 98. Trazo subsecuente; paredes paralelas.

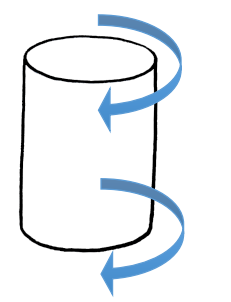

Figura 99. Trazo de una línea de los componentes del cilindro.

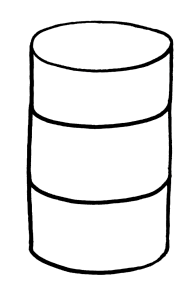

Figura 100. Los contenidos impresos se alinean paralelos a curvaturas.

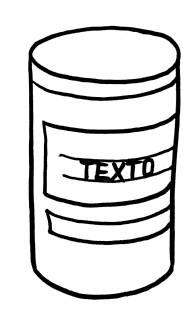

Figura 101. Base redonda y texto sobre la pared redonda.

Para el cilindro inclinado o en posición horizontal, solo hay que tener conciencia de conservar paralelismo y perpendiculares entre los componentes de la forma. Figura 99. el error común lo ilustra la figura 103.

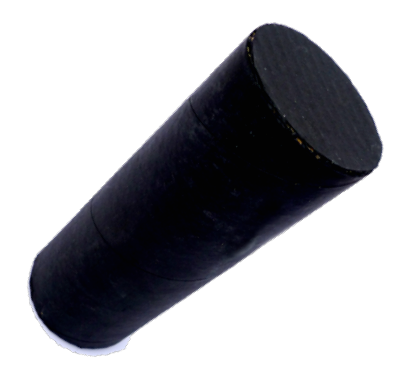

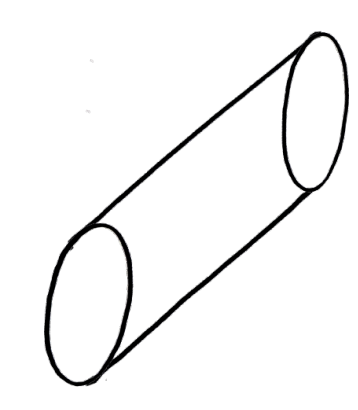

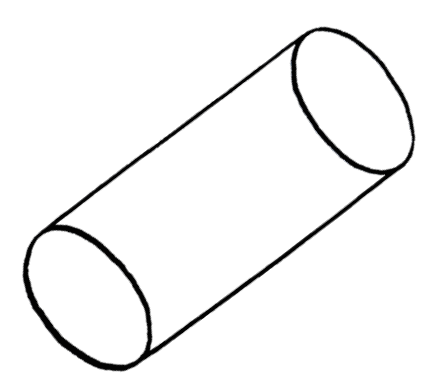

Figura 102. Foto de maqueta. Figura 103. Deformación por trazo erróneo. Figura 104. Trazo manteniendo paralelas y perpendiculares.

EJERCICIO 12. Traer al taller de dibujo, modelos cilíndricos de tu entorno cotidiano; se sugieren botellas de vidrio sencillas, libres de etiquetas y limpias, envases y latas de conservas entre otras.

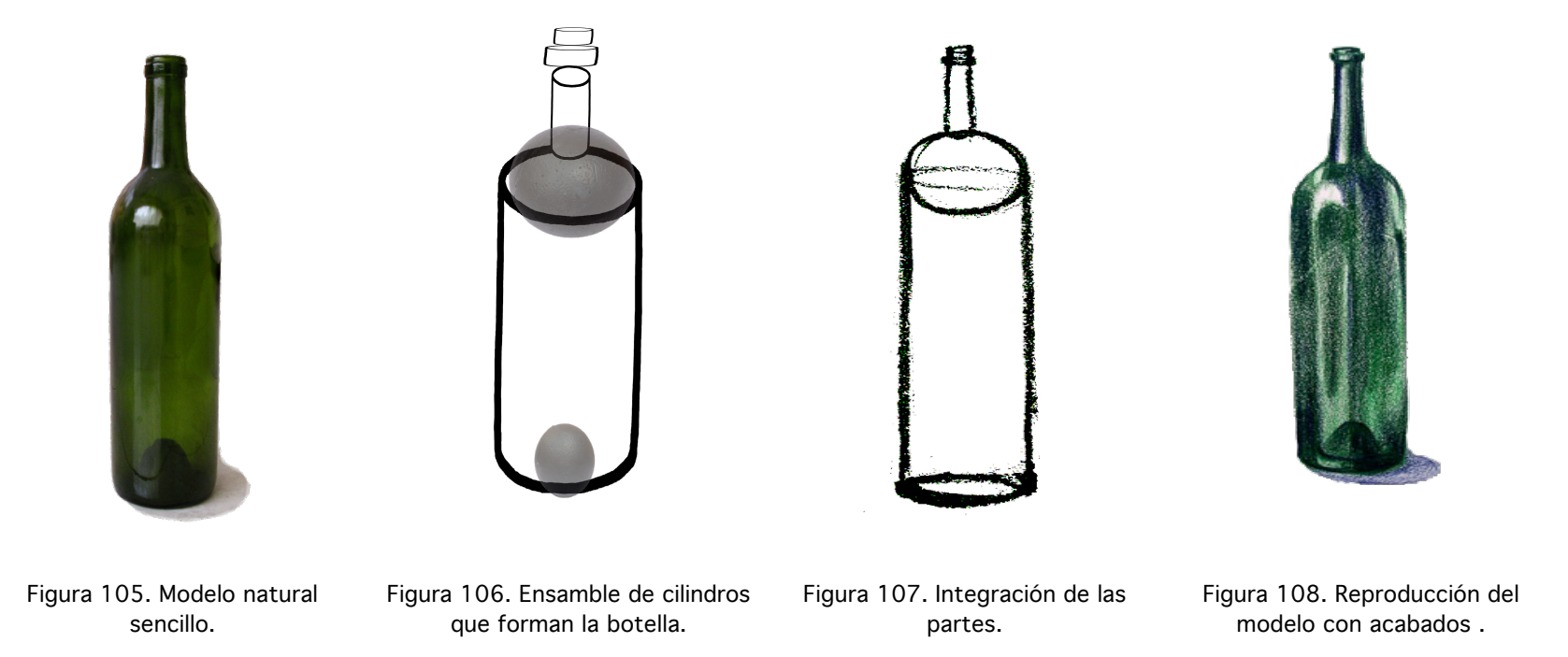
EJERCICIO 13. Con un modelo crear una composición, variando las posiciones –de dos a 3- en un mismo escenario.

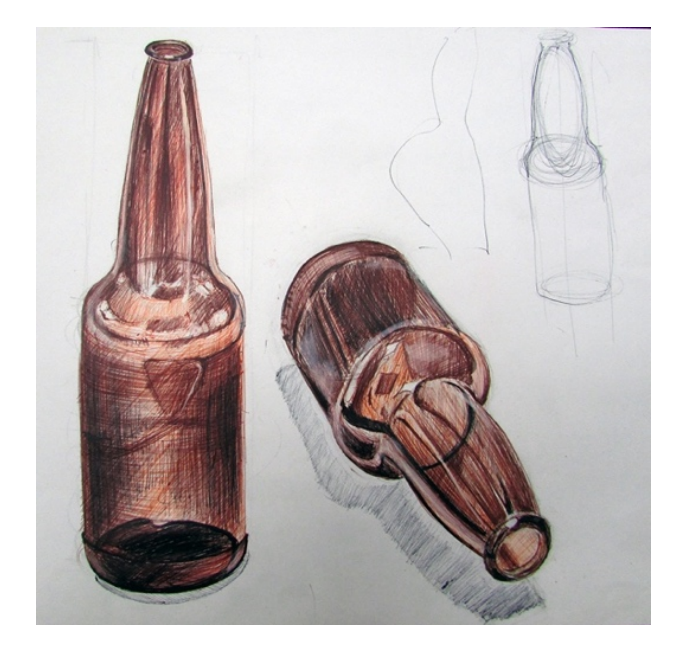

Figura 109. Dibujo con bolígrafos de colores. Aplicación de perspectiva publicitaria.

TAREA 2. Copia cinco enseres cilíndricos existentes en tu recamara o entorno, es decir, que se desarrollarían a partir del cilindro: probablemente el banco de restirador, un taburete, el cesto de basura, los tubulares de la cama, envases de algún producto entre otros. Una vez más se recuerda que el trazo debe se confiado y libre, reflejándose en líneas continuas, moviendo todo el brazo.

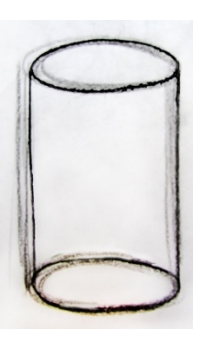

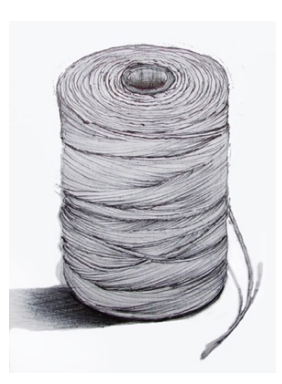

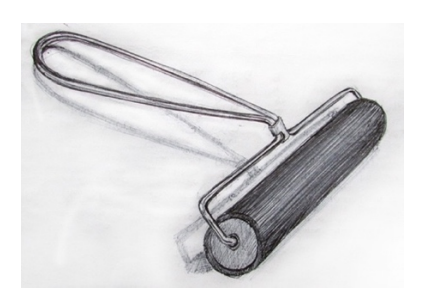

Figura 110. Trazo inicial del cilindro en líneas continuas.

Figura 111. Carrete de hilo. Figura 112. Rodillo tintador.

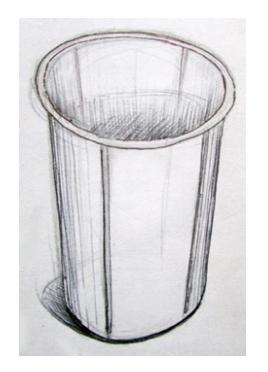

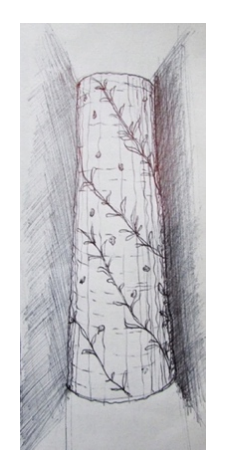

Figura 113. Papelero. Figura 114. Pantalla de arbotante. Figura 115. Bicicleta fija.

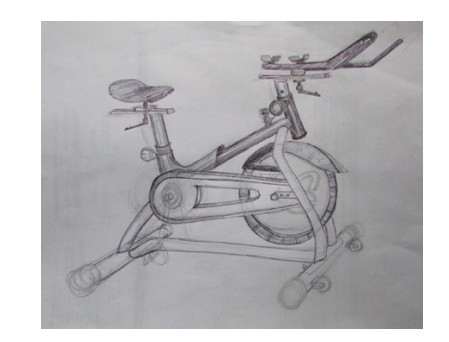

#### EJERCICIO 14. Trazo del cono generado desde el cilindro.

En cualquiera de los cilindros dibujados, (encima o debajo de la línea de horizonte) demostrar el trazo del cono seguido del trazo a cargo de los alumnos, con la correspondiente observación del modelo y la fotografía. Las tapas del cilindro serán la referencia para el trazo del cono; la tapa inferior será la misma para el cono, el centro perspectivo de la tapa superior, será su vértice, ambos centros perspectivos serán los extremos del eje vertical. El cono se cerrará trazando dos líneas desde el vértice hasta el punto tangente\* de la base -elíptica-.

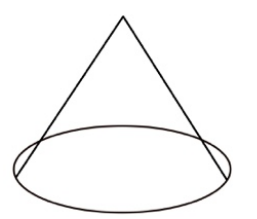

Figura 116. Cierre del cono erroneo, muy común.

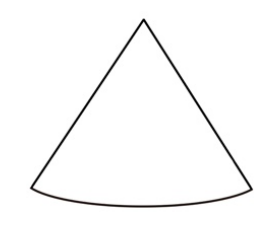

Figura 117. Fuerte tendencia a aplanar las bases, más parece un triángulo con sus tres vértices.

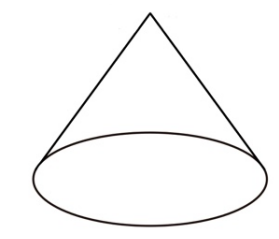

Figura 118. Para lograr la tangencia, hay que incluir la totalidad de la elipse dentro de las líneas convergentes, tocándose en un punto, rectas y curva.

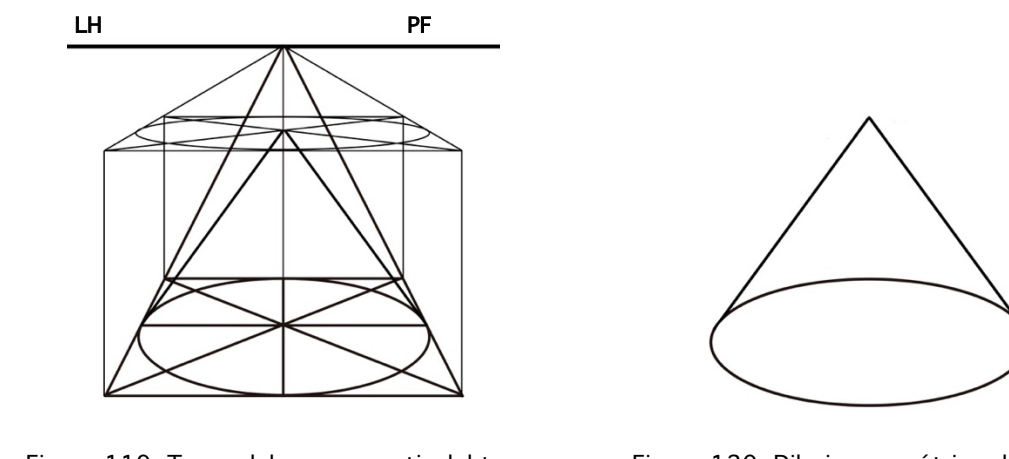

Figura 119. Trazo del cono a partir del trazo para el cilindro.

Figura 120. Dibujo geométrico del cono.

### EJERCICIO 15. Trazo del cono a un PF, por encima de la LH

En una hoja reciclada, razona el trazo del cono a un PF, por encima de la LH. Servirá de repaso revisar las secuencias a seguir en los ejercicios previos.

#### EJERCICIO 16. Aplicación de valores (luces y sombras) mediante achurado.

Para el cilindro, demostrar en el pizarrón que el achurado será paralelo al largo del volumen, las líneas que esquematizan las sombras, serán cercanas entre sí, distanciándose paulatinamente para indicar las penumbras y más separadas, o sin líneas para indicar las áreas luminosas. Para el cono, el achurado será como un abanico que se abre, a partir de su vértice se extenderán las líneas del achurado a lo ancho de la figura, variando el ritmo de la saturación dependiendo de las áreas de sombra, penumbra y luz. En además el achurado hace evidente la cara visible del volumen. Las figuras tienen aspecto transparente al dejar la elipse de la base completa, fig. 121, su opacidad en cambio, al borrar la mitad de la elipse. Fig. 122

Volvamos a los ejercicios desarrollados por los estudiantes, elegirán un cilindro y un cono para achurar.

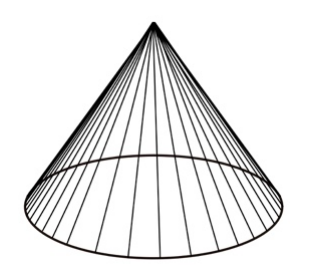

Figura 121. Cono transparente.<br>
Figura 122. Cono opaco.

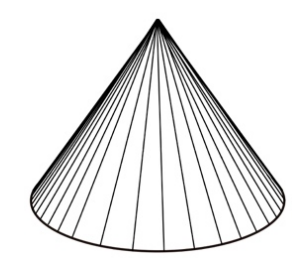

#### EJERCICIO 17. Trazo del cilindro (en posición horizontal) a dos puntos de fuga (PPFF).

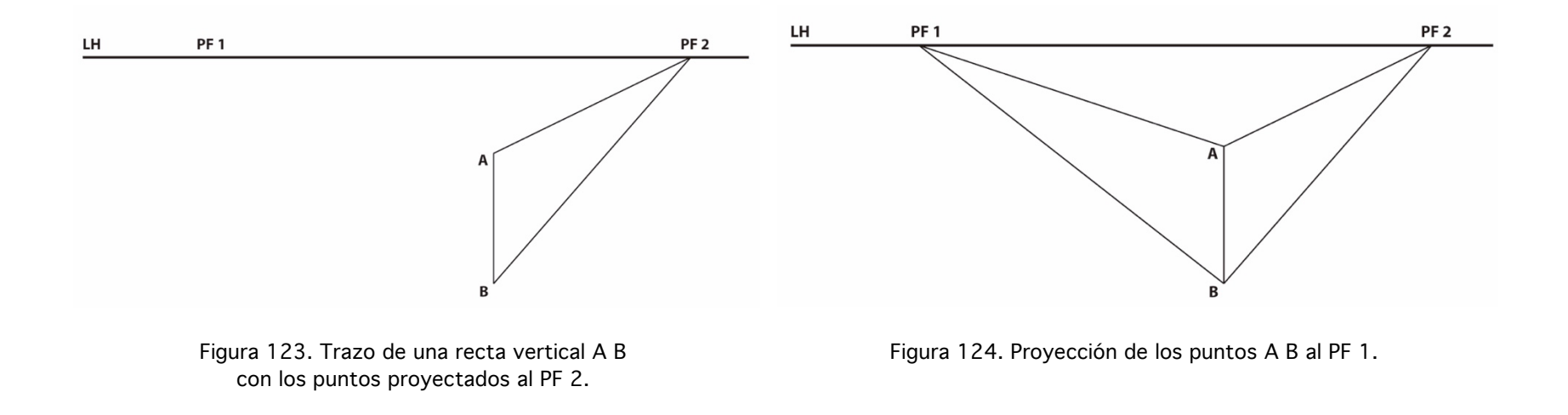

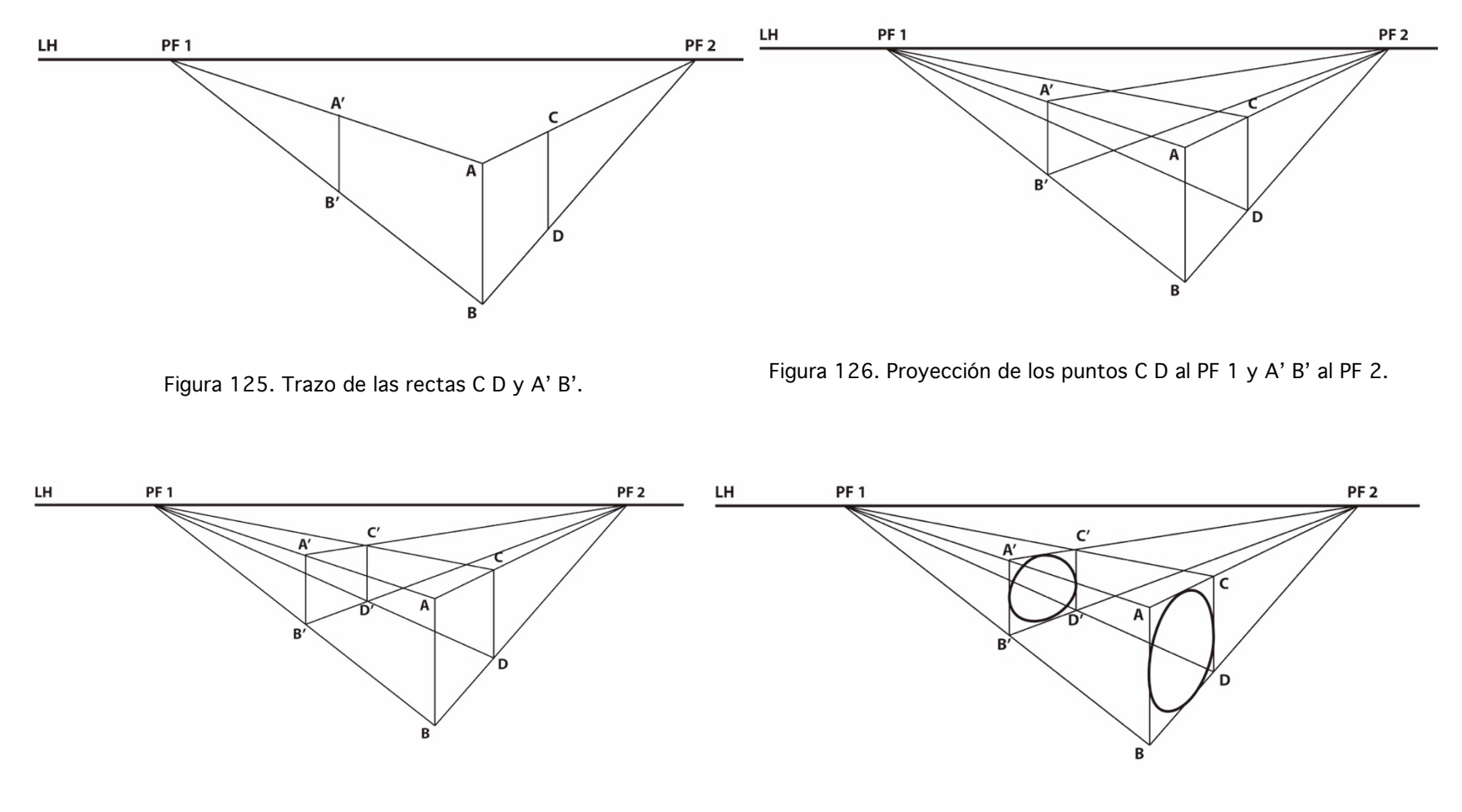

Figura 127. Trazo de la recta C' D'. Figura 128. Trazo de las elipses correspondientes a las tapas del cilindro.

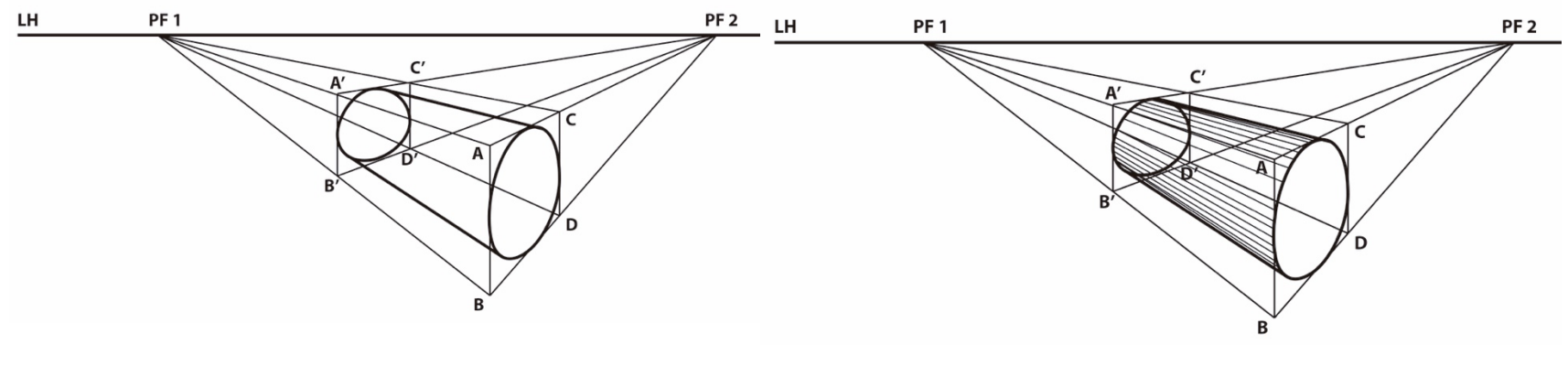

Figura 129. Trazo de las líneas tangentes a las elipses para completar el cuerpo del cilindro.

Figura 130. Achurado del cilindro para destacarlo.

EJERCICIO 18. Ahora terminemos y evidenciemos el volumen con achurado.

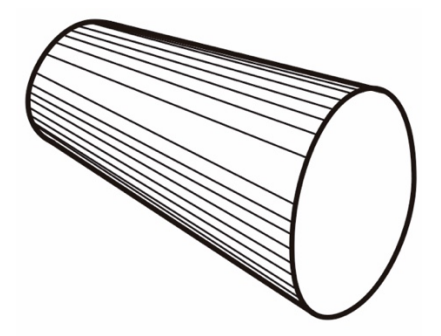

Figura 131. Representación del cilindro terminado (opaco).

### EJERCICIO 19. Trazo del cilindro a dos PPFF, sobre la LH.

Razonemos y ejecutemos en hoja reciclada, la vista del cilindro, por encima de la LH, pero ahora fugado hacia la derecha, motivemos propuestas diferentes a favor de la creatividad y el razonamiento.

## EJERCICIO 20. Trazo del cono a dos puntos de fuga a partir del cilindro a 2 PPFF.

Promovamos que el estudiante razone este ejercicio, revisando el mismo desarrollado verticalmente. Ahora propóngase sobre la LH.

EJERCICIO 21. Ahora terminemos y evidenciemos el volumen con achurado.

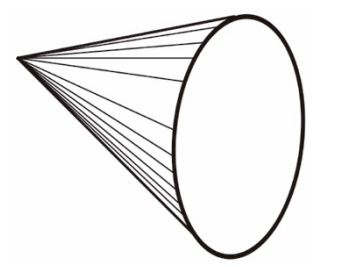

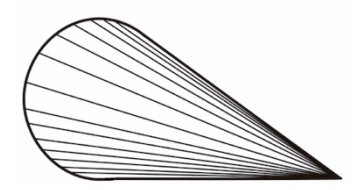

Figura 132. Trazo geométrico del cono achurado con base visible. Figura 133. Trazo geométrico del cono achurado con base invisible.

EJERCICIO 22. En hoja reciclada, razona y desarrolla el trazo de dos conos a dos PPFF, uno con la base visible y el segundo con la base opuesta al observador. Motivemos vistas diferentes encima o debajo de la LH.

Observa los dibujos ejecutados para representar los valores mediante achurados. Figs. 132 y 133.

EJERCICIO 23. Traer al taller, modelos cilíndricos y cónicos para dibujar a mano alzada. Los modelos pueden ser latas de conservas, botellas, preferentemente de vidrio, limpias y sin etiquetas. Los modelos cónicos, pueden ser señalamientos, aplicadores de pegamento o silicón, cono para helado, entre otros.

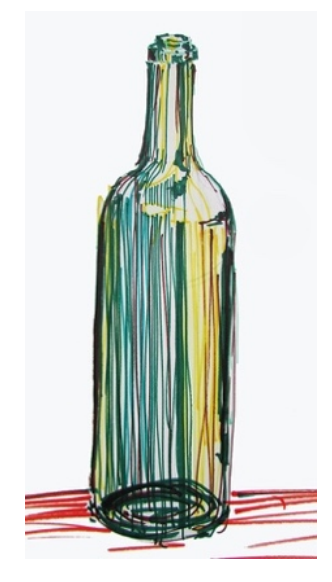

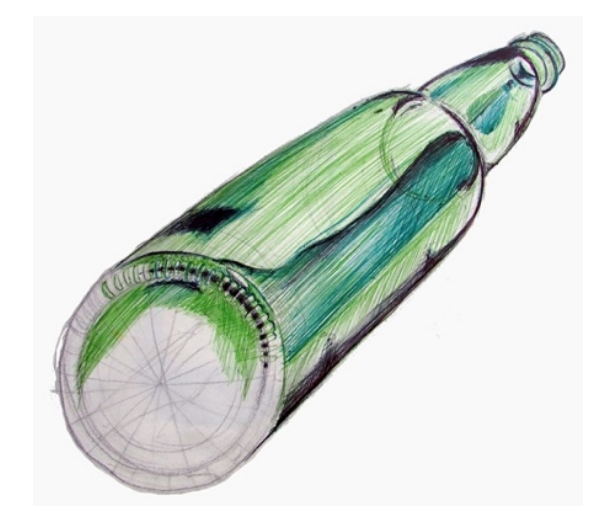

Figura 134. Dibujo con plimín. Figura 135. Dibujo con bolígrafo.

Es pertinente en este momento recordar nuevamente el trazo del cubo en la primaria, aplicado al cilindro en perspectiva; tapas del cilindro del mismo tamaño (cilindro isométrico) y cilindro en perspectiva, con la tapa del fondo más pequeña. Ver figs. 136 y 137.

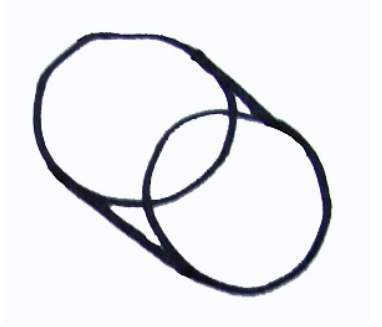

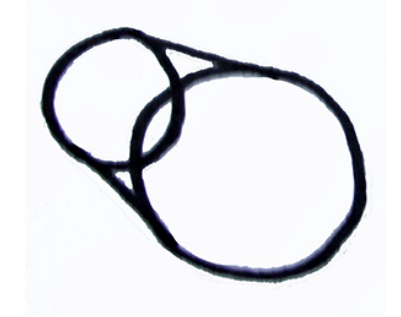

Figura 136. Cilindro isométrico. Charles en el estado en perspectiva. Figura 137. Cilindro en perspectiva.

Para el trazo correcto del cono a mano alzada, es conveniente tomar en cuenta las siguientes consideraciones; al igual que el cilindro, el cono tiene la base redonda y debe trazarse igual, con movimientos continuos del brazo hasta habilitarlo para el trazo de una línea. Primero al centro de la tapa elíptica se traza una línea vertical para auxiliar el trazo angular de la pared del cono, considerando la simetría. Fig. 138.

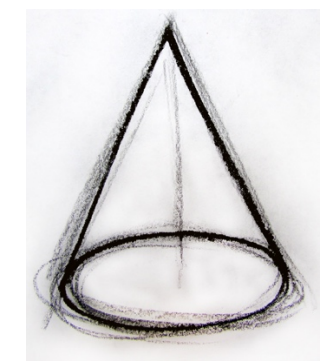

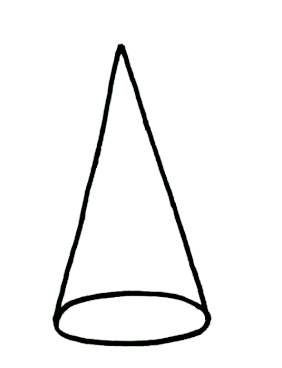

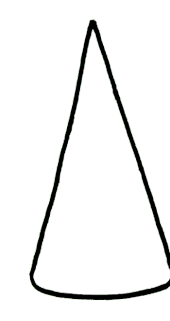

Figura 138. Trazos auxiliares para el cono. Figura 139. Cono transparente o visto desde

abajo (vista de hormiga).

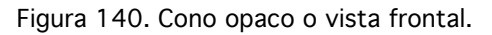

Para otras posiciones, como inclinado o botado sobre una superficie, debe tenerse conciencia del paralelismo y la perpendicularidad, como se muestra en las siguientes figuras. Un par de líneas auxiliares perpendiculares, conducirán la alineación de la elipse de la base y las paredes simétricas del cono. Figs. 141 y 142.

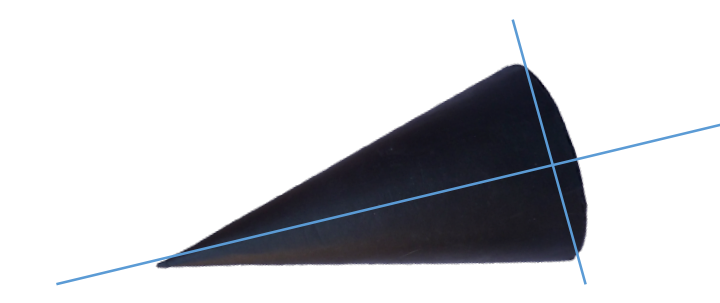

Figura 141. Modelo. Perpendicularidad entre el eje central y la base. Figura 142. Trazo perpendicular entre eje central y base.

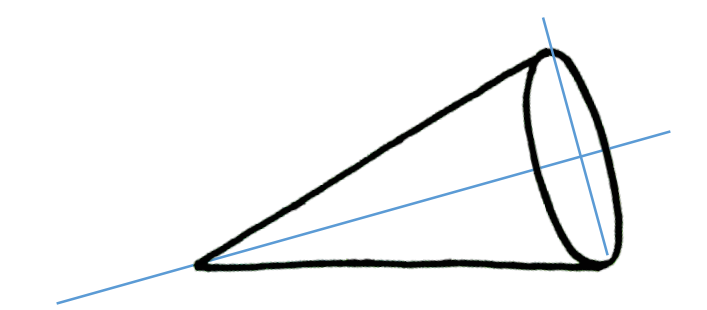

Cuando se ignora el apoyo de las líneas auxiliares, que conducen el paralelismo y la perpendicularidad, el error común es el desfase de la figura, deformándose indeseablemente. Fig. 143. Si se pusiera de pie, luciría como lo ilustra la fig. 144.

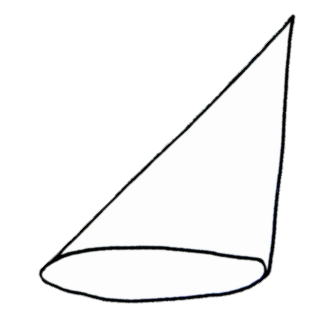

Figura 143. Trazo erróneo del cono tumbado.

Figura 144. Trazo erróneo del cono de pie.

TAREA 3. Dibujar los enseres cónicos que se encuentren en tu recámara o entorno.

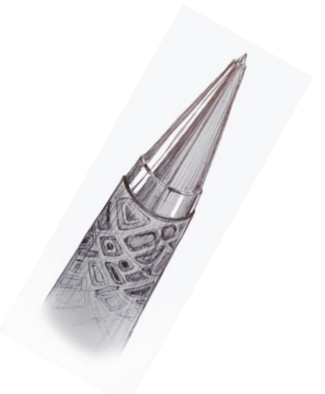

Figura 145. Punta de bolígrafo. Como esta entre en el entre Figura 146. Tapa de envase.

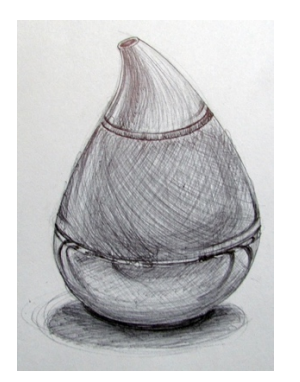

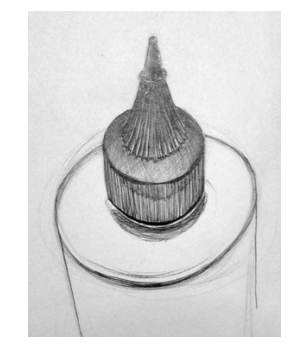

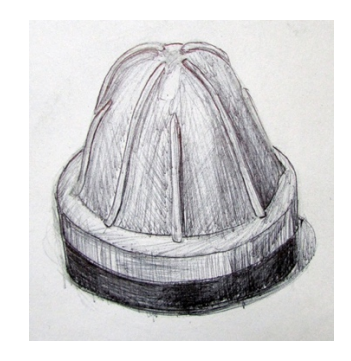

Figura 147. Humidificador. Figura 148. Cono de extractor de jugo.

#### EJERCICIO 24. TRAZO de la ESFERA

Ciertamente todas las entidades son percibidas con una alteración de su forma, por efecto de la perspectiva, pero en el caso de la esfera, es en el que menos se percibe. De manera que podríamos dibujarla siempre redonda a cualquier distancia y de cualquier tamaño, sin embargo, para las necesidad de aplicarle tatuajes o estampados en su superficie, serán necesarios los trazos auxiliares que nos ofrece el método Parramón, en las siguientes figuras se describe un amigable proceso de trazo.

Para iniciar trazaremos un par de elipses cruzadas con una circunferencia en tangentes, como veremos en las siguientes figuras; haciendo una analogía entre paralelos y meridianos, nos referiremos a las divisiones que ejecutaremos en las esferas, dependiendo del proyecto a realizar.

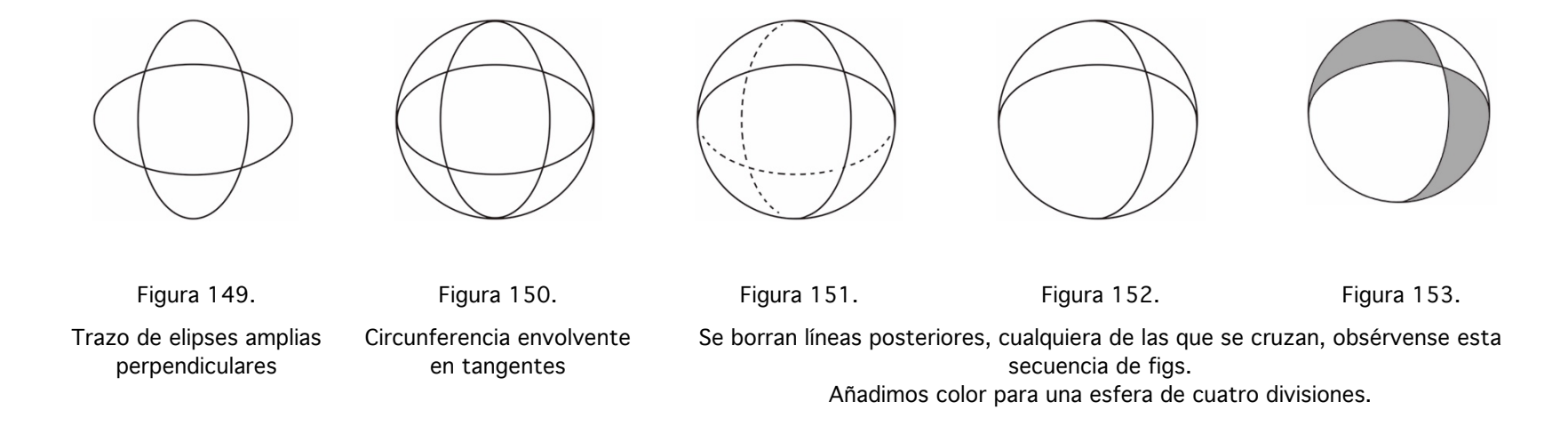

Las siguientes figuras muestran dos posibilidades más, de resolver la imagen de la esfera de cuatro divisiones.

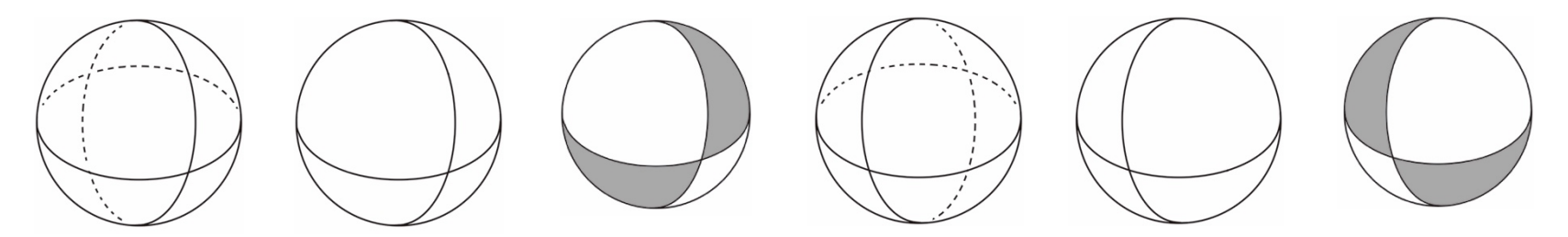

Figura 154. Serie de trazos para centros diferentes.

#### EJERCICIO 25. Trazo de una o dos esferas

En hoja reciclada, prueba resolver una esfera diferente a las desarrolladas arriba. Es muy recomendable dibujar con bolígrafo para imposibilitar el continuo borrado.

A continuación se presenta una esfera a mano alzada con paralelos y meridianos, como retícula esférica para auxiliar la aplicación de estampado y crear la sensación de tridimensionalidad. Ver fig. 155 este ejercicio expone un recurso técnico para el estampado en superficies esféricas, al que denominamos tatuaje.

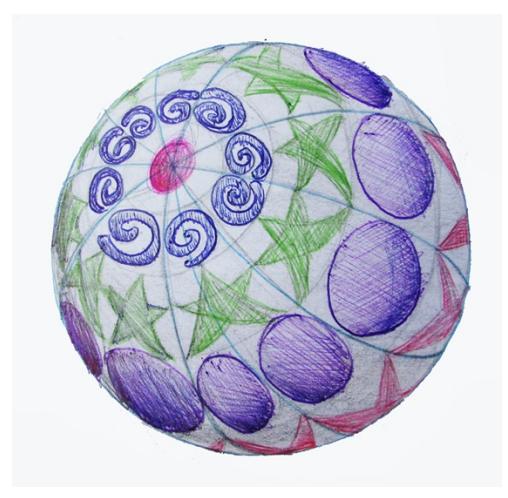

Figura 155. Dibujo con bolígrafos de colores.

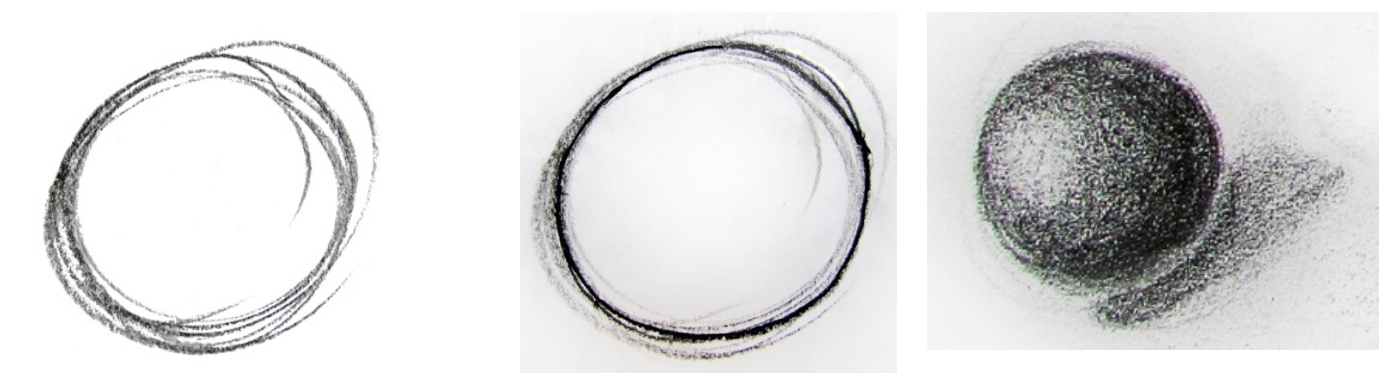

Figura 156. Trazo continuo con todo el brazo. Figura 157. Trazo definitivo. Figura 158. Aplicación de valores.

Posteriormente, sobre los trazos auxiliares del lápiz o bolígrafo, se trazará UNA SOLA LÍNEA con seguridad y asertividad, ya se ha entrenado el brazo con los trazos continuos, ahora muy despacio se traza la esfera fig. 157. No importa que se vean los trazos auxiliares, se trata de NO borrar, algunos trazos se fundirán con el tratamiento de valores. Los valores se aplicarán con degradados del mismo instrumento, logrando una suave uniformidad gradual, evitando manchas irregulares e indeseables que devalúan la estética del dibujo, fig. 158.

TAREA 4. Traer al taller, modelos esféricos para dibujar a mano alzada. Los modelos pueden ser pelotas, balones, esferas navideñas o cualquier modelo de formas esféricas.

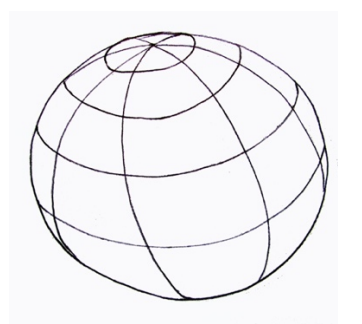

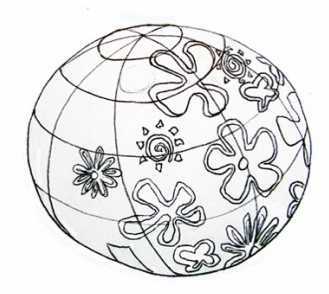

Figura 159. Retícula esférica con paralelos y meridianos. Figura 160. Esfera reticulada para auxiliar el trazo del estampado.

TAREA 5. Dibujar los enseres esféricos que se encuentren en tu recámara o entorno doméstico.

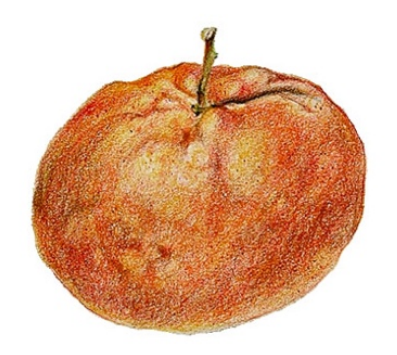

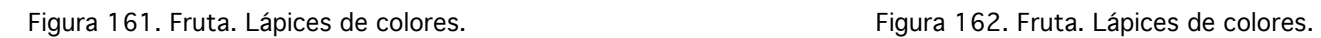

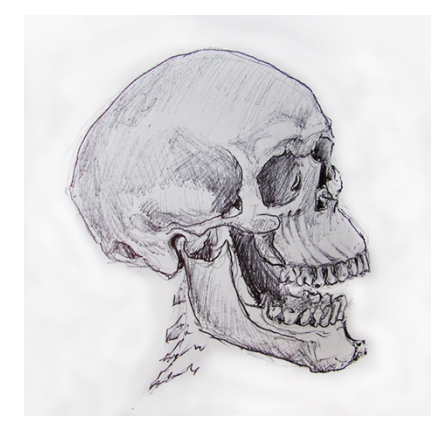

Figura 163. Cráneo. Bolígrafo. **Figura 164. Prensa. Bolígrafo.** Figura 164. Prensa. Bolígrafo.

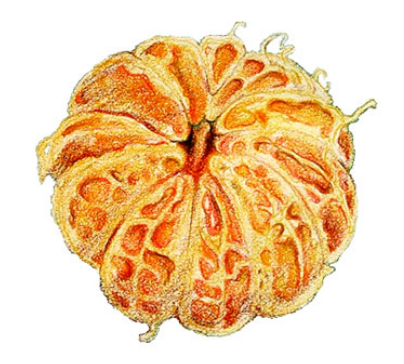

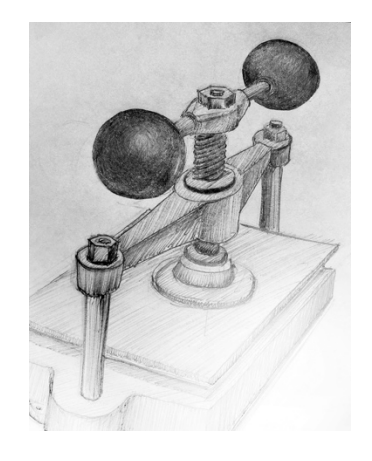

# CAPÍTULO IV

# TIPOGRAFÍA TRIDIMENSIONAL

Dentro de las representaciones tridimensionales se contempla la tipografía, pues es muy común que se requiera bocetar para displays, anuncios, identidades corporativas y un sin número de mensajes de pequeña y gran escala que la incluyen. Ademán son un buen desafío en la práctica de la tridimensionalidad en el dibujo básico, nuevamente con la técnica de perspectiva para artistas (PARRAMÓN. 2004) y la cuadrícula se logran aspectos muy útiles; como el entrenamiento para el trazo de los dormitorios y su menaje. A partir de una letra o caracter cualquiera trazada o impresa en una retícula –ver fig. 165.- se continúa con el módulo perspectivo de Parramón: paso 1; sobre una línea horizontal dividida en siete partes iguales –según sea el caso-, se proyectan las divisiones al PF de la LH. Ver fig. 166. Paso 2. Se traza una diagonal , a partir de uno de los extremos de la línea hacia un punto cualquiera de la LH, esta línea intersecta las líneas de proyección de las siete divisiones de la línea original, e indican las distancias a las que se deben trazar las horizontales de la retícula en perspectiva. Ver figs. 167 y 168.

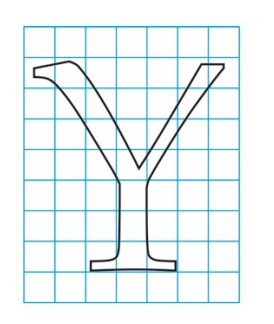

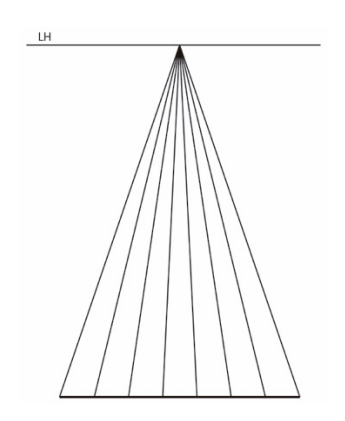

Figura 165. Letra cualquiera sobre una retícula. Figura 166. Proyección de medidas de la retícula al

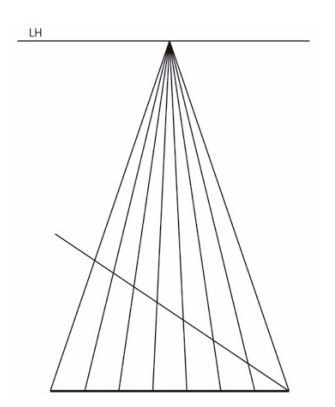

Figura 167. Trazo de diagonal, para intersectar puntos para horizontales.

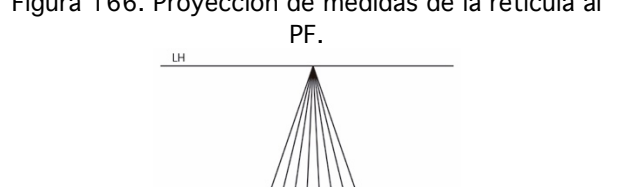

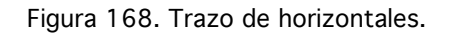

En caso de faltar celdas de la retícula, se traza una segunda diagonal en la última celda de la fila de cuadros como lo muestra la fig. 169. y se trazan las líneas faltantes donde se intersectan las divisiones proyectadas, ver fig. 170.

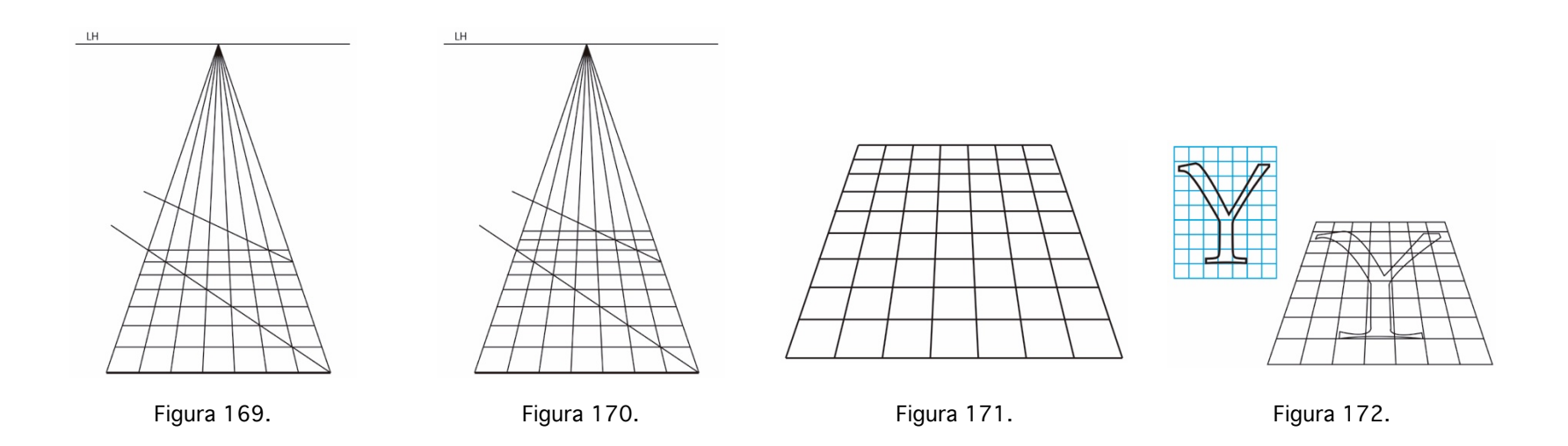

Con la retícula en perspectiva y el mismo número de celdas que la original en plano frontal, procedemos a dibujar la letra ubicando los trazos en cada celda de la cuadrícula y así se obtiene la letra en perspectiva.

Para la representación tridimensional, se trazará una segunda retícula en perspectiva sobre la primera, con la letra dibujara de la misma manera que en la primera. Revisa el desarrollo del cubo y levanta las aristas verticales en los cuatro vértices, para desarrollar la tapa del cubo reticulada, ver figs. 177 a 182. Las figuras 173 a la 176 son ejecuciones en programa para ilustrar.

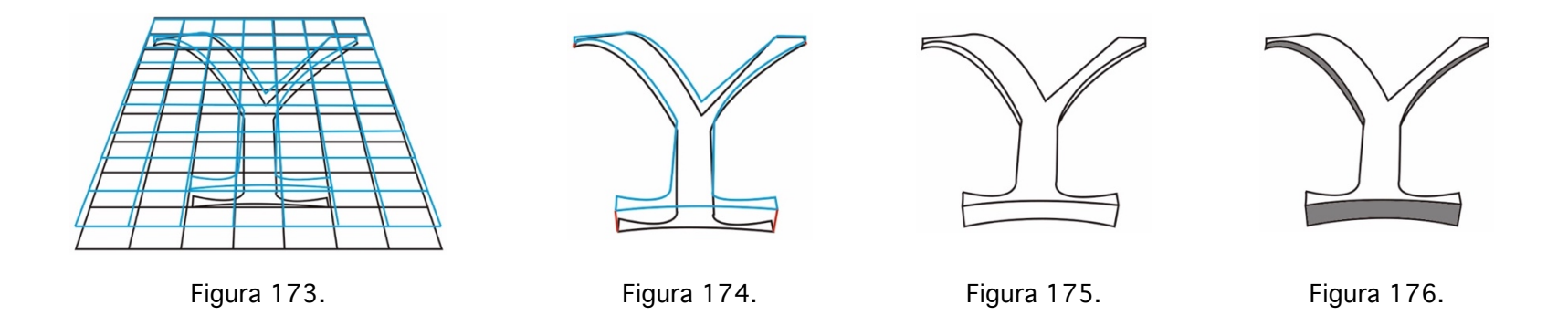

Se levantan las aristas de la primera retícula y se proyectan al PF, las aristas –también verticales - del fondo se elevan hasta tocar las líneas de proyección de las primeras, ver fig 173. se cierra la tapa reticulada, se levantan las verticales de los puntos de la pared anterior y se proyectan al PF. Se continúa con el trazo diagonal a un PF2 cualquiera para obtener los puntos de cruce de las horizontales de la tapa reticulada. De ser necesario incrementar el número de celdas, se traza una segunda diagonal sobre el primer cuadrado de la segunda fila de cuadros al mismo PF2.

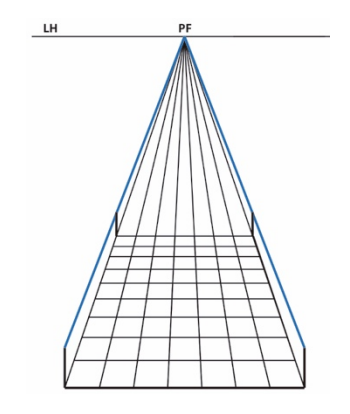

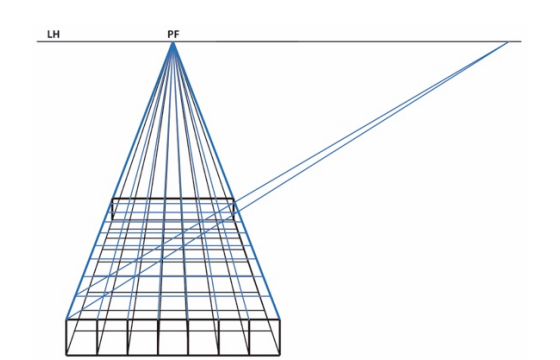

Figura 180. Trazo de 2ª diagonal, para trazo de horizontales faltantes.

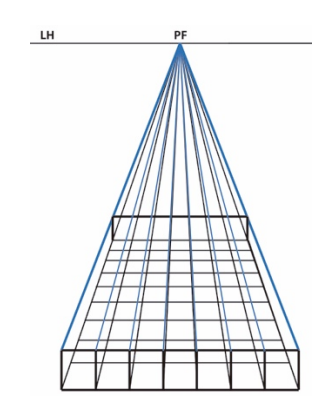

Figura 177. Trazo de aristas. Figura 178. Proyección de puntos para la nueva retícula.

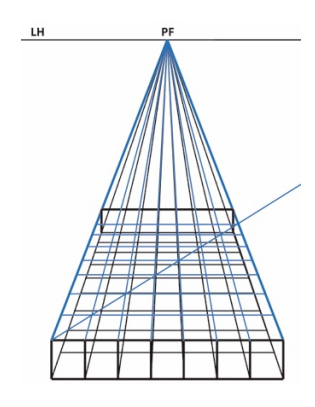

Figura 179. Trazo de diagonal para intersecciones de las horizontales.

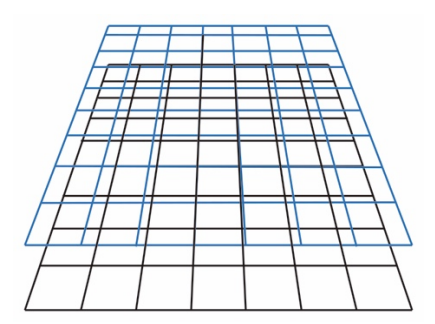

Figura 181. Retículas para volumen de la letra.

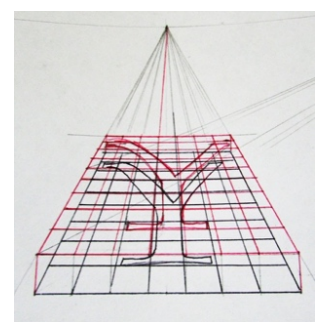

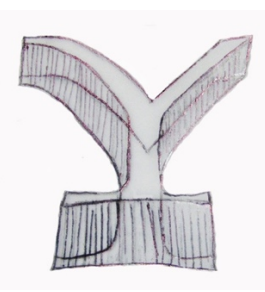

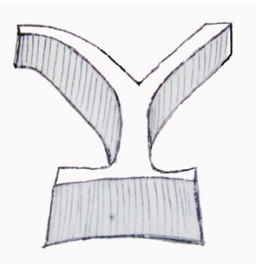

Figura 182. Trazo de letras en cada retícula. Figura 183. Trazos verticales entre los puntos de las letras para generar su volumen.

Figura 184. Carácter o letra en 3D.

EJERCICIO 26. Siguiendo el mismo procedimiento, en una hoja reciclada realiza tu inicial emergiendo de una pared.

A continuación se desarrollará la retícula a dos PPFF, a partir del módulo inicial, para la mismo tipo a dos PPFF. Se traza la LH con dos puntos de fuga; PF 1, PF 2, ver fig. 186. A continuación se traza una horizontal para marcar las dimensiones reales de la retícula. Ver fig. 187.

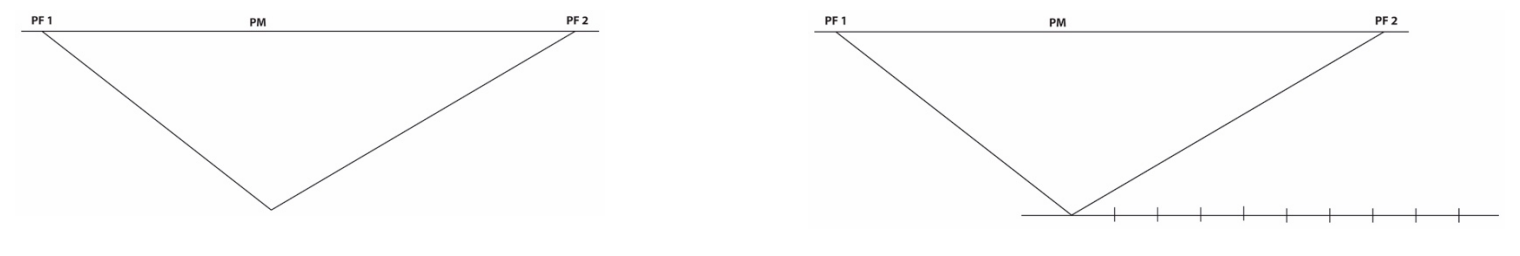

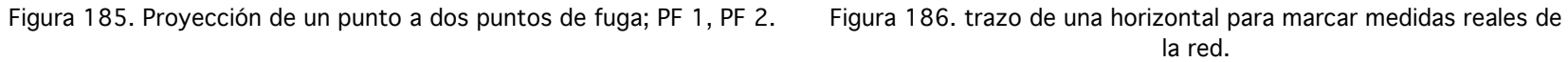

Sobre un punto cualquiera en la LH, se proyecta una vertical que indicará el punto de medidas PM, donde se proyectarán las medidas reales. Al cruzar sobre una de las línea de proyección –al PF 2- del punto original, se marcan las medidas en perspectiva. Ver figs. 188 y 189.

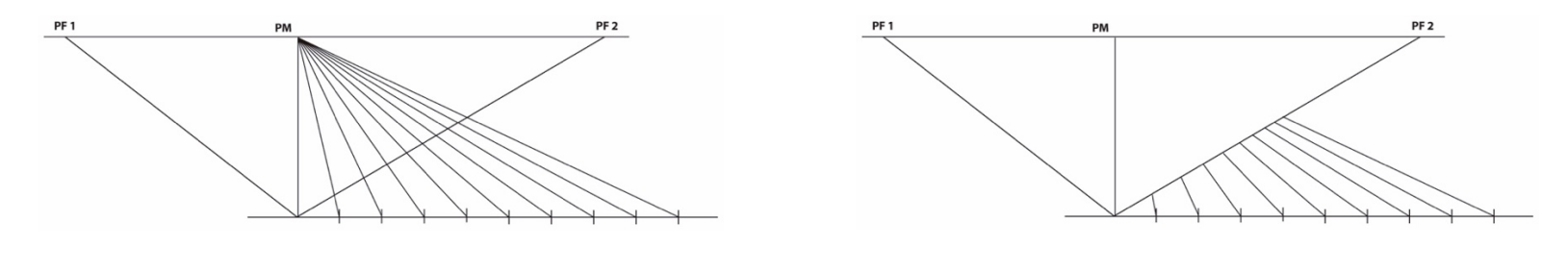

Figura 187. Proyección de las medias reales al punto de medidas PM. Triangle de medidas en el escalto el escal<br>Figura 188. Medidas

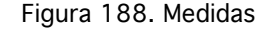

Cada una de estas marcas, se proyectan al PF 1, ver fig. 189, donde cruzan la vertical, serán los puntos de medidas para las perpendiculares de la retícula, que se proyectan al PF 2. Ver fig. 190.

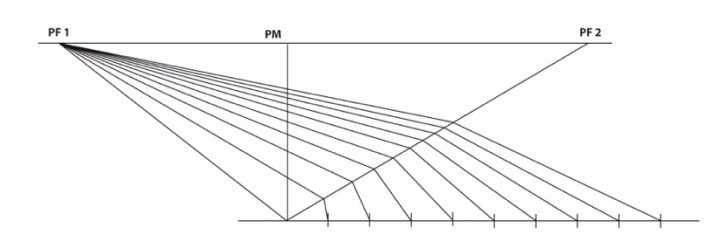

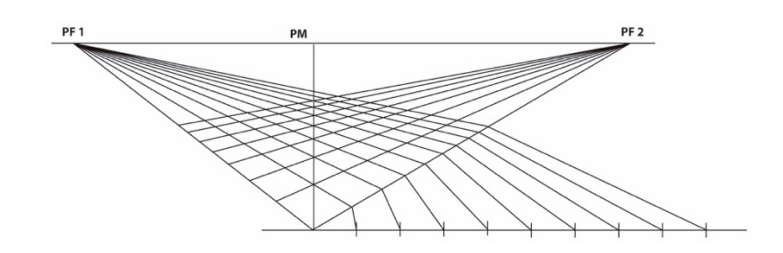

Figura 189. Proyección de las medias en perspectiva al PF 1. Figura 190. Medidas para perpendiculares, se proyectan al PF 2.

Siguiendo el trazo frontal del carácter en la retícula, fig. 165, se copia en la retícula a dos PPFF.

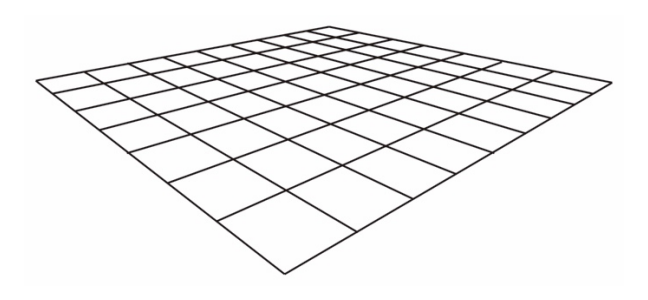

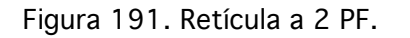

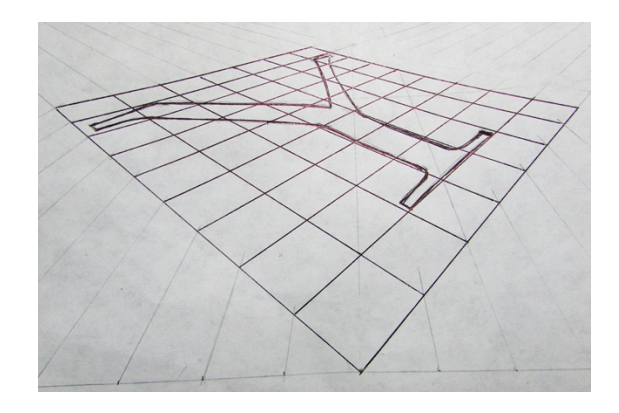

Figura 191. Retícula a 2 PF. Tigura 192. Trazo del carácter sobre retícula a 2 PF.

EJERCICIO 27. Con los antecedentes de ambos ejercicios para la tipografía tridimensional, en una hoja reciclada repite los pasos que desarrollan la segunda retícula, para proveer el volumen del carácter.

Solución en el Anexo.

# CAPÍTULO V

## TÉCNICAS DE ACABADOS

Un buen complemento en el curso de dibujo es, la práctica de al menos un medio<sup>12</sup> complementario y sus técnicas, para aplicadas en alguna composición, como en este caso el acrílico<sup>13</sup>.

#### Enmascarillado

 

Esta es una técnica que permite reservar las áreas a colorear; al pegar cinta adhesiva en los contornos exteriores de las formas a trabajar reservándolas de aquellas aledañas que llevarán diferente color, es ventajoso hacerlo al tratar áreas amplias. Para los detalles es más práctico sin mascarillas y hacerlos directamente a mano alzada. Es recomendable enmascarillar el formato sobre el que se trabajará; a manera de generar un margen pegando cita adhesiva masking tape, en el contorno de la cartulina Caple. ver foto. 2. Dejar "colas" a la cinta (extremos accesibles) para facilitar el retiro de la misma al finalizar el ejercicio, ver foto. 4. Para las prácticas de entrenamiento, se sugiere

 $12$  Medio. En este caso es el acrílico. Las técnicas de este medio son las maneras de aplicarlo; con pinceladas larga y corta, estarciéndolo, y/o aplicándolo con los dedos entre otras.

 $13$  Colores a base de polímeros (plásticos). Medio que vino a suplir al óleo, con la ventaja de rápido secado y brillo.

utilizar cartulina Caple por el revés, el lado de color café, vale utilizar los envases de cartón del cereal, particularmente por economía de recursos.

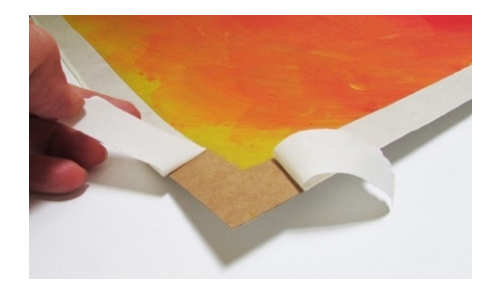

Foto 1. ejemplo de mascarilla para rectas.

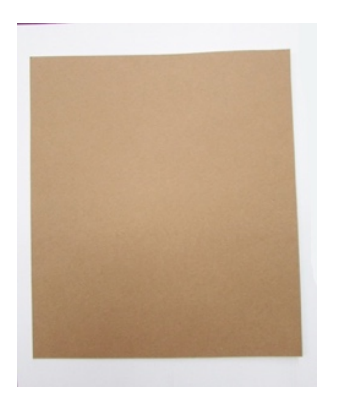

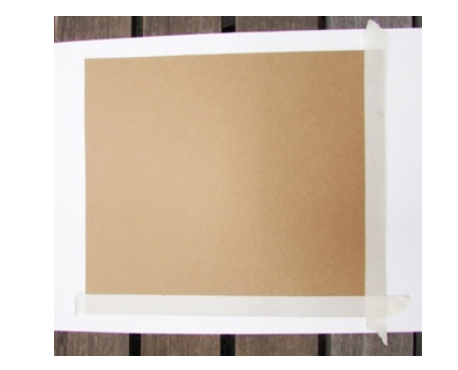

Foto 2. Formato de cartulina Caple. Foto 3. Enmascarillado del contorno, a manera de margen.

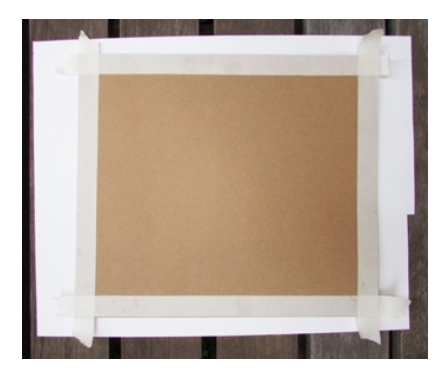

Foto 4. Formato enmascarillado.

Concluida la aplicación de color, se retira la mascarilla de cinta adhesiva, lo natural es tirar de la cinta hacia arriba, foto 6, pero se corre el riesgo de arrancar las fibras del sustrato, la forma más adecuada es tirando de la cola de la cinta lo más cercanos al sustrato, foto 7. Se sugiere el uso de gasolina blanca refinada para suavizar el adhesivo de la cinta para retirarla sin rasgar el sustrato.

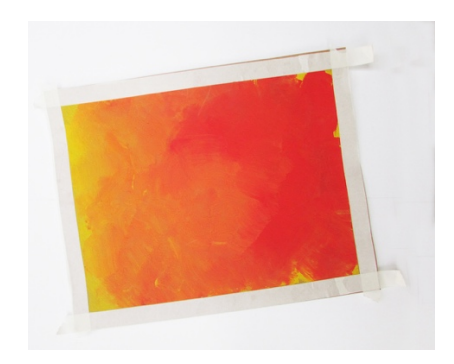

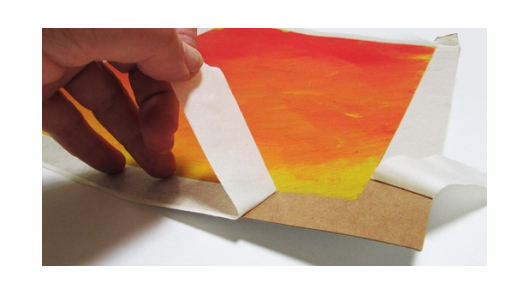

Foto 5. Coloreado concluido. Foto 6. Retiro aconsejable de la máscara con movimiento paralelo al sustrato.

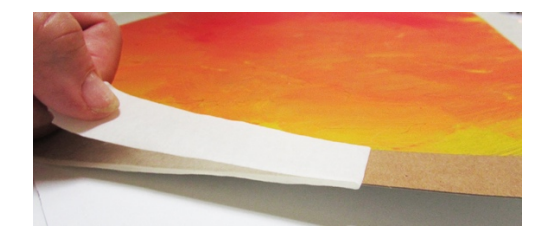

Foto 7. Retiro inadecuado de la máscara con movimiento perpendicular al sustrato.

Enmascarillado para formas orgánicas o curvas.

Se dibuja sobre el sustrato –en este caso, previamente coloreado- y se pegan tramos de cinta adhesiva transparente o translúcida sobre la línea trazada de la figura a pintar. Ver fotos 8, 9, y 10.

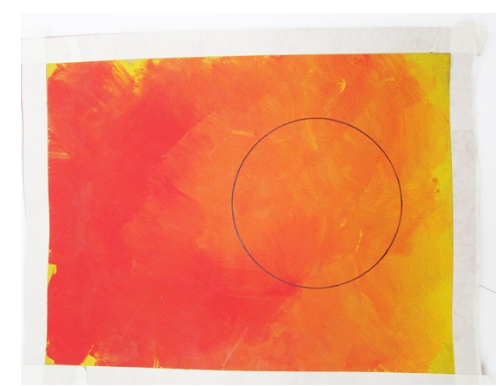

Foto 8. Trazo de la forma curva o redonda. Foto 9. enmascarillado de la forma, sobre la

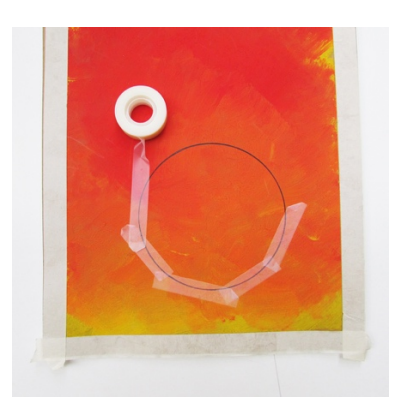

línea de trazo.

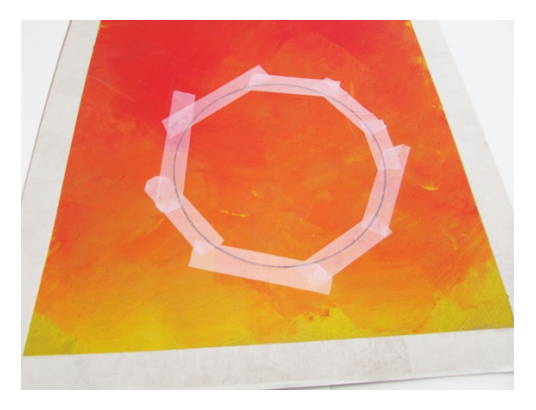

Foto 10. enmascarillado completo.

Una vez enmascarillada la figura, se corta con la navaja bien afilada la porción de la cinta que queda al interior de la figura, o sobre el área a pintar. Este corte se realiza sobre la línea de trazo que la cinta nos permite ver por su transparencia. Ver fotos 11 y 12, una vez cortada la cinta, se retira cuidadosamente la porción que queda sobre al área a pintar. Ver fotos 13 y 14.

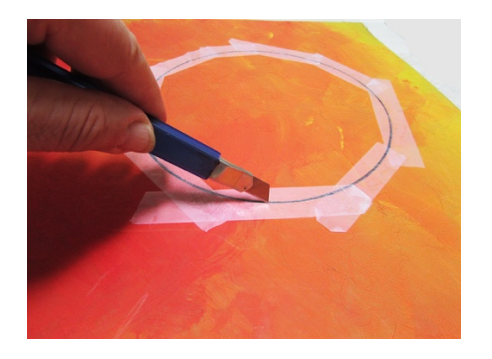

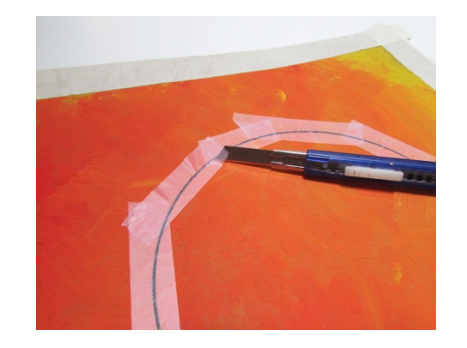

Foto 11. corte de la cinta adhesiva. Foto 12. Con la punta del cutter, se levanta el extremo de alguno de los tramos de cinta adhesiva.

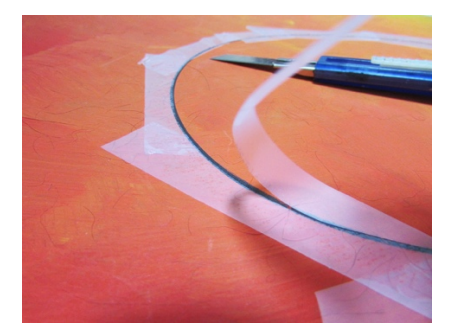

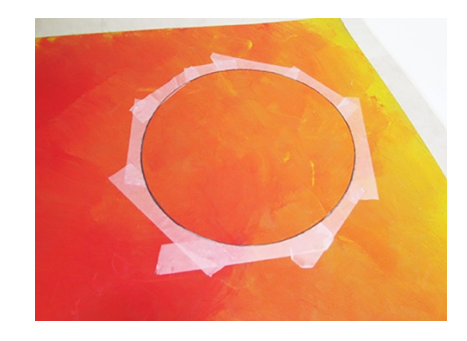

Foto 13. Despeje del área a pintar.<br>
Foto 14. Área reservada para pintar.

Es aconsejable que se proteja el resto del sustrato para evitar accidentes que ensucien el trabajo avanzado, pegando con cinta adhesiva papel reciclado, sobre la cinta translúcida de la mascarilla. Ver fotos 15 a 17.

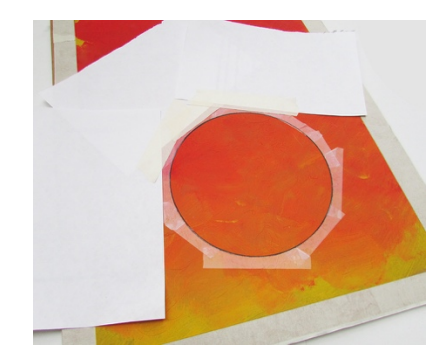

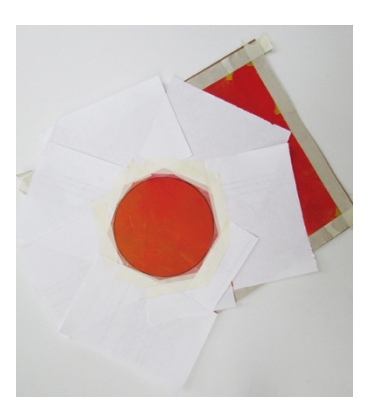

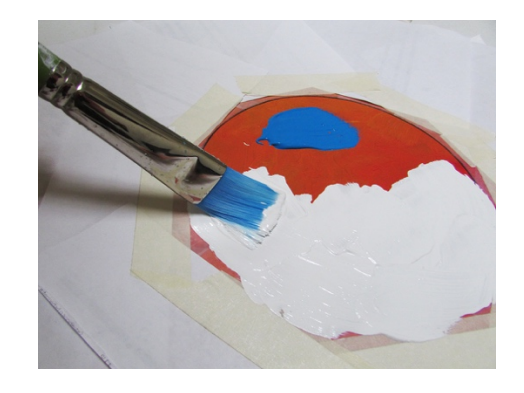

Foto 15. protección del sustrato con papel reciclado. Foto 16. Área de trabajo lista para intervenir. Foto 17. Aplicación del color acrílico en área enmascarillada.

Concluida la aplicación del color, se retiran las mascarillas con el cuidado requerido para evitar accidentes. Ver fotos 18 y 19. un pequeño accidente –ver foto 20- bien ilustra lo que ocurre cuando la mascarilla no está bien pegada, por lo que hay que repasar con el dedo el pegado de la cinta antes de aplicar el color. Qué hacer ante accidentes como el manchado indeseable.

Con mucho cuidado se retira la mancha con la navaja afilada del cutter, vale para manchas pequeñas como la que se muestra en la foto 21. Para manchas más extendidas, (e independientemente del tamaño de la mancha) es la oportunidad de echar mano de la creatividad y aprovechar el accidente para aportar algún detalle que enriquezca la ilustración.
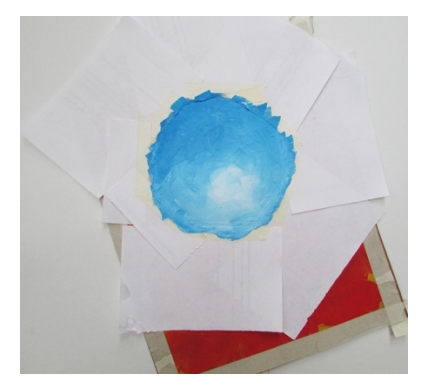

Foto 18. figura coloreada.

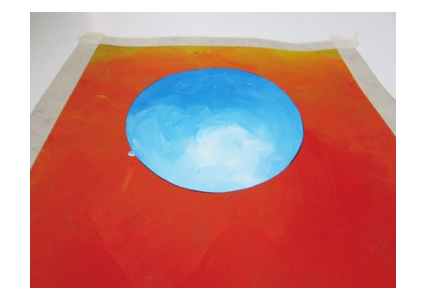

Foto 20. Pintado concluido con pequeño accidente. Foto 21. Corrección de accidente pequeño.

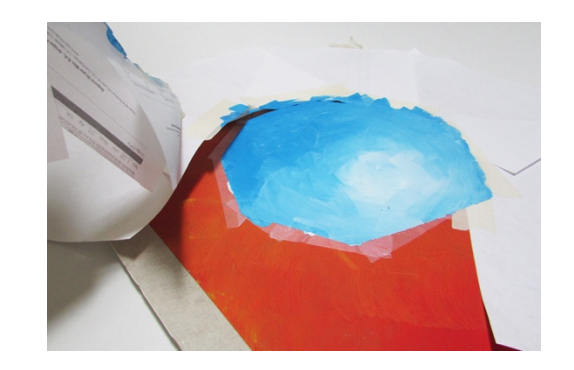

Foto 19. Retiro de mascarillas.

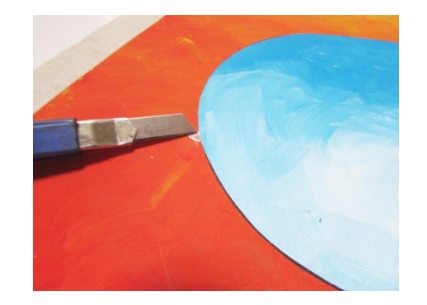

Ejemplo de un ejercicio de aplicación de técnicas es este cilindro.

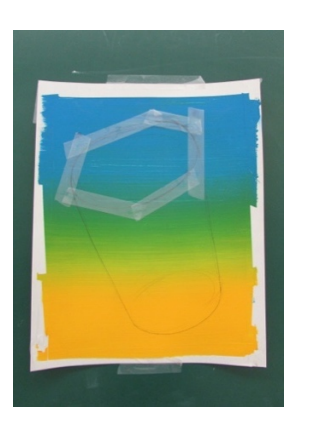

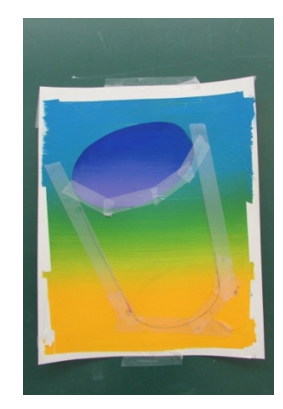

Figura 22. Enmascarillado de la tapa del cilindro con cinta adhesiva. Figura. 23. Se retira la cinta una vez seco el color y se enmascarilla el

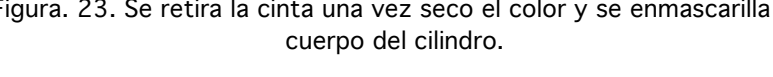

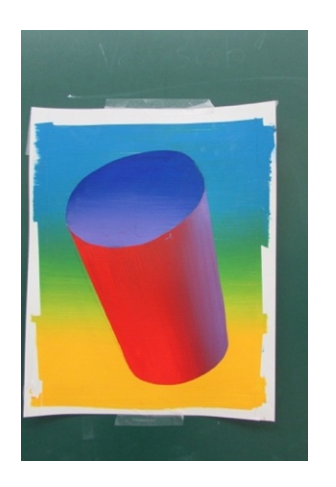

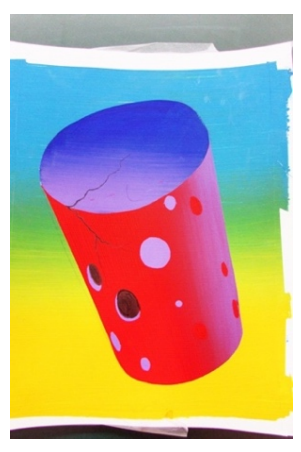

Foto 24. Cilindro en color. Foto 25. Cilindro con intervenciones.

Degradados con pincelada larga, pincelada corta, estarcidos y enmascarillados.

## EJERCICIO 28. Aplicación de las técnicas de acrílico

Para un primer encuentro con las técnicas de color y acabados, conviene tomar uno de los ejercicios de modelado, por ejemplo la silla, ver ejercicios 1 y 2, para repetirlo en trazo lineal, se enmascarillan las piezas del mueble según se vaya avanzando en la aplicación del color.

Con este ejercicio estaremos integrando todo lo aprendido en el curso; las técnicas de dibujo y –en este ejemplo- como lo dicho con anterioridad, las del acrílico.

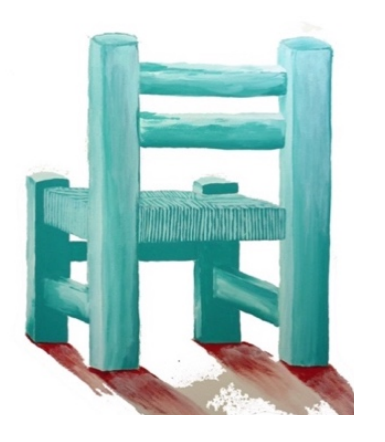

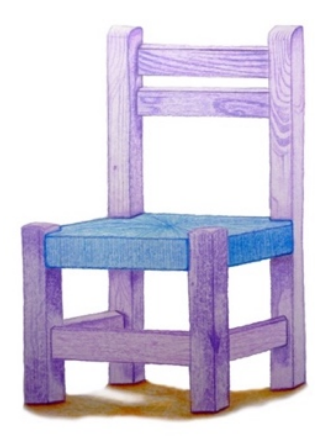

Ejercicio 1. Leticia López Castillo Ejercicio 2. Magali Aguilar González

Igualmente útiles para este ejercicio, son las composiciones creativas a lápiz. Los ejercicios 3 y 4, ejemplifican la aplicación de los recursos aprendidos en el taller.

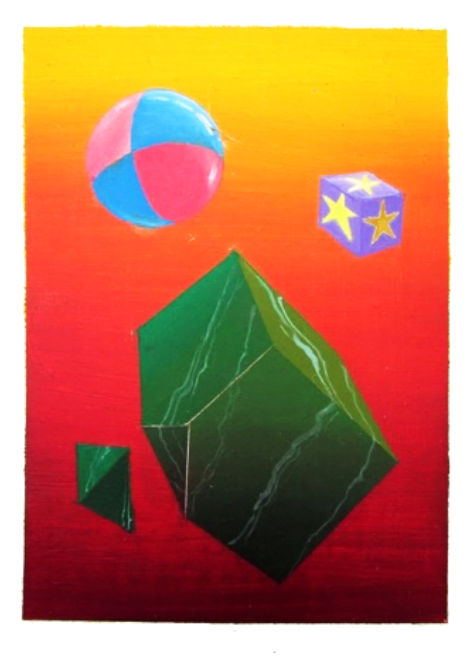

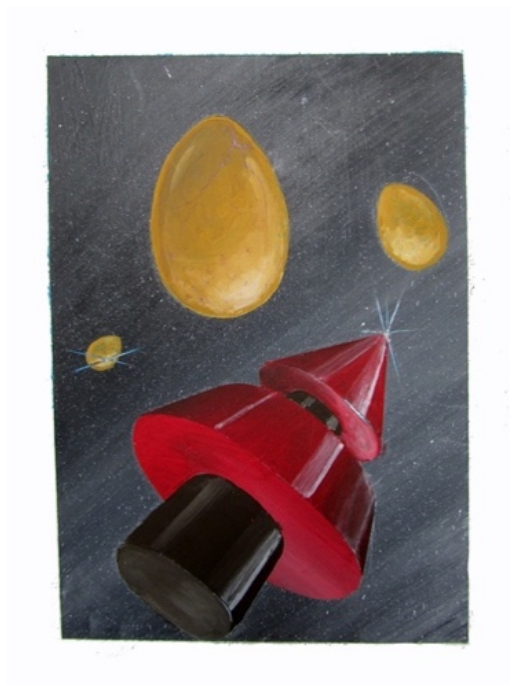

Ejercicio 3. Composición con geones intervenidos. Acrílico. Ejercicio 4. Composición con geones intervenidos. Acrílico.

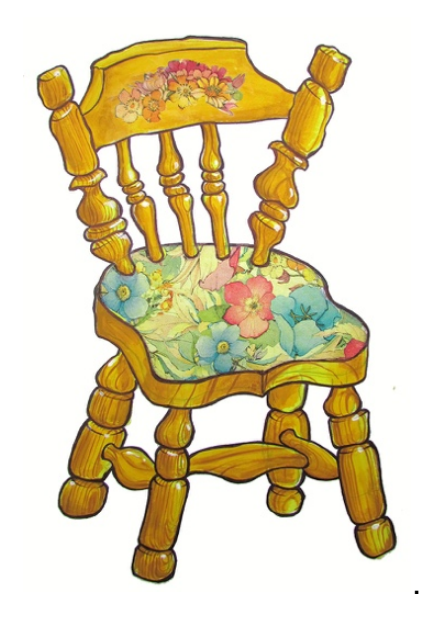

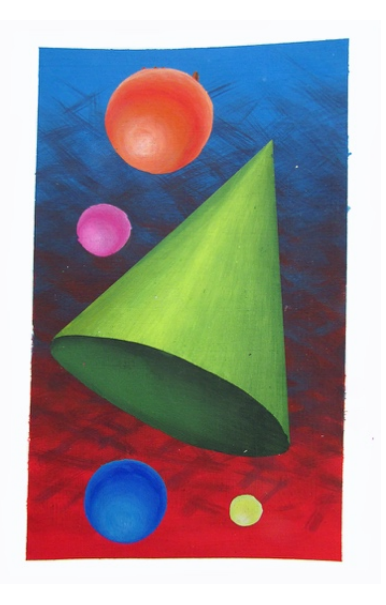

Ejercicio 5. Propuesta creativa. Dibujo de trazo fluido y técnica mixta. Ejercicio 6. Composición con geones. Acrílico.

# EJERCICIO de SÍNTESIS. Desarrolla la perspectiva de tu recámara a uno o dos PPFF y aplica las técnicas de acrílico.

Repasa el trazo del cubo y la tipografía tridimensional para el trazo de la habitación y su menaje. Para los materiales se sugiere, cartulina Ilustración o Caple en formato de 35 x 40 cm aproximadamente. He aquí algunos proyectos de alumnos.

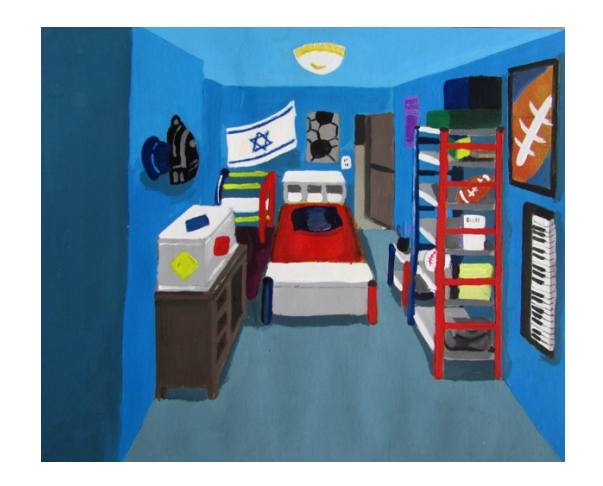

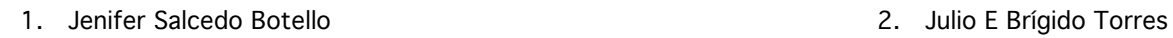

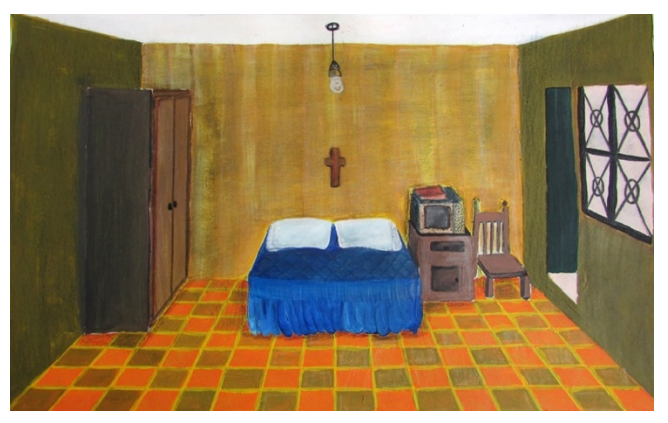

3. M. Antonio Ramos Vilchis **1988** 1999 12: 12: 13: 13: 13: 14. R Abigail del Río

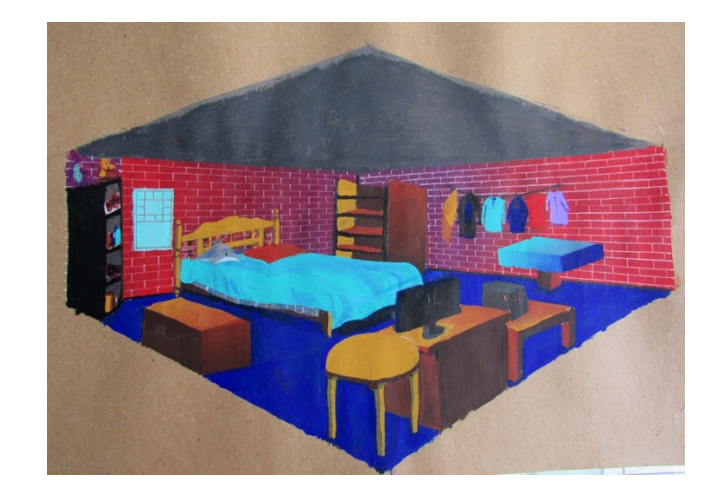

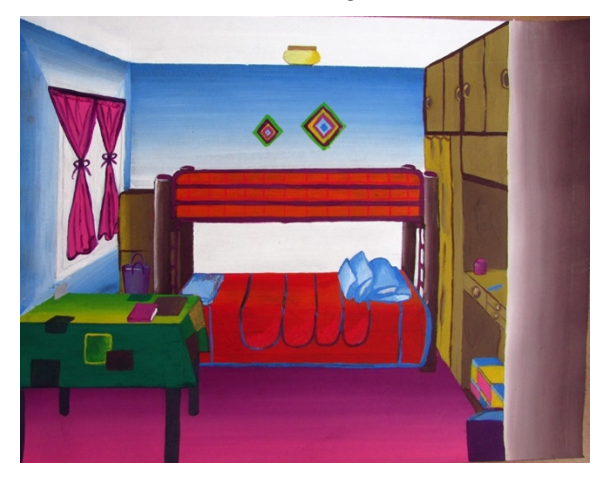

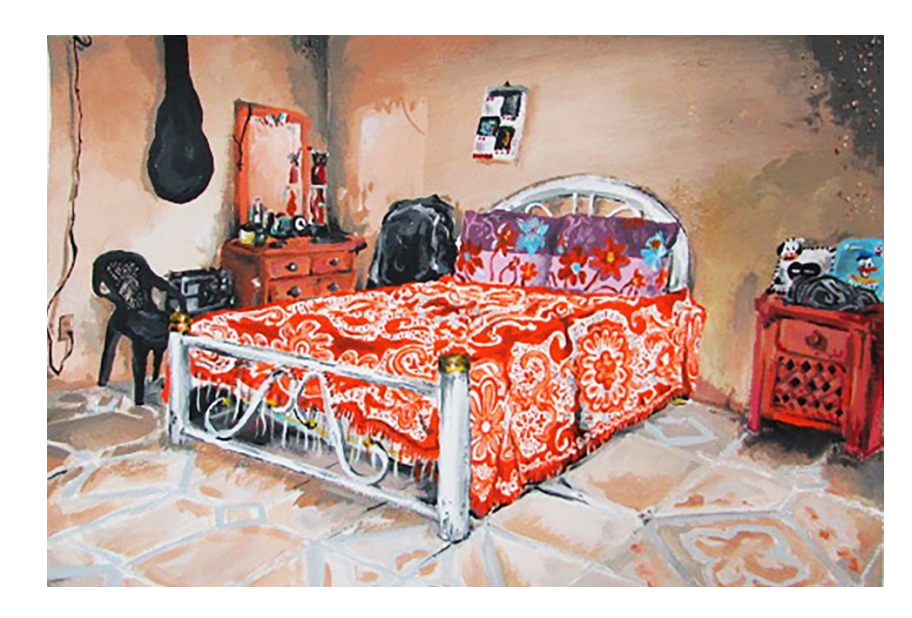

6. 5. Daniel Solís H. Acrílico.

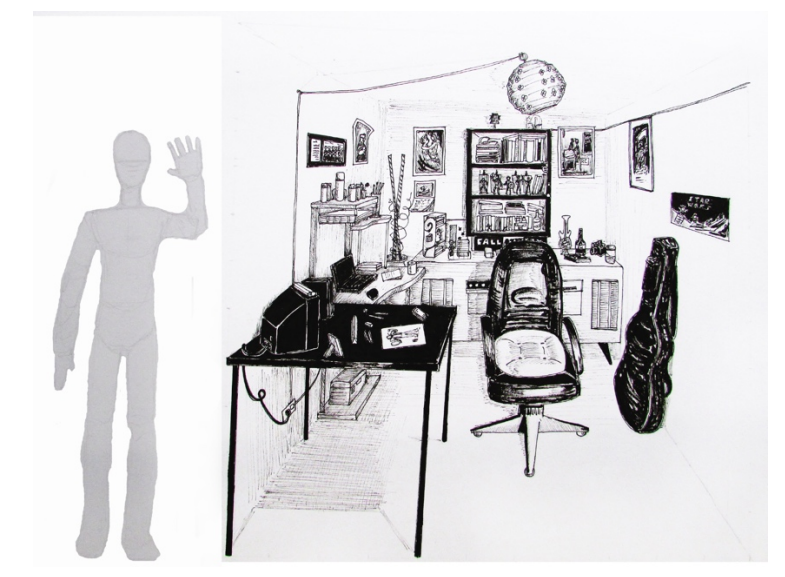

8. 6. Julio Daniel Chávez Sánchez. Tinta sobre papel.

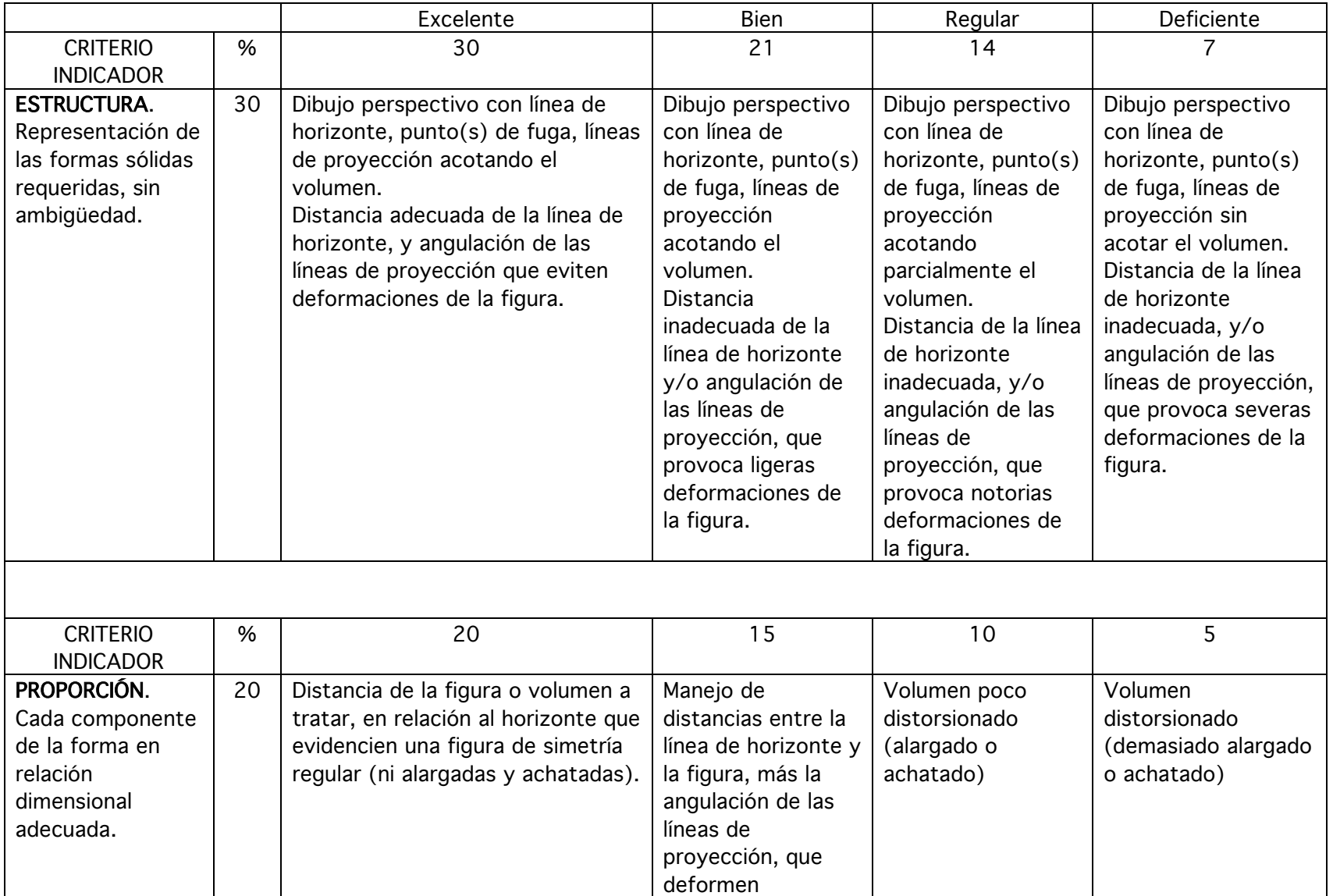

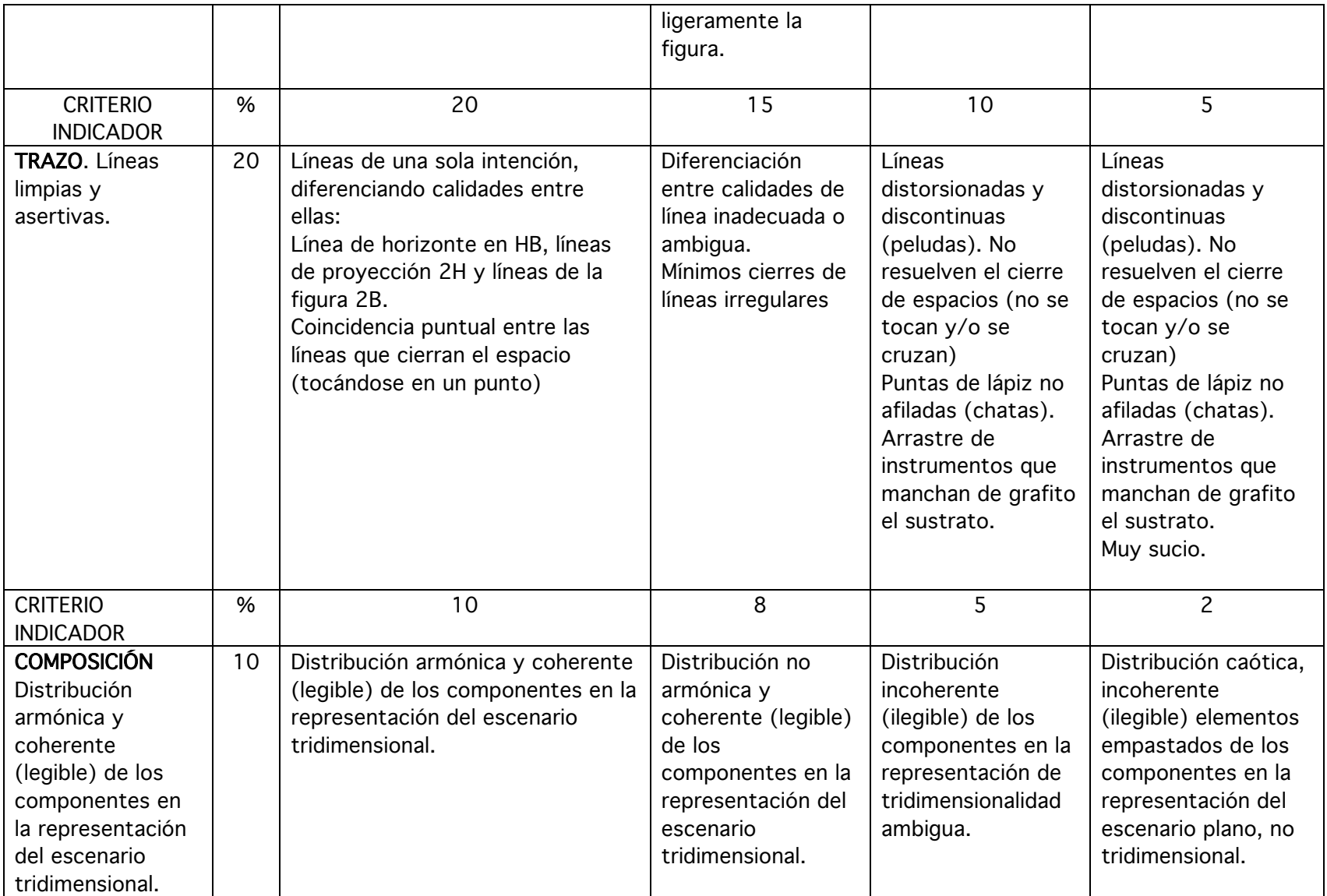

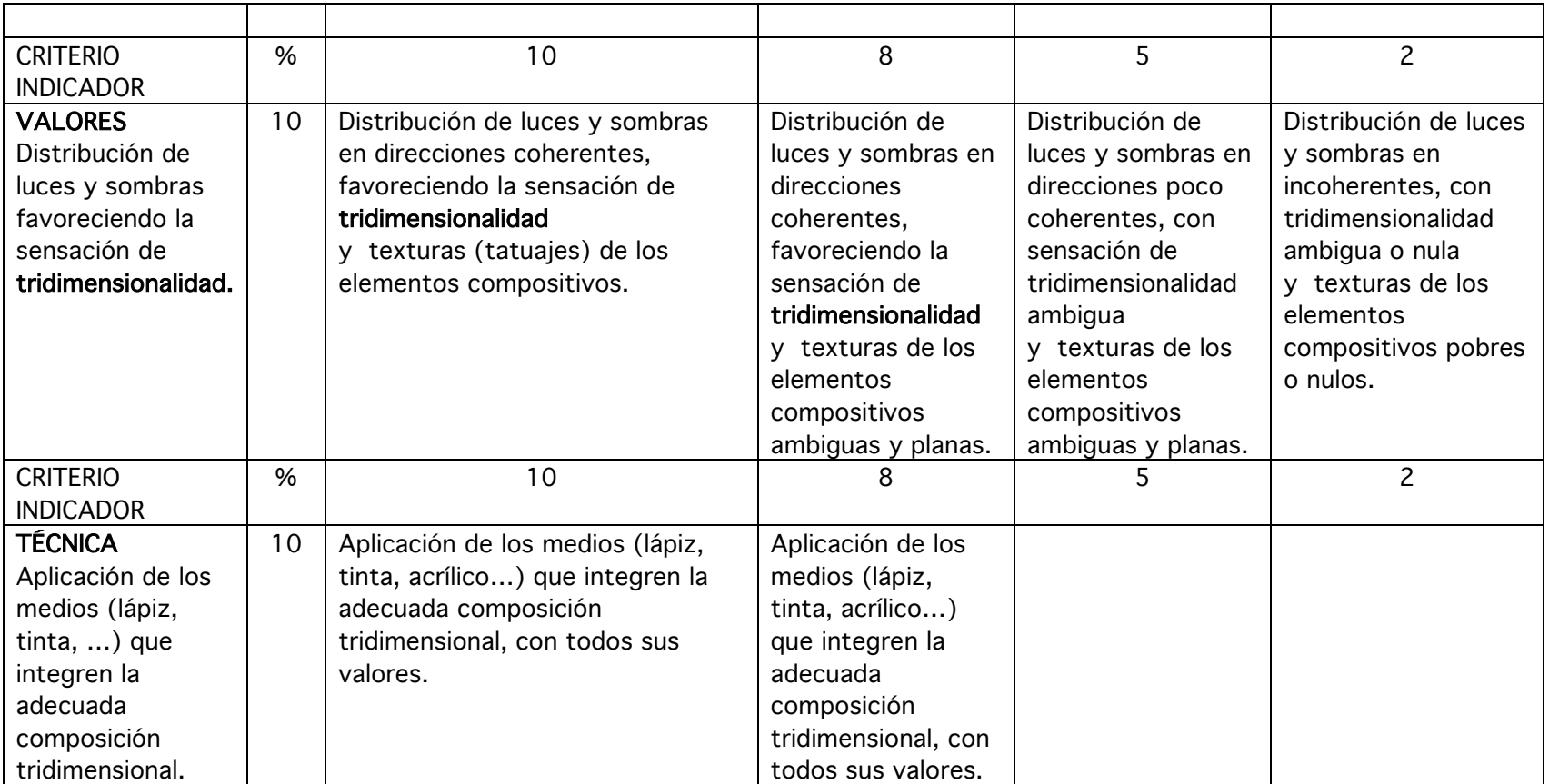

# CAPÍTULO VI

## DIBUJO DE LA FIGURA HUMANA

#### Trazos Genéricos para la Figura Humana y su Expresividad

#### Justificación

En disciplinas como la del Diseño Gráfico, es importante el manejo de la figura humana.

Aunque los cánones para este tipo dibujo siguen vigentes, otras formas de expresión suelen ser funcionales en la comunicación visual. En este capítulo se propone un recurso que pude ser más amigable y práctico para combatir el dibujo tipo egipcio (rígido), particularmente por el tiempo del que se dispone en el taller de Expresión del Diseño Gráfico III (Dibujo Básico). Por fortuna, se cuenta con la asignatura de Dibujo de la Figura Humana en la que se dedica todo un trimestre para el desarrollo de este tema en particular, permitiendo un estudio más completo y académico.

#### Objetivos de Aprendizaje

Objetivo General: Que el estudiante sea capaz de leer y dibujar la anatomía de la figura humana lo suficientemente proporcional y armónica, superando la rigidéz del dibujo tipo egipico.

Objetivo Particular: Que el estudiante tenga la oportunidad de representar la figura humana, con trazos libres y acertivos, comunicando formas orgánicas de la figura en expresiones alteradas, distintas a los cánones tradicionales.

#### ESQUEMAS de la FIGURA HUMANA

La mayoría de las personas tenemos esquemas distintivos, para expresar prácticamente cualquier cosa con la suficiente claridad para su comprensión. Es la figura humana la que generalmente se representa con los trazos más elementales de dibujo: líneas y círculos.

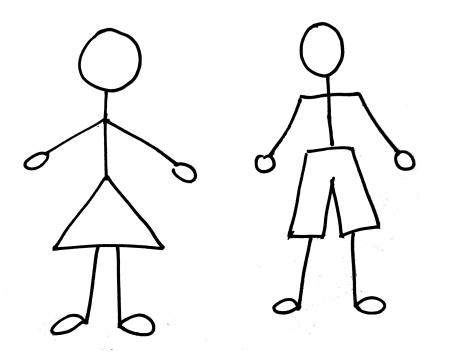

Figura 1. Las líneas rectas son recurrentes en estas representaciones. Figura 2. Cada quien tiene un estilo.

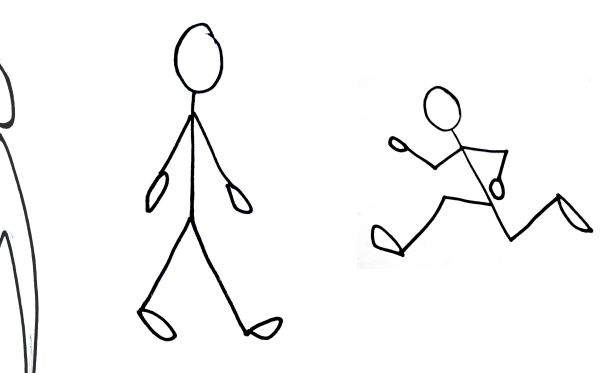

Uno de los cánones es el de regular la estatura de 6.5 a 7 cabezas. La representación de ocho cabezas propone figuras estilizadas para mayor impacto. Ver figs. 3 y 4. Para romper con la rigidez de las líneas rectas, la ejecución con trazos curvos, le otorgarán a la figura más naturalidad. Estas figuras serán identificadas como Esqueleto simbólico.

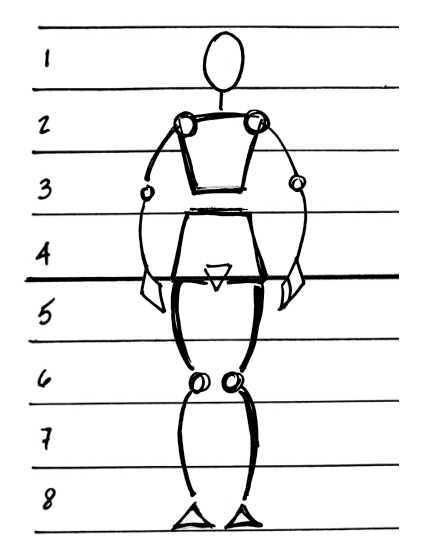

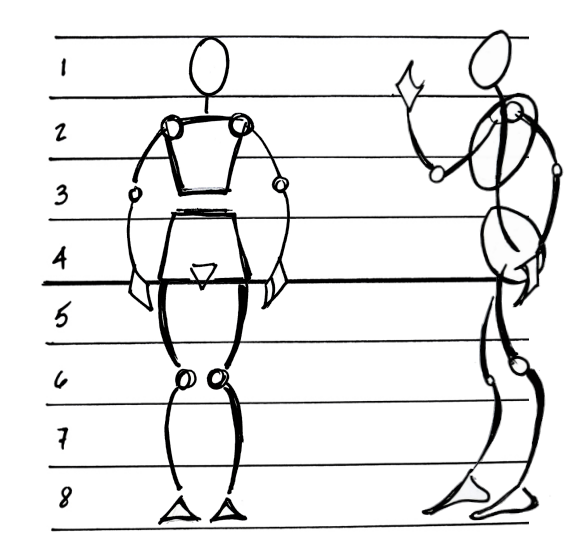

Figura 3. Esquema de ocho cabezas; generalmente utilizado para personajes de historieta.

Figura 4. Trazo de la figura humana, de frente y perfil.

La cabeza será una elipse con eje vertical, para el perfil, con ligera inclinación para favorecer el dibujo de la cabeza completa. El tórax y la cadera, se representan con dos trapecios respectivamente, el del tórax tiene su lado más largo en los hombros y el angosto en la cintura, el trapecio de la cadera posiciona su lado angosto también hacia la cintura y el ancho se sitúa para las caderas de donde salen las piernas. Los brazos y antebrazos se trazan ligeramente curvos,

semejantes a paréntesis. Y lo mismo es para las piernas. Nótese que las articulaciones están marcadas con círculos; hombros, codos y rodillas. Los codos se ubican a la altura de la cintura. Las manos como rombos y del mismo tamaño que el rostro. Los pies se representarán como triángulos regulares al frente y escalenos en el perfil. La ejecución con trazos curvos, le otorgan a la figura más naturalidad y flexibilidad.

## EJERCICIO 1. Figuras en Acción en trazo de esqueleto simbólico.

Basándose en fotografías, se aplican los trazos aprendidos para el esqueleto simbólico a diversas posiciones y acciones, preferentemente dinámicas.

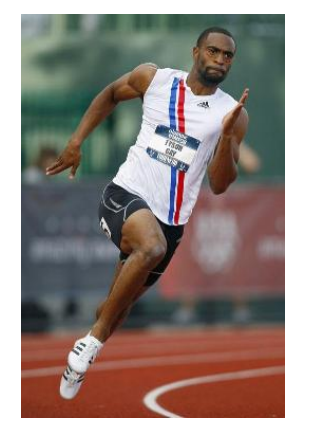

http://cienciaveganisimo.blogspot.mx/2009/07/

Figura 5. Atleta 1

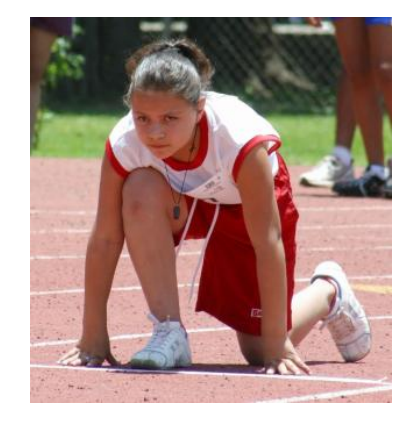

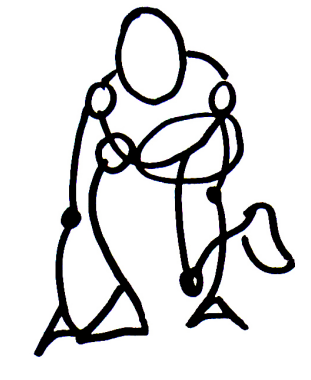

www.observador.com.mx

Figura 6. Atleta 2

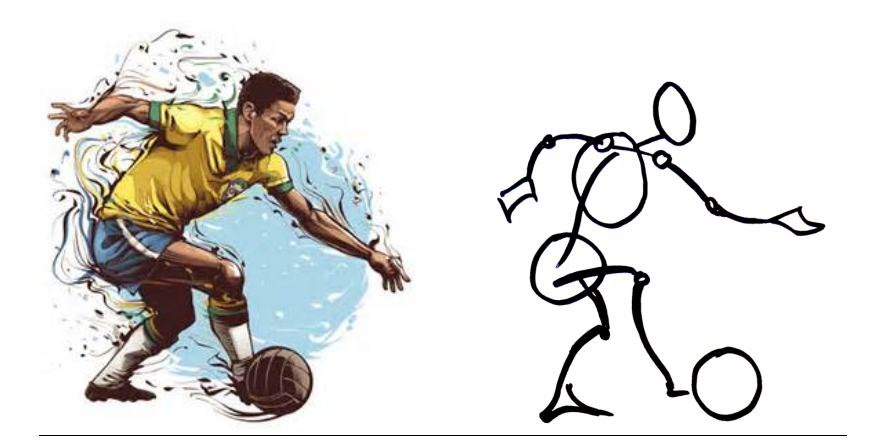

9musas.net

Figura 7. Futbolista 1.

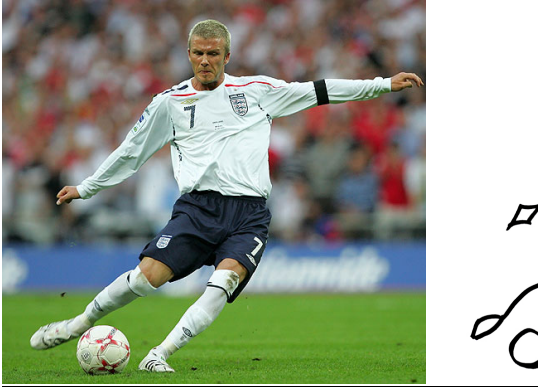

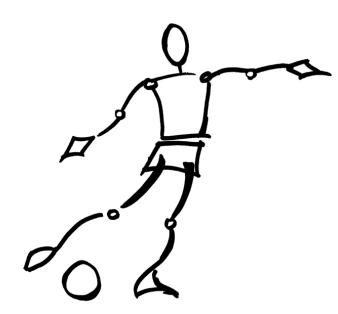

Deportistasfamosos2.blogspot.mx

Figura 8. Futbolista 2.

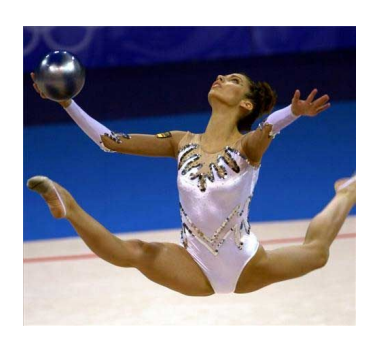

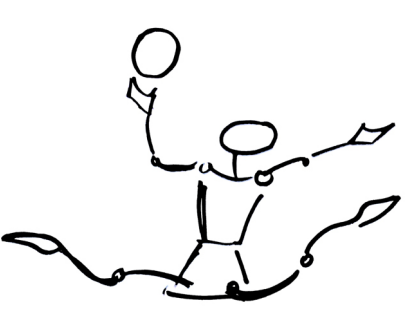

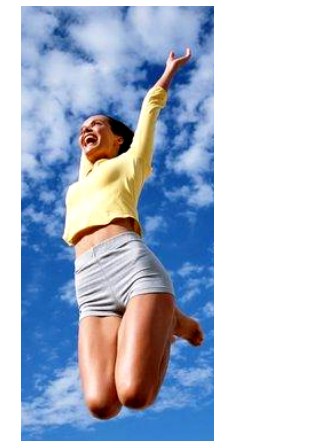

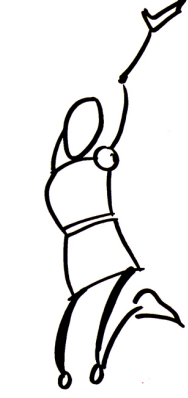

http://meditaart.wordpress.com

Figura 10. Salto.

http://www.diariodeleon.es/galerias/deportes/

Figura 9. Gimnasta.

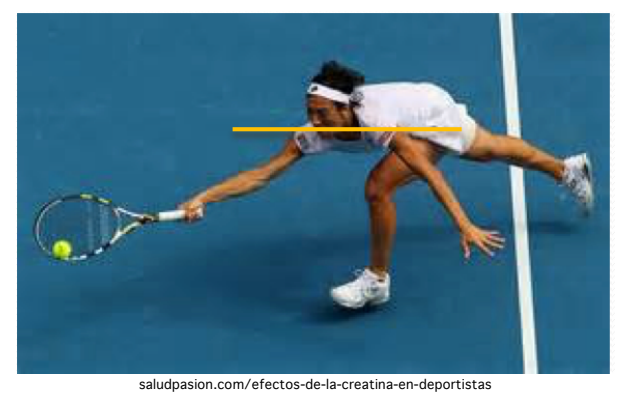

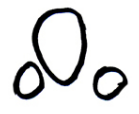

Figura 11. Referencia de la alineación de hombros. Composito e Figura 12. Dibujo de alineación de hombros.

La línea de la espalda sale de la cabeza, arriba de la diadema (línea horizontal). Rodilla izquierda abajo del hombro izquierdo en línea vertical hasta el talón. Ajustar a ojo la distancia que los separa.

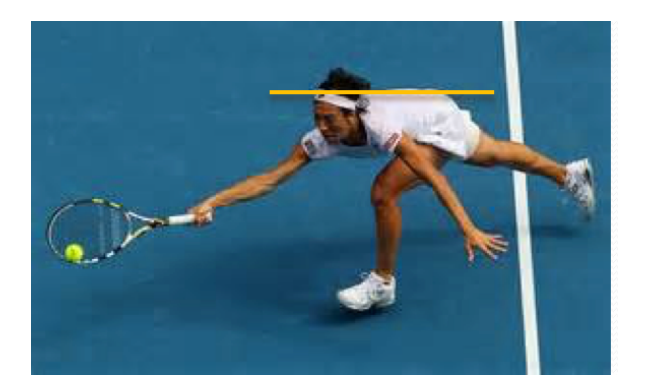

Figura 13. Referencia de la alineación cabeza espalda. Figura 14. Dibujo de cabeza y espalda alineadas.

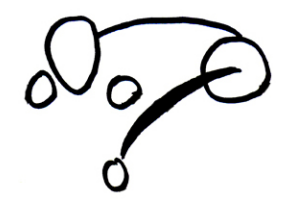

El codo derecho y la rodilla izquierda, casi coinciden en la misma horizontal con la parte media del pie derecho que se extiende hacia atrás, (ajustar distancias). Punta del pie izquierdo, debajo de la cara en línea vertical. Mano izquierda apenas debajo de la pantorrilla izquierda, siguiendo una línea horizontal imaginaria. ajustar distancia.

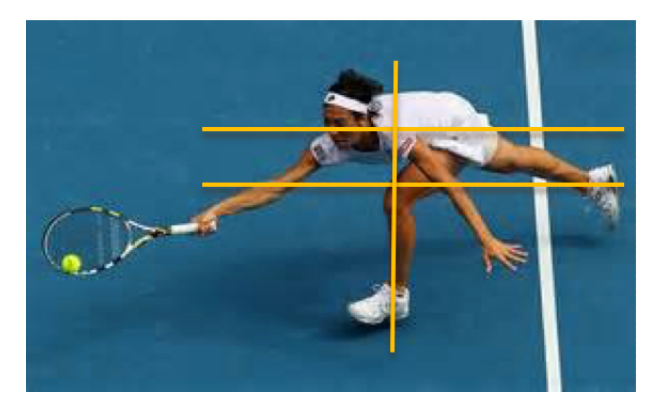

Figura 15. Referencia de las partes alineadas en horizontales y verticales.

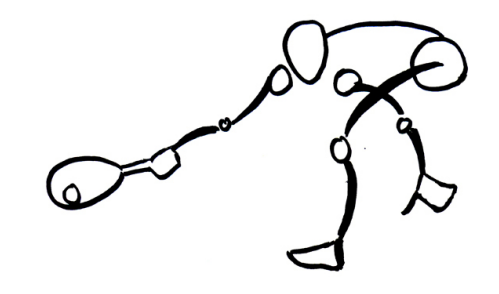

Figura 16. Dibujo de las partes alineadas en horizontales y verticales.

Pierna derecha (extendida hacia atrás): Obsérvese la distancia entre la rodilla derecha y el glúteo. El talón derecho en la horizontal de la rodilla rodilla izquierda y el codo derecho.

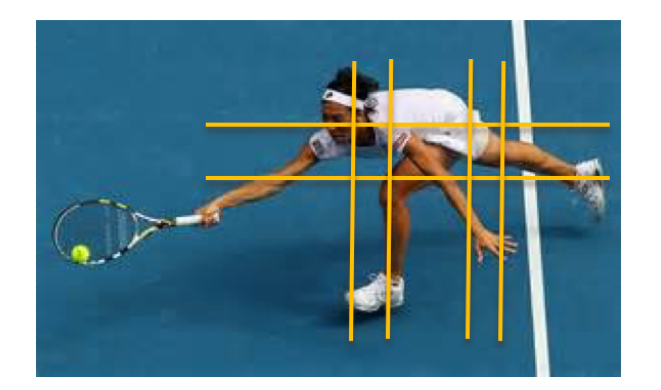

Figura 17. Referencia de las partes alineadas en horizontales y verticales.

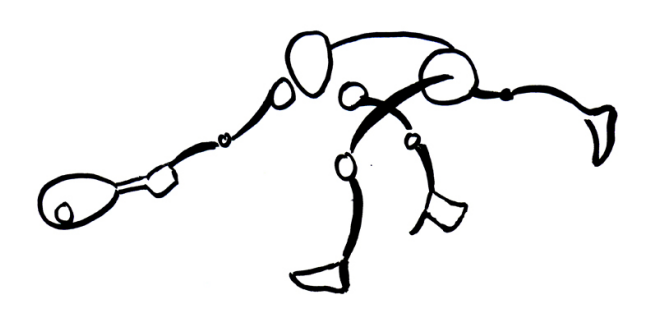

Figura 18. Dibujo de las partes alineadas en horizontales y verticales.

#### **REFERENCIAS**

La misma figura tiene sus propias referencias como apoyo para dibujarla, sólo hay que OBSERVAR, localizar y posicionar ajustando distancias entre los componentes de la figura; se trata de seguir una cuadrícula invisible pero muy orientadora; observar los elementos que se alinean vertical y horizontalmente:

Se colocan círculos o elipses para cada componente de la figura; la cabeza con una elipse en la inclinación que tiene la modelo en la foto. Los elementos cercanos a la cabeza son los hombros; uno de cada lado de la cara y mas o menos sobre una línea horizontal que pasa por debajo de la nariz.

#### VOLUMENES

Para lograr el volumen en las figuras, sólo hay que trazar las líneas pares a las del esqueleto simbólico. Mantengamos siempre, los pequeños rasgos anatómicos en cada trazo y caso.

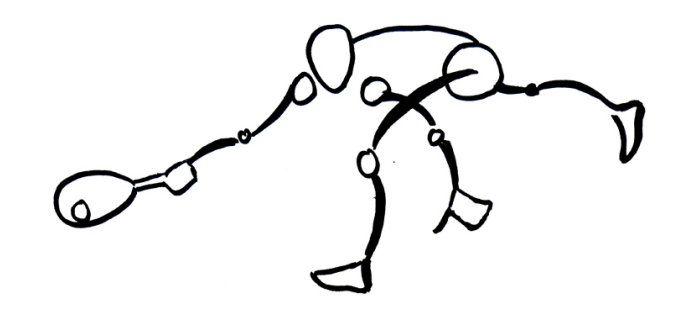

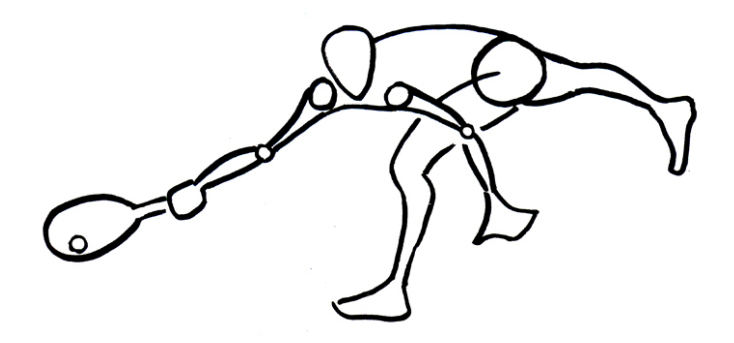

Figura 19. Trazo de "esqueleto simbólico." Figura 20. Trazo de volumenes en "esqueleto simbólico."

Para lograr el volumen en las figuras, sólo hay que trazar las líneas pares a las extremidades y unir el tórax con la cadera. Deben tenerse presente, los pequeños rasgos anatómicos en cada trazo correspondientes al modelo a tratar; varón, mujer, infante, anciano(a).

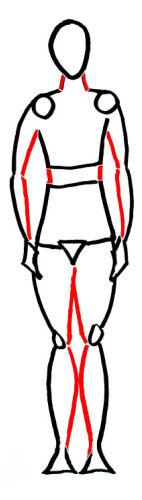

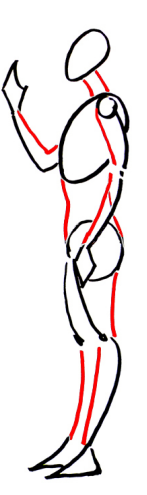

Figura 21. VISTA FRONTAL

CUELLO. Observemos en nuestro modelo –sea de fotografía o realque el cuello es casi del ancho de la cabeza.

BRAZOS. A la altura de los hombros son más anchos y adelgazan hacia el codo.

ANTEBRAZOS. En los codos son más anchos y adelgazan en las muñecas.

PIERNAS y ANTEPIERNAS. Inicialmente las cerraremos como paréntesis, para luego hacer los ajustes anatómicos.

#### Figura 22. VISTA LATERAL

CUELLO. Conservaremos el ancho obtenido de la vista frontal y observemos una ligera inclinación como impulsando la cabeza hacia adelante.

CINTURA. La unión del tórax con la cadera armonizarán con los rasgos anatómicos del modelo; por la espalda seguirá la depresión de la columna. El vientre presentará una doble curvatura, más plana o más abultada dependiendo de la edad y complexión del o la modelo. ANTEPIERNAS. Al contrario del paréntesis en la vista frontal, el trazo será ligeramente paralelo al muslo.

PIERNAS. Las líneas sobre tibia y peroné serán ligeramente más rectas.

EJERCICIO 2. Complementa el volumen en los esqueletos simbólicos dibujados en el ejercicio 1de este capítulo. Sigue los pasos de la instrucción, he aquí un ejemplo resuelto.

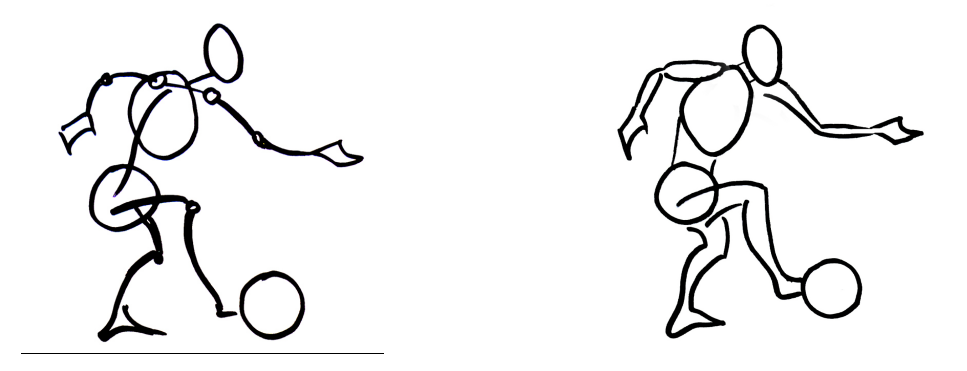

Figura 23. Futbolista 1.

#### FLEXIONES

Otro aspecto a observar en las posiciones, es la flexibilidad del cuerpo, el logro de las flexiones, siempre otorgarán naturalidad. Concienticemos los puntos de flexión para inclinar adecuadamente por bloques, esto ayuda a no hacer figuras rígidas, estilo egipcio.

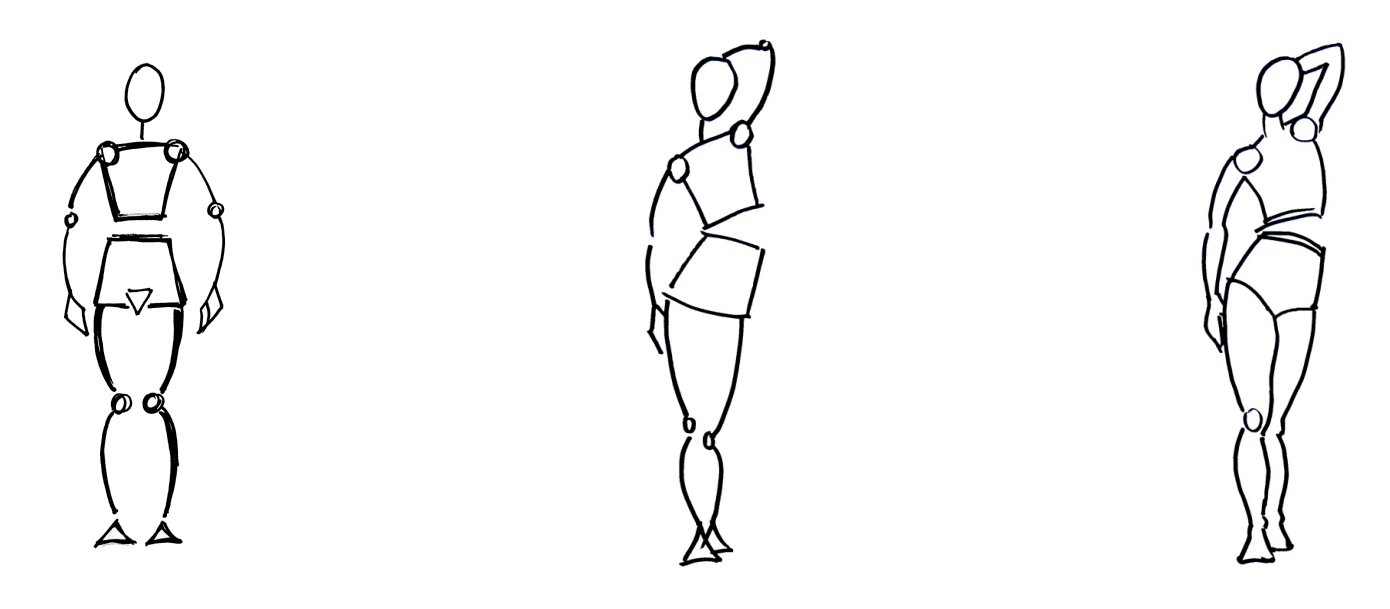

Figura 24. Figura de alambre o esqueleto. Figura 25. Figura de alambre o esqueleto con Figura 26. Figura de alambre o esqueleto con flexiones. flexiones y volumen.

EJERCICIO 3. Dibujo de la figura humana en movimiento, con plumines para evitar borrar y que los trazos tengan una intención.

Es muy recomendable que el alumno se haga fotografiar en diversas actividades dinámicas y luego imprimir las fotografías para copiar las diversas posiciones en hojas recicladas. El objetivo de ejercer las actividades, es hacer sentir la energía y las fuerzas que se ejercen en cada una de ellas, para transmitirlas en el dibujo. Saltar, pararse de manos, andar en patineta, colgarse de alguna rama, entre tantas actividades dinámicas, para copiar en trazo fluido.

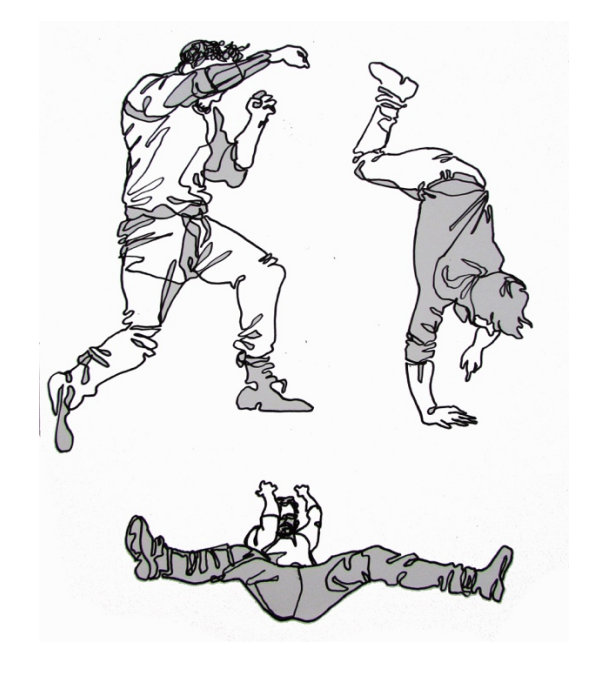

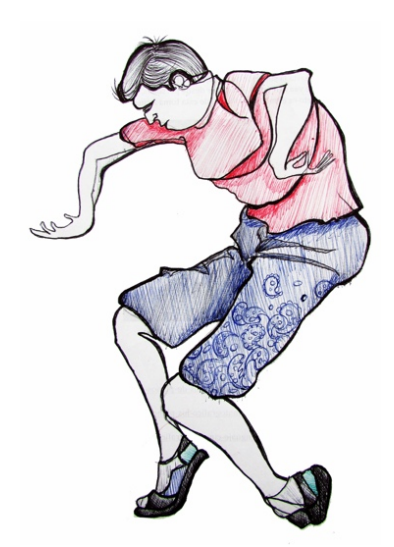

Figura 27. Dibujos de Daniel Solis H. Changel Communication de "Fideo". Figura 28. Dibujo de "Fideo".

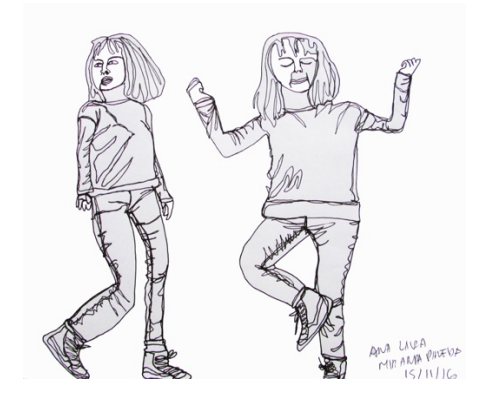

Figura 29. Dibujos de Ana Laura Miranda P. Channel Company Figura 30. Dibujo de Dante Morales C.

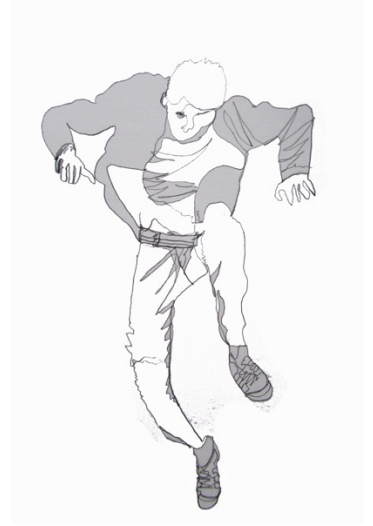

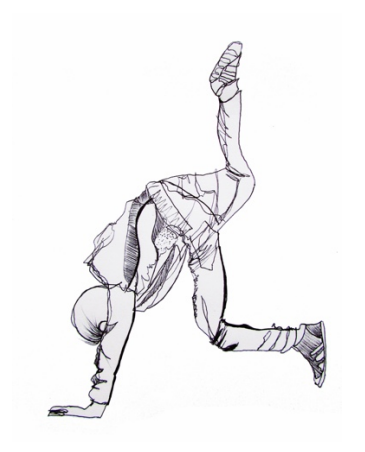

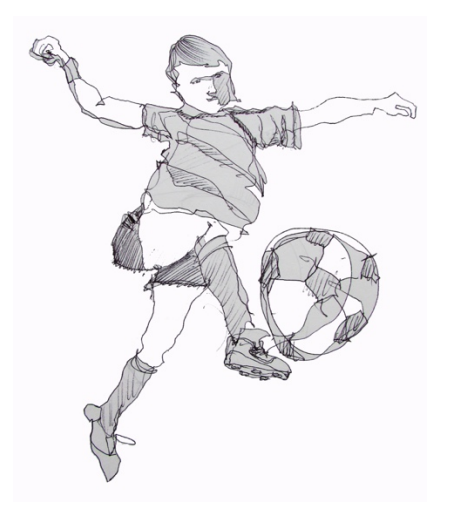

Figura 31. Dibujo de Dante Morales C. Canter Communication de Lourdes Ortega.

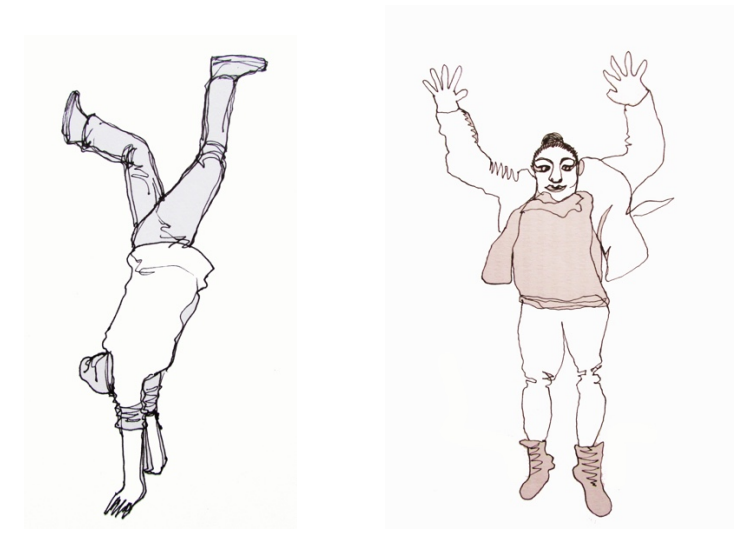

Figura 33. Dibujos de Daniel A. Chávez S. Y M. Evelin López C. The Sand Company Figura 34. Dibujos de Mayra López C.

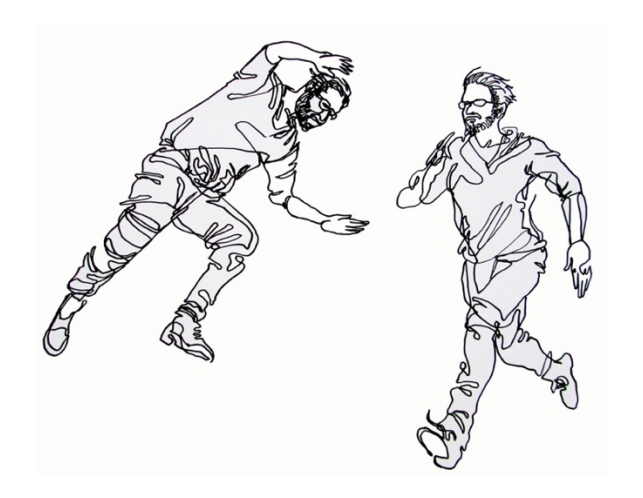

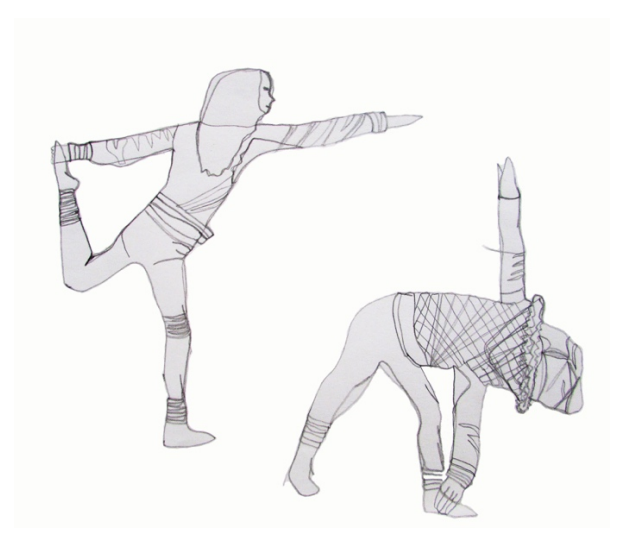

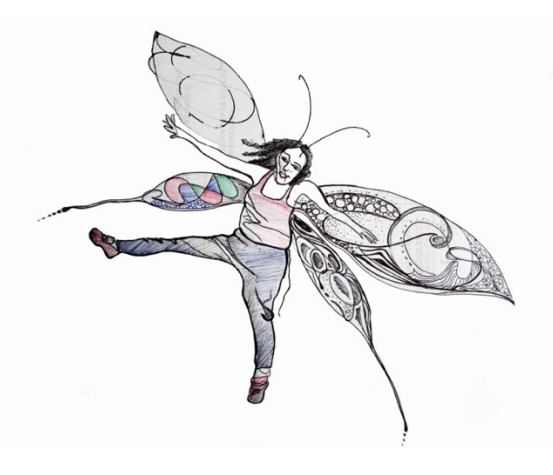

Figura 35. Dibujos de Daniel Solis H. Channel Solis Herrich Channel Communication of Figura 36. Dibujo de Lourdes Ortega.

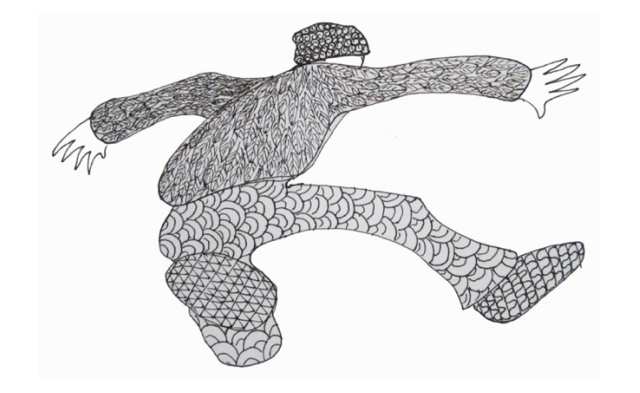

Figura 37. 1º dibujo en línea fluida, puede texturizarse con zendalas. Dibujo de Julio D. Vázquez C.

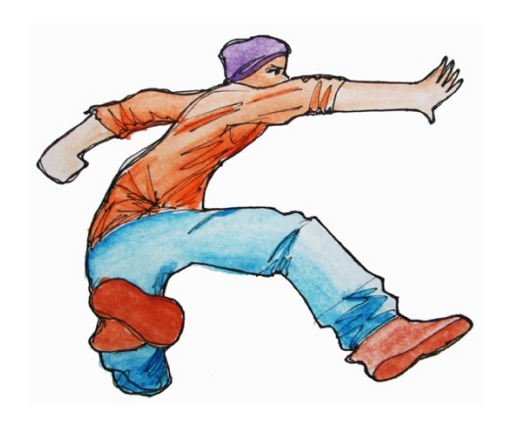

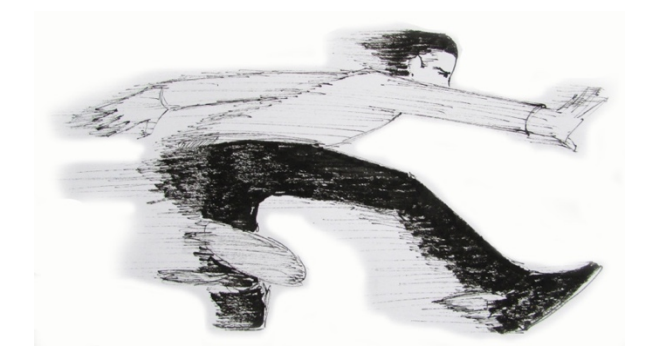

Figura 38. 2º dibujo; continuar con la creatividad interviniendo y recreando la imagen. Dibujo de Julio D. Vázquez C.

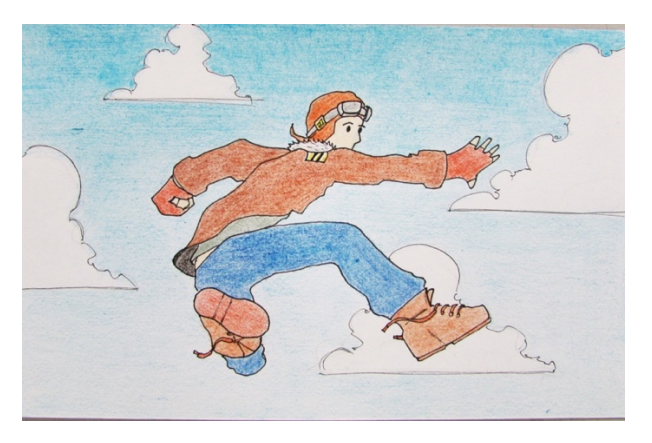

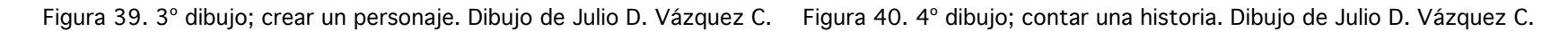

#### Conclusiones del capítulo de dibujo de la Figura Humana.

Con esta sencilla técnica se pretende favorecer la confianza en el dibujo de un solo trazo, logrando figuras orgánicas y fluidas, contrario a aquellas rígidas que asemejan a las egipcias. A la par, se busca fomentar la creatividad en la creación de personajes, ya que el diseñador de la comunicación gráfica, es un potencial creador ante cualquier requerimiento de esta índole.

El ejercicio de este tipo de dibujo, alejado del rigor de los cánones académicos, permite una actividad más libre y amigable, lejos del rigor del juez interior que nos hace borrar continuamente, fomentando un tipo de marcha que va un paso adelante y dos atrás.

Dada la brevedad del tiempo en este taller, solo se trabaja la figura humana en diversidad de movimientos exceptuando el escorzo, tema que se desarrolla abundantemente en el taller dedicado exclusivamente a esta disciplina.

A lo largo del ejercicio docente de desarrollaron y exploraron diversas técnicas de dibujo, quedando plasmadas en ejercicios interesantes e igualmente útiles. En este anexo se implementan algunos de ellos que podrían incluirse en el programa del curso, dependiendo de la oportunidad del tiempo y a elección del asesor o conductor del curso en turno.

## COPIA del NATURAL de las MAQUETAS de GEONES

Organizaremos al grupo de tal manera que se sitúen alrededor del salón, para observar al centro de éste, las maquetas puestas sobre las mesas de trabajo, en grupos de diversos arreglos, y así copiar desde los diferentes ángulos de percepción de cada uno, las variadas composiciones.

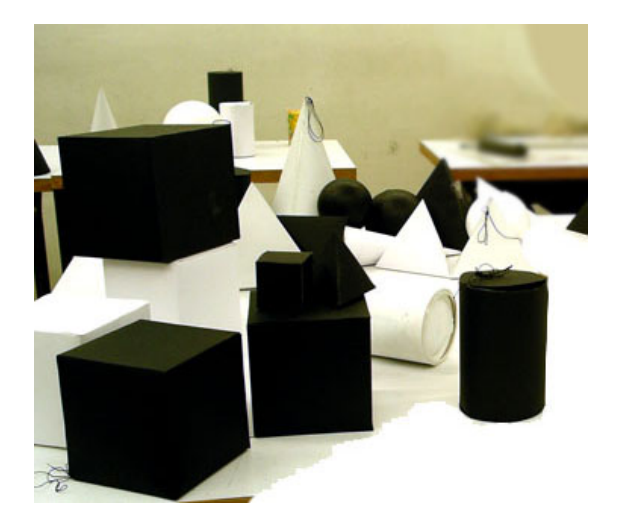

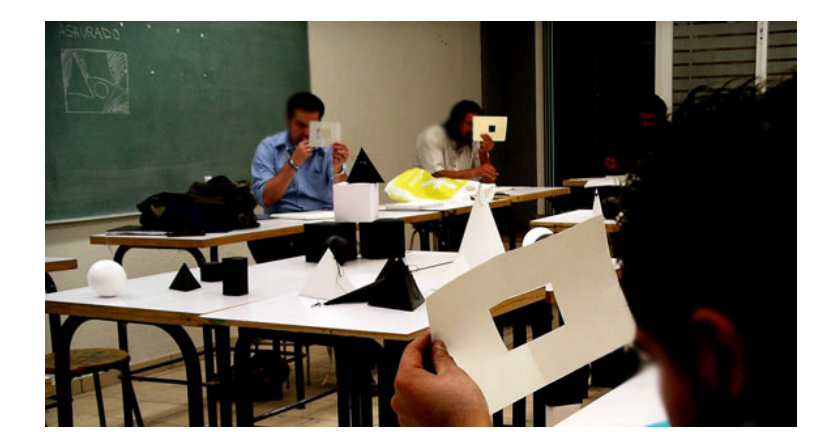

Figura 1. Maquetas organizadas aleatoreamente para copia del natural.

Figura 2. Alumnos copiando los grupos de composiciones. Técnica de Betty Edwards.

EJERCICIO 1. Trazo de los geones; copia del natural a mano alzada con apoyo de modelos, indicando valores con degradados a lápiz y representación del color (blancos y negros) de los modelos.

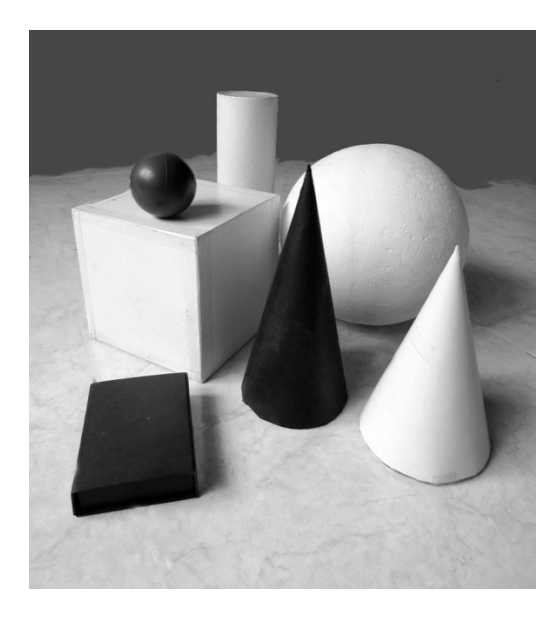

Figura 3. Maquetas en blanco y negro, como modelos a copiar. Ejercicio 1. Dibujo a mano alzada, copia de modelos.

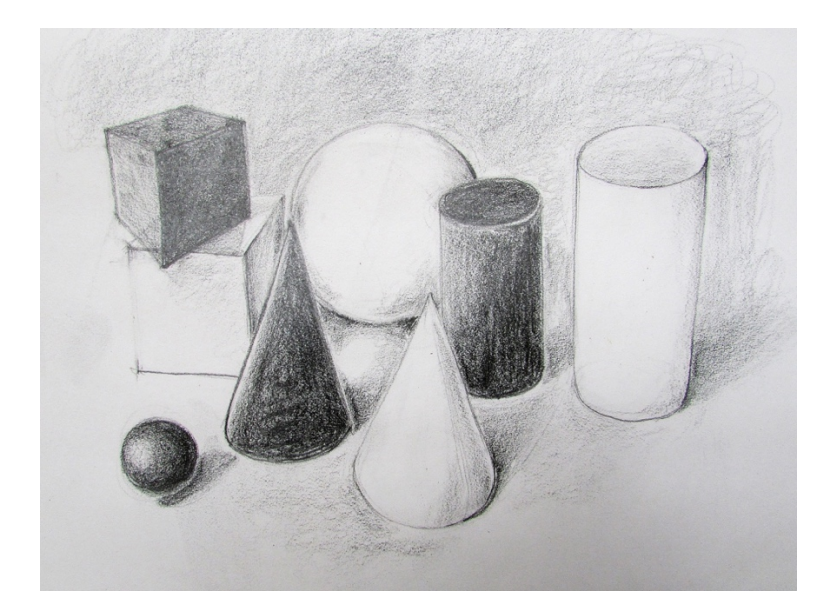

# **COMPOSICIÓN**

Desde el taller de Lenguaje Básico en primer trimestre, se provee a los alumnos de un listado extenso de recursos compositivos, pero pasado el tiempo pronto los olvidan y hay una fuerte tendencia a las composiciones, organizaciones o arreglos de simetría especular o aleatoriedad, aunque ambos son recursos de organización válidos, se manifiesta más como parte de los esquemas primitivos, algunos de aquellos otros recursos los ponemos en práctica al organizar agrupaciones, de hecho la agrupación es un principio compositivo: Por color, blanco y/o negro; en éstas se pueden crear ritmos alternando los colores. Por formas, esferas, cubos, conos y cilindros, sean de una sola forma, dos o tres de ellas, o las cuatro diferentes. Sin embargo se parte de algo más natural; en realidad los seres humanos tienden intuitiva o instintivamente al orden fuera del contexto de diseño, por ejemplo, cuando se toman fotos en grupo, sea de amigos o familia, el acomodo busca de manera natural que todos salgan en ella, los más altos en el último plano –al fondo- los medianos adelante en el plano siguiente, los de menor estatura hasta el frente; esta es una composición por jerarquía de estaturas, en las fotos empresariales, la organización jerárquica podría ser por el rango de cada integrante, partiendo del centro los de mayor jerarquía, y hacia los lados y/o atrás el resto del personal. De la misma manera las maquetas, en el taller de dibujo, deben ser organizadas o compuestas con más de una intención propositiva, distintas de la simetría o aleatoriedad viciosa recurrente. Hay que imaginar que los modelos son personas que se acomodan para la foto; o bien, pensar en una fotografía de producto, para organizarlos con intención propositiva.

En el aprendizaje del dibujo y la pintura, es usual copiar como modelos, muchos de nuestros enseres domésticos, por estar a nuestro alcance, como jarrones con flores, fruteros llenos, entre una extensa variedad de ellos, llamados bodegones o naturalezas muertas, de las que también pueden clasificarse por temas y hasta ser la especialidad de muchos artistas, quienes producen para la decoración de espacios comúnmente domésticos, como devolviendo a su entorno una estética de su cotidianidad.

En el contexto del diseño de la comunicación gráfica, los bodegones son un entrenamiento para la fotografía o ilustración de producto, que equivale a la presentación o exhibición estética de enseres para promoción, venta o comunicación entre otras. Imaginar que se es publicista y deben proyectarse un conjunto de productos de determinado género, podría ser una práctica orientadora y didáctica, ya que la temática para estas composiciones crecen en una variedad muy elocuente y oportuna para la práctica compositiva, creativa y estética; herramientas, electrodomésticos, enseres deportivos, costurero, joyería, jarciería, oficina, botiquín, equipo de mantenimiento de calzado y todo lo que el ingenio haga ocurrir. El siguiente ejercicio pretende ilustrar el tema de la composición.

Este capítulo trata de la calidad de las superficies de los volúmenes; éstas son de una diversidad inmensurable y se refieren a las texturas de sus materiales, estampados o impresiones, así como cualquier alteración; perforaciones, grietas, cortes parciales o totales (tajos), rebanadas, entre otras que se integran a la superficie y desde luego son afectadas por la perspectiva, estas particularidades hacen más complejas e interesantes las figuras, ver figs x, x, x y x, intentar intervenciones de este tipo enriquece el trabajo y promueve la creatividad. Además favorece la observación y la comprensión de formas más complejas y la habilidad de resolverlas en el desarrollo de proyectos de temática tecnológica, científica y onírica entre otras. Cave incluir en este capítulo, las transformaciones como flexiones, torsiones y cualquier alteración de las formas básicas que se suman a las cualidades que favorecen el crecimiento profesional del alumno e incluso cualquier interesado en incrementar su desempeño en el dibujo y la ilustración. Independientemente de los plausibles recursos tecnológicos para lograr este tipo de efectos, se considera que los resultados surgen durante el proceso creativo en el que el individuo transita por su bagaje de contenidos adquiridos a lo largo de su vida y esforzarse por la búsqueda en favor de estos enriquecimientos, al menos durante su formación académica.

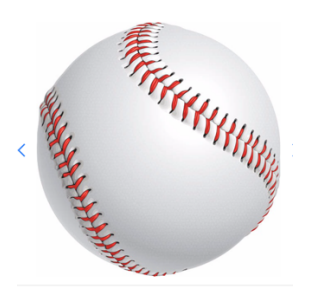

Foto 1. pelota de baseball. https://articulo.mercadolibre.cl/MLC-447164186-pelota-baseball-mvg-sport-  $\_JM$ 

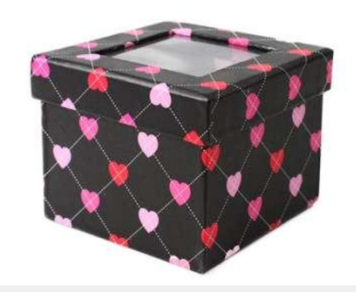

Foto 2. Caja decorada. https://www.newtot.com/12220/caja-carton-mini-decorada.html

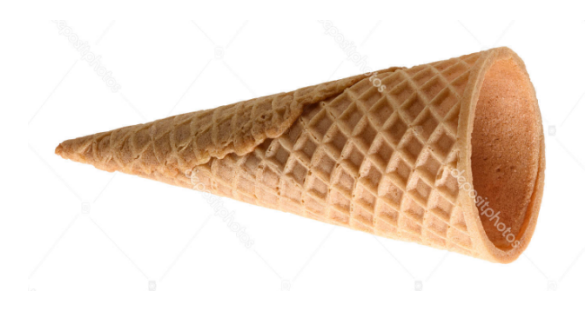

Foto 3. Cono de galleta para helado. https://ru.depositphotos.com/177649172/stock-photo-collection-empty-icecream-cone.html

Foto 4. sello prehispánico https://issuu.com/quelsaguatemala/docs/galeria-39digital/42

En la realización de composiciones creativas se trata de intervenir las figuras enriqueciendo las texturas y características particulares de los volúmenes. He aquí algunos apuntes que patentizan la exploración en el momento creativo.

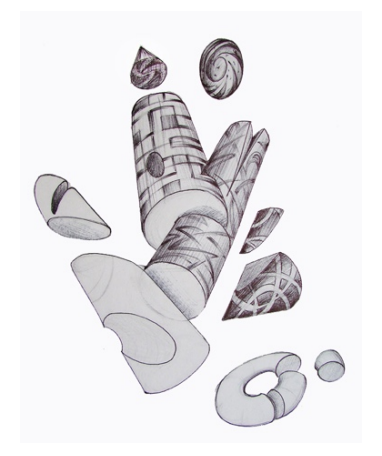

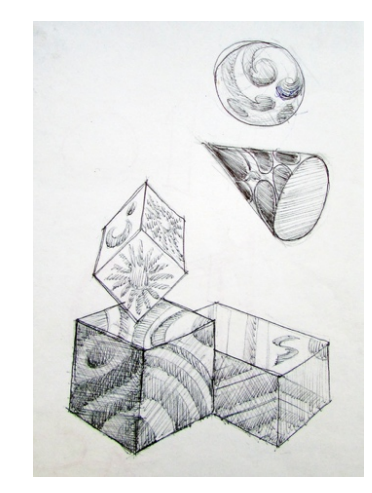

Dibujo 1. Dibujo 2. Dibujo 3

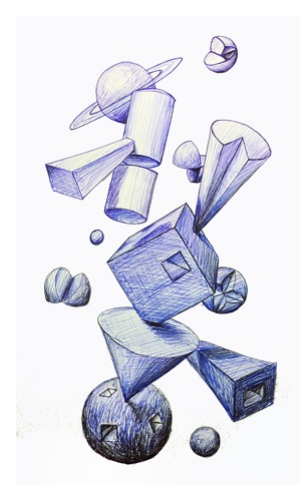
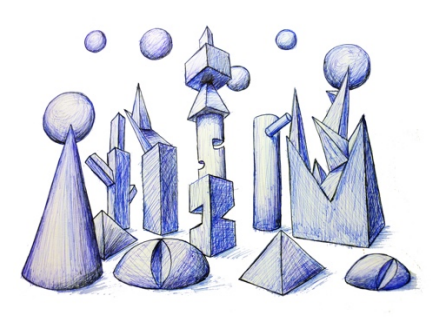

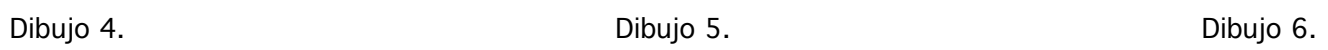

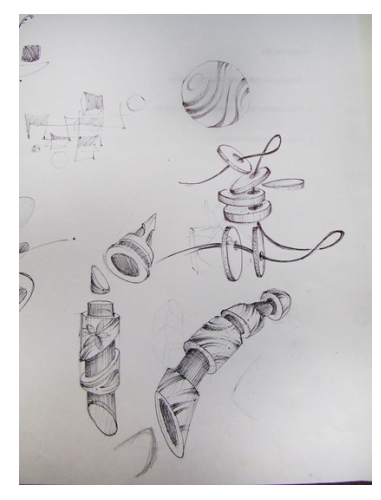

Dibujo 7. Dibujo 8. Dibujo 9.

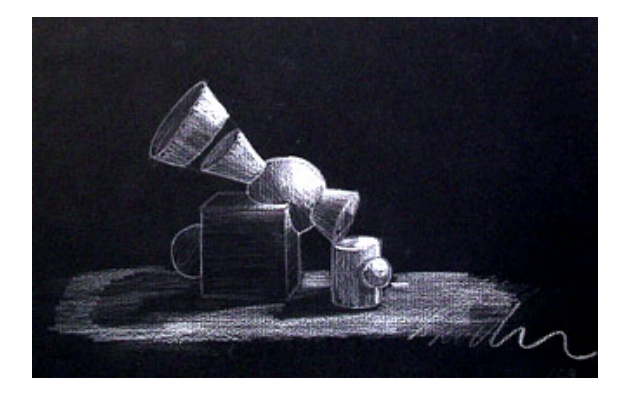

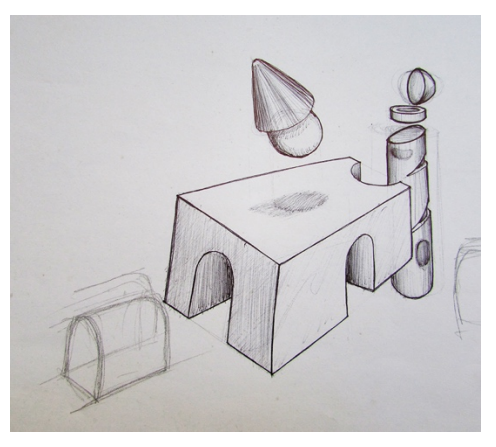

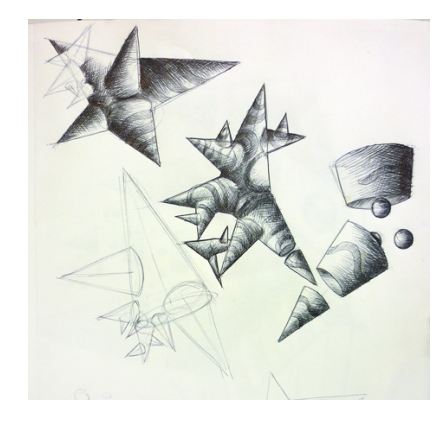

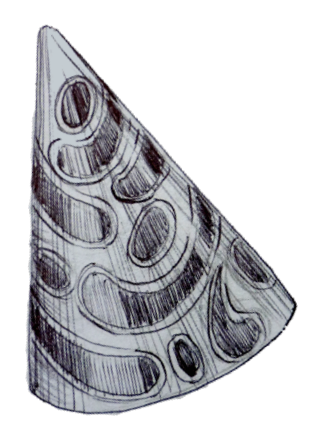

Ejercicio para la representación de tatuajes.

Con la misma técnica en que se desarrollan los caracteres en el capítulo de tipografía tridimensional, se ilustra el patrón estampado de la caja de la foto 2.

Se traza una retícula de cuadros como la fig. 1, sobre ésta, las diagonales alternando las filas de nodos, fig. 2, sobre los nodos de doble cruz (de 45º y 90º) se trazan los corazones semejante al estampado de la caja.

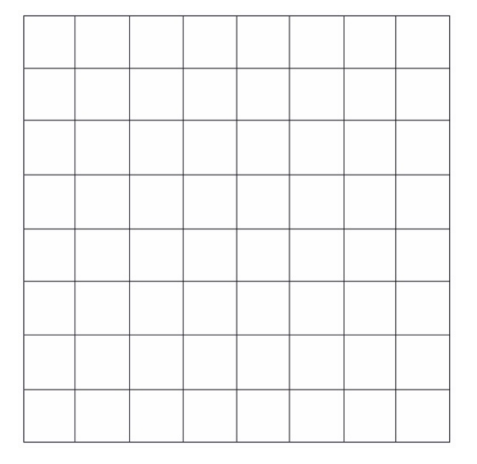

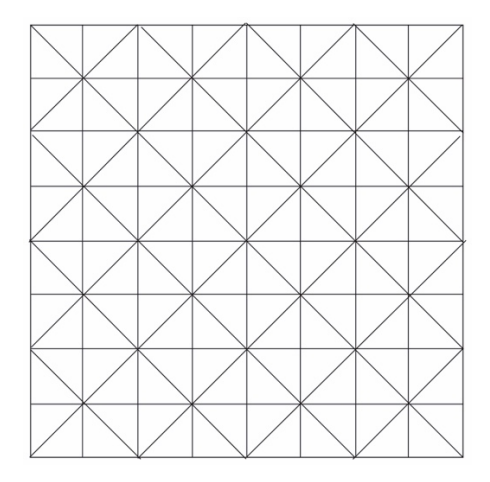

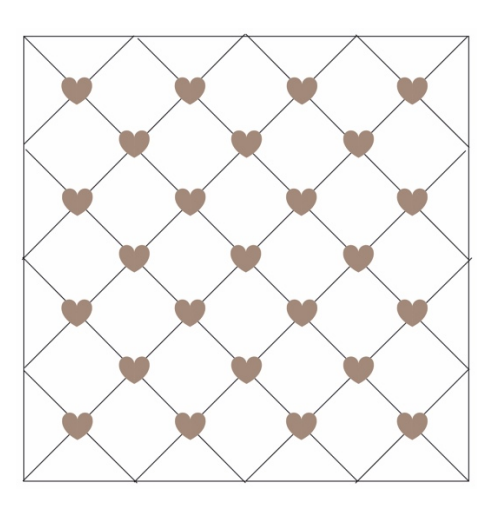

Figura 1. Retícula auxiliar. The Santian Correst Correst Eigura 2. Retícula diagonal. The Figura 3. Patrón de corazones.

A continuación se procede a convertir el patrón en perspectiva.

Se traza la red de cuadros sobre la LH (en cualquier alineación) fig. 4 y se proyectan los puntos de las horizontales al PF1, fig. 5 y los puntos de las verticales al PF2, fig 6.

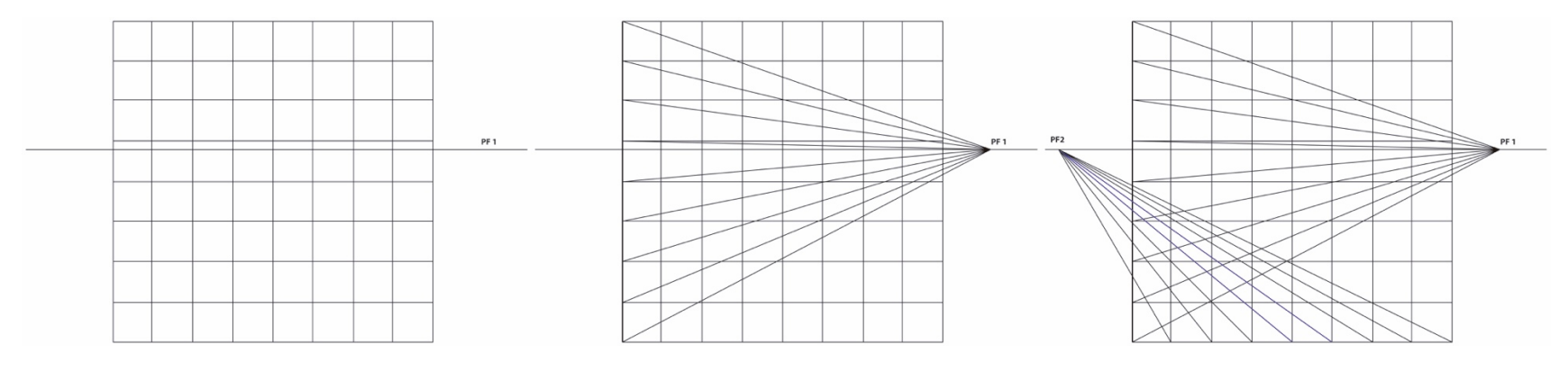

Figura 4. Retícula de cuadros frontal sobre LH.

Figura 5. Proyección de puntos de la vertical al PF 1.

Figura 6. Proyección de puntos de la horizontal al PF 2.

Los puntos de las verticales quedan transformados en la horizontal inferior de la "pared", fig. 7, sobre los puntos transformados en la línea inferior de la "pared", se trazan las nuevas verticales en perspectiva, fig. 8.

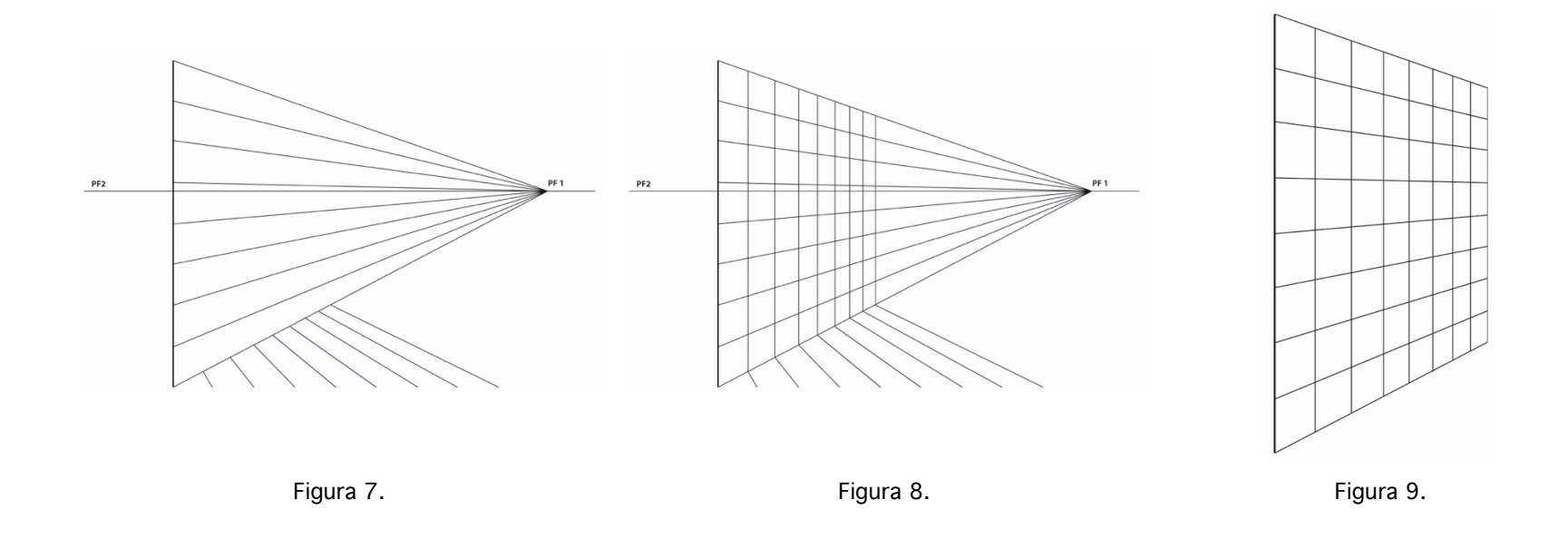

En cuanto la retícula de cuadros queda en perspectiva, fig. 9, se traza sobre ella la retícula a 45º, fig. 10. se dibujan los corazones en cada nodo doble (90º y 45º), fig. 11, y se elimina la red de cuadros en perspectiva, fig.12.

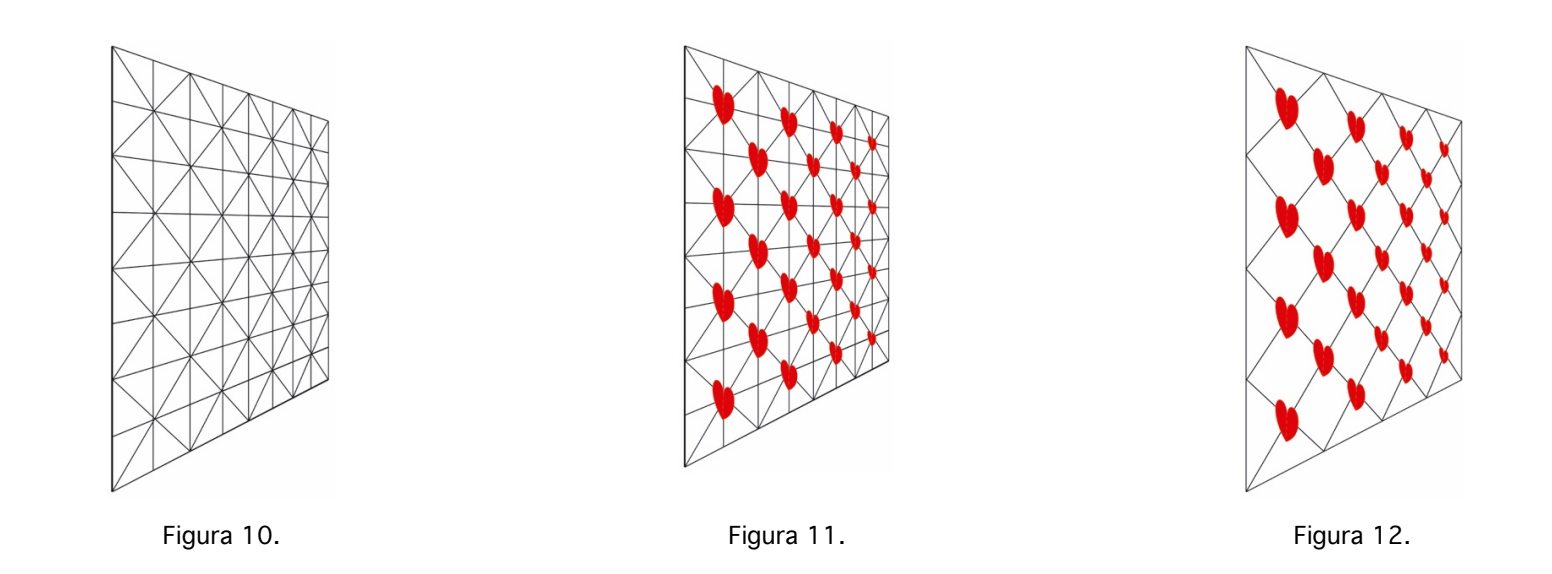

El mismo proceso aplica para cada pared de la caja (sobre la que se ha tratado el patrón estampado)14

 

EJERCICIO Negro sobre blanco y blanco sobre negro. Desarrollo de composiciones con las maquetas de apoyo, indicando valores con degradados a lápiz o bolígrafo.

<sup>&</sup>lt;sup>14</sup> NOTA: la perspectiva de los corazones ha sido ilustrado con un programa de dibujo, donde el mismo módulo se fue reduciendo para recrear la sensación de perspectiva, pero en un dibujo más formal, cada figura (corazón) tiene sus propias deformaciones por la perspectiva.

Negro sobre blanco, se refiere a los medios para dibujo; lápiz grafito, carboncillo o bolígrafo, sobre el blanco del sustrato, muy recurrente en la práctica. Blanco sobre negro, son los medios blancos, en este caso lápiz Contè blanco, sobre papel negro.

Apuéstese siempre a la creatividad en el desarrollo de las composiciones, jugar con el blanco y negro de las maquetas para proponer ritmos de color, y representar los valores de cada entidad, esto es, el blanco con sus valores balanceados y diferenciados del negro con sus valores.

El blanco sobre negro es muy interesante, pues acostumbrados a saturar el grafito o carboncillo para las sombras, en este caso saturaremos las luces con el lápiz blanco. Hacer hincapié en lograr la diferenciación de color de los modelos con sus respectivos valores. Ver figs 13 y 14.

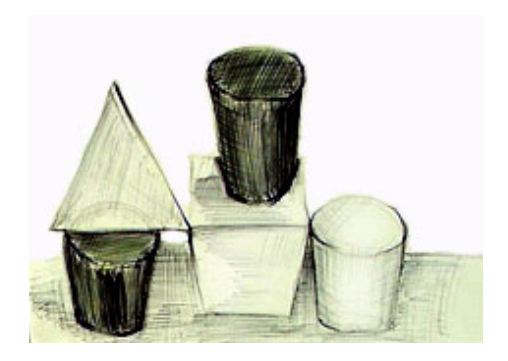

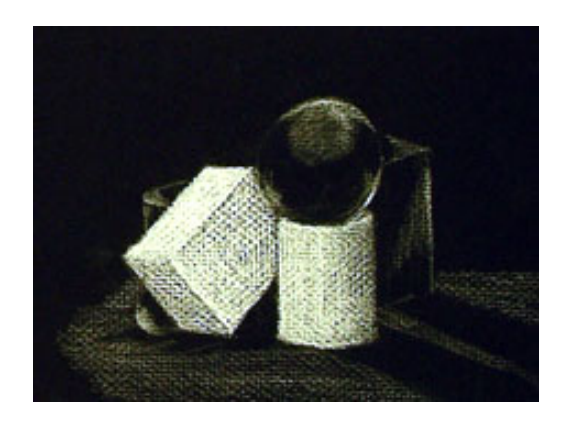

Figura 13. Figura 14..

NOTA: los materiales para este ejercicio constarán de cualquier papel, cartulina o cartoncillo negros, o bien sobre papel Kraft, el lápiz Contè blanco es el más recomendable.

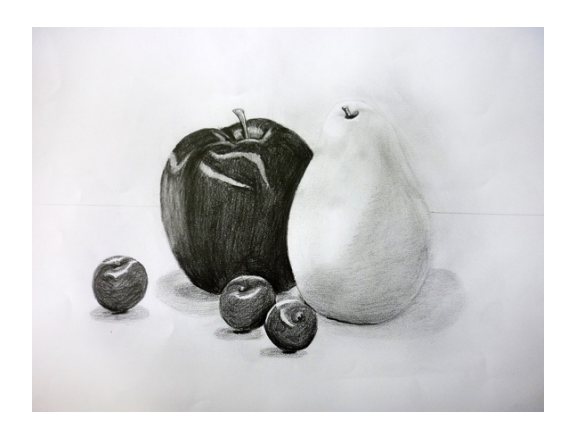

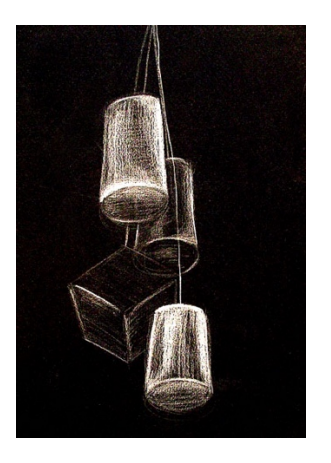

Figura 15. Lorena Cervantes Chavero. The Section of Figura 16. Maquetas blanco y negro.

## EJERCICIO. Composiciones creativas.

Todas las iniciativas que ocurran para intervenir los *geones* en composiciones creativas a lápiz y /o bolígrafo, tales como alteraciones de las formas; achatadas, alargadas, torcidas, perforadas, intersectadas, craqueladas, tatuadas, como estampaciones en las superficies de los volúmenes, rebanadas, tajadas y todo lo que los alcances de la creatividad nos de.

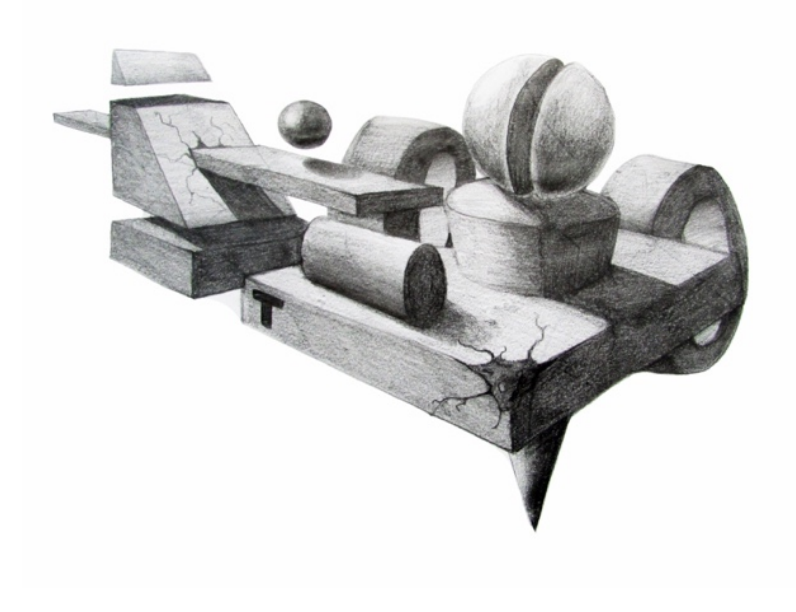

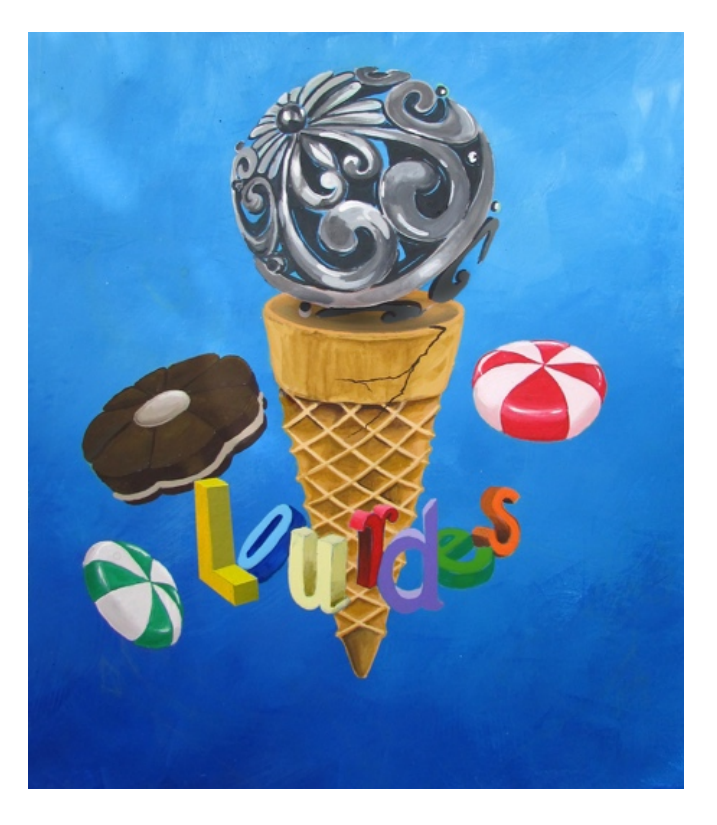

Figura 17. Dibujo de Julio Daniel Vázquez S. **Figura 18. ilustración al acrílico**.

Solución al EJERCICIO 27 del Capítulo IV Tipografía tridimensional.

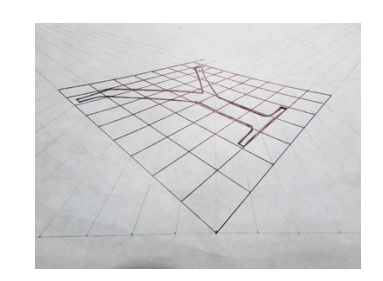

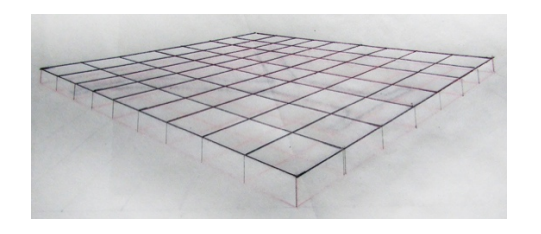

Figura x. Trazo de la segunda retícula, "tapa del caracter". Figura x. Trazo del caracter en la segunda retícula.

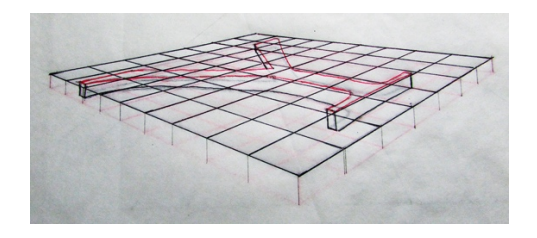

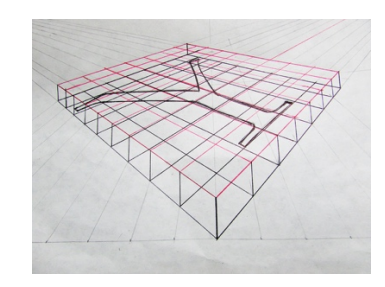

Figura x. Trazo del carácter en la retícula base. Figura x. Trazo de la segunda retícula para la "tapa" del carácter.

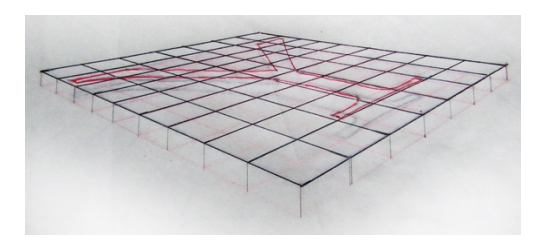

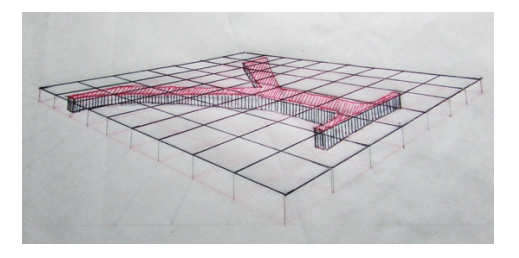

Figura x. Trazo del volumen uniendo los vértices visibles. Figura x. Aplicación de valores en el volumen del carácter.

## **CONCLUSIONES**

Estas notas de curso son el resultado de una treintena de años en la enseñanza del dibujo frente a grupos heterogéneos; de alumnos con habilidad desarrollada para el dibujo por su afición, y aquellos que desde que abandonaron las crayolas en el jardín de niños, volvieron a la actividad hasta la universidad. Esta circunstancia siempre fue un desafío en la búsqueda de recursos didácticos, que culminan en una selección de ejercicios que conforman un método organizados en capítulos, y aquellos que ocurrieron durante la constante búsqueda, se alojan en el anexo de este trabajo como una oportunidad para incluir o alternar en cursos más extensos o para la libre elección del asesor o conductor del taller en el futuro.

El hincapié siempre fue promover la observación para la representación mimética por un lado y por otro, la representación de la tridimensionalidad ya que el diseño gráfico no se reduce a papel y cartulina para representaciones en dos dimensiones. La práctica del dibujo mimético (ACHA, 1999), enriquece el acervo imaginario para la recreación de imágenes más profesionales (sean ricas en contenidos formales, como las pictóricas o sean esquemáticas para la señalética, entre tantos objetivos de la comunicación visual ) y lejos de la repetición de esquemas primitivos aprendidos. La tridimensionalidad está en el mundo que habitamos y otorga la oportunidad de diseñar en otras escalas y explorar otros materiales.

El desarrollo de las nuevas tecnologías en programas de dibujo, son grandes aliados pero como herramientas que dependen de la inteligencia, la creatividad humana, la aplicación experta de conceptos significativos y la natural investigación, pueden llegar a optimizar el tiempo de trabajo, pero que no sustituyen las habilidades cognitivas ni destrezas, contrario a esto, las inutilizan (AMAYA y PRADO. 2015).

## BIBLIOGRAFÍA

ACHA, Juan. 1999. Teoría del dibujo. Colección Diálogo abierto. Arte. Ediciones Coyoacán S.A. de C.V.

ARNHEIM, R. (1998). El pensamiento visual. Barcelona, Paidós estética. México. \_\_\_\_\_\_\_\_\_\_\_ (2008). Arte y percepción visual. España. Alianza Editorial. Alianza forma. (363 pp.)

EDWARDS, Betty. 2003. Aprender a dibujar con el lado derecho del cerebro. Libro de trabajo. Ed. Urano, Barcelona España.

LEONE, Guillermo D, Leyes de la Gestalt. http://www.guillermoleone.com.ar/leyes.htm Artículo publicado por Guillermo Leone, Oct. 1998, revisado y aumentado May. 2002, Jul. 2004 y Dic. 2011. Capturado May. 2013

PARRAMÓN, José María. 2004. Perspectiva para artistas. Ed. Parramón ediciones, s.a. Barcelona España.

\_\_\_\_\_\_\_\_\_\_\_\_\_\_ 1977. Luz y sombra en dibujo y pintura. Ed. Instituto Parramón, Barcelona España.

CONEXIONISMO, el portal donde la psicología es ciencia. Geones. http://www.conexionismo.com/ver\_definicion.php?ref=geones-b0i3dmzq Publicado: 23-03-2010 13:04 / Consultado: ago. 2014

EVALUACIÓN POR RÚBRICAS. 2017. Curso taller

## BIBLIOGRAFÍA SUGERIDA

AMAYA G. Jesús y Prado M. Evelyn. (2012) Padres ausentes, hijos desconectados y vacíos. Patoligías del siglo XXI. Reimpresión 2015. México. Ed. Trillas.

EDWARDS, Betty. 2003. Aprender a dibujar con el lado derecho del cerebro. Libro de trabajo. Ed. Urano, Barcelona España.

GARCÍA Salgado, TOMÁS. 1983. Perspectiva modular aplicada al diseño arquitectónico. Volumen I. Universidad Nacional Autónoma de México.

NICOLAIDES, Kimon. 2014. La forma natural de dibujar, Plan de trabajo para estudiantes de arte. Facultad de Artes y Diseño. UNAM.

ORTEGA, Lourdes. 2006. Otra manera de trazar. Ed. UAM. CYAD, Procesos. México.

POWEL, William F. 1989. Perspective, an essential guide featuring basic principles, advanced techniques, and partial applications. Ed. Walter Foster.

PIYASENA, Sam. BEVERLY, Philip. 2016. Explorer el dibujo. Ed. Gustavo Gilli. Barcelona, España.s

PIPERS, Alan. 2008. Dibujo para diseñadores. Técnicas, bocetos de concepto, sistemas informáticos, ilustración, medios, presentaciones, diseño por ordenador. Ed. BLUME. Barcelona.

MICKLEWRIGHT, Keith. 2006. Dibujo. Perfeccionar el lenguaje de la expression visual. Barcelona.